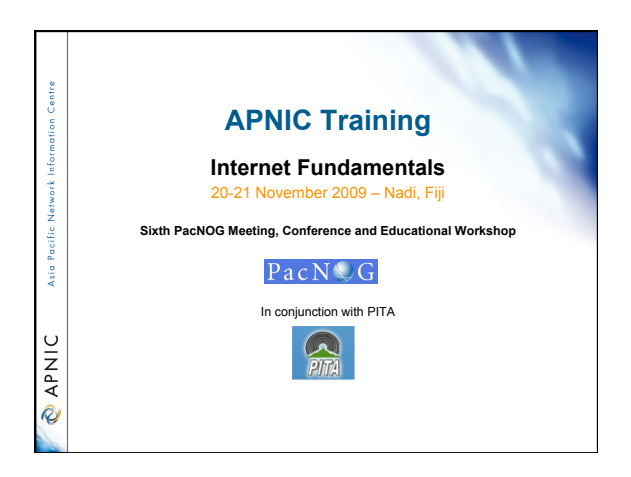

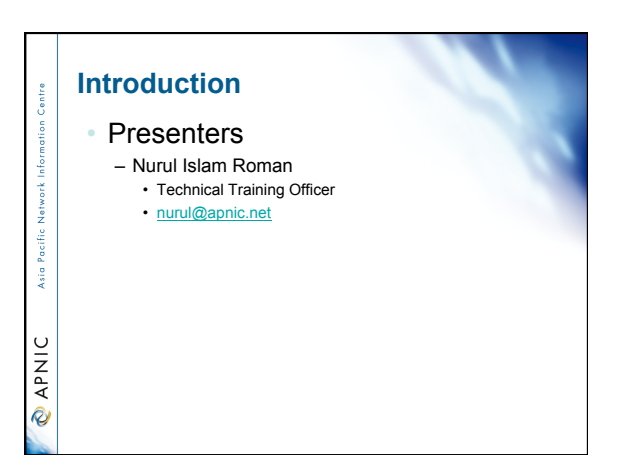

#### **Assumptions & Objectives Assumptions** • Entry/Mid level engineers working in ISP/service provider network **Objectives** • To provide an understanding of current

- Are not familiar or up-todate with technology detail
- Has not got advance experience to work with network equipment
- Are interested in
- Internetworking technologies

ksi o

**MANIC** 

- Internet protocols • To provide a working
- knowledge of the procedures managing Internet
- To keep up updated knowledge of future Internet technology

1

#### **Overview** • Internet Fundamental – Internet Protocols – some revision – IP addressing basic – IP Routing basic – Introduction to DNS & RevDNS – IPv6 overview – IPv6 RevDNS Asia – IPv6 transition technologies – IX Policies – Exercise on IX and IPv6 tunnelling  $\cup$ **DAPNI**

#### **Overview**

- Internet Fundamental
	- Internet Protocols some revision
	- IP addressing basic
	- IP Routing basic Introduction to DNS & RevDNS
	- IPv6 overview

i.

**MAV @** 

ksi o

*<u>APNIC</u>* 

- IPv6 RevDNS – IPv6 transition technologies
- IX Policies
- Exercise on IX and IPv6 tunnelling

#### **Signal, Data and Information**

- Data is transmitted over a physical network as a sequence of binary digits (bits - 0s and 1s).
- The "sending" process involves the source device generating a pattern of signals (voltages, light patterns, wavelengths).
- The pattern of signals generated represents the
- sequence of bits making up the data. • These signals can be "read" by any device attached to
- the same physical network.
- "Reading" means identifying the signals to receive the same pattern of bits as generated by the sender.

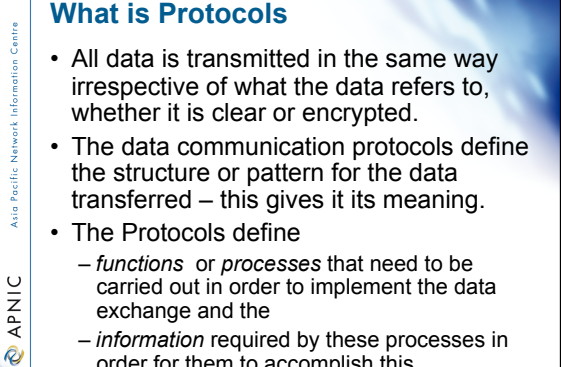

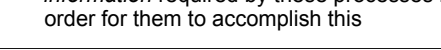

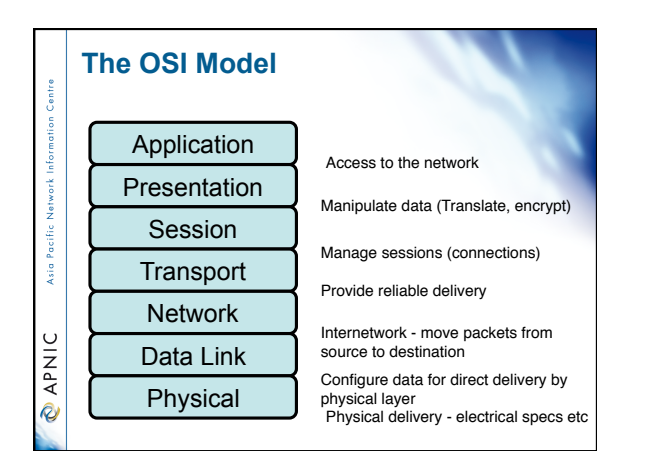

#### **Protocol Models**

- In the late 1970s the ISO (International Standards Organisation) introduced a model defining the functions for data communications between two computers in a 7 layer model - The OSI (Open System Interconnection) Model
- Not a protocol but a framework intended to facilitate the design of protocols for inter-computer communication.
- Defines the processes required at each of the modularised layers
- OSI is "protocol independent"

ksi o

**MAV @** 

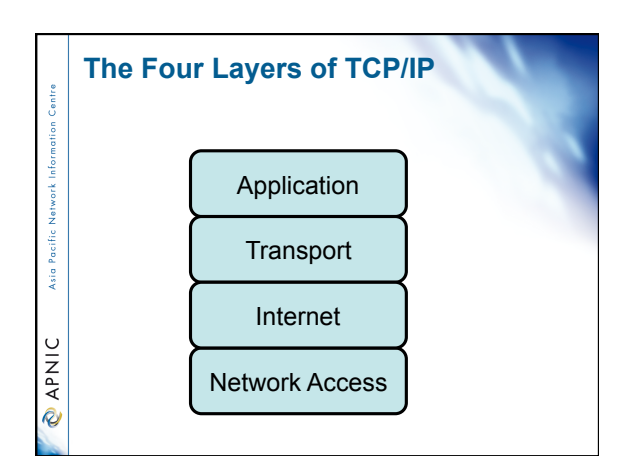

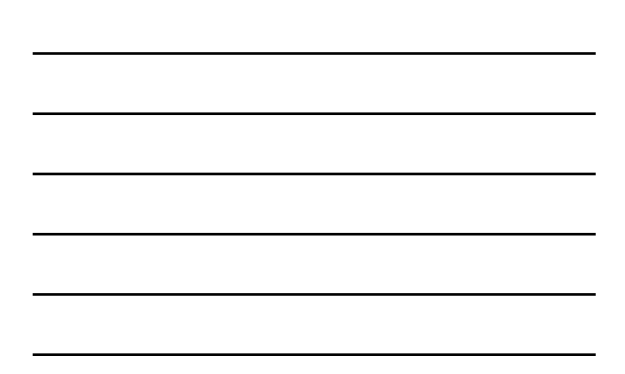

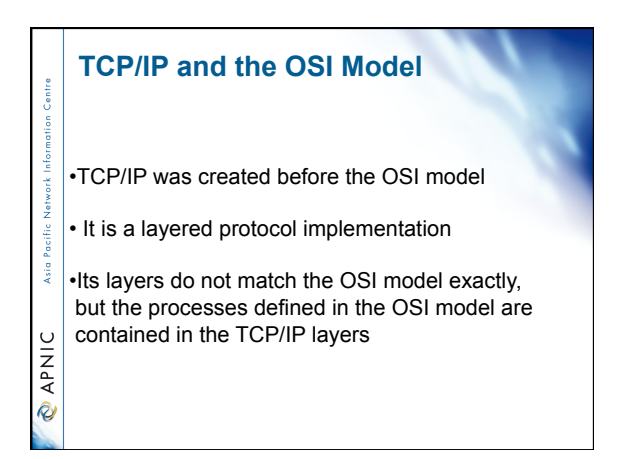

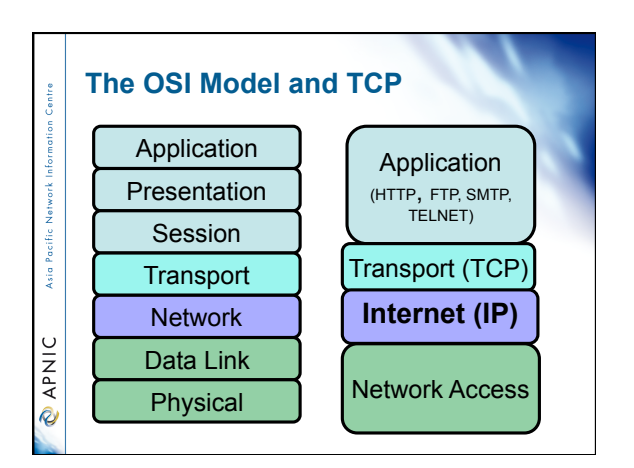

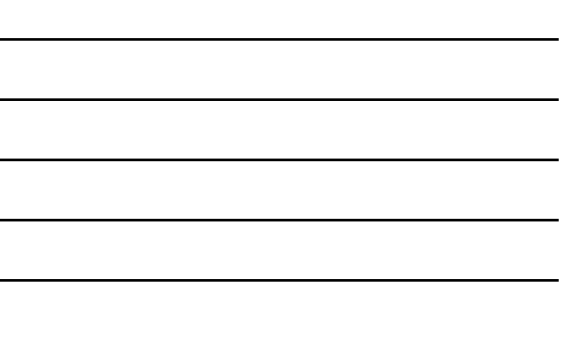

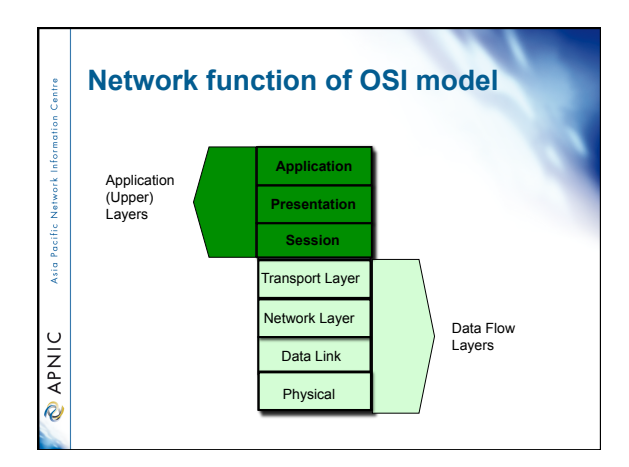

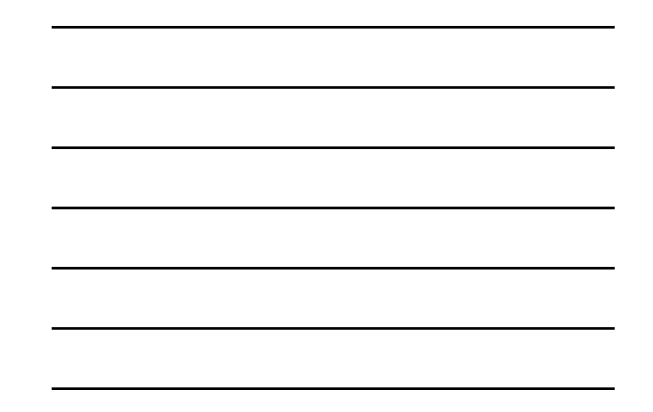

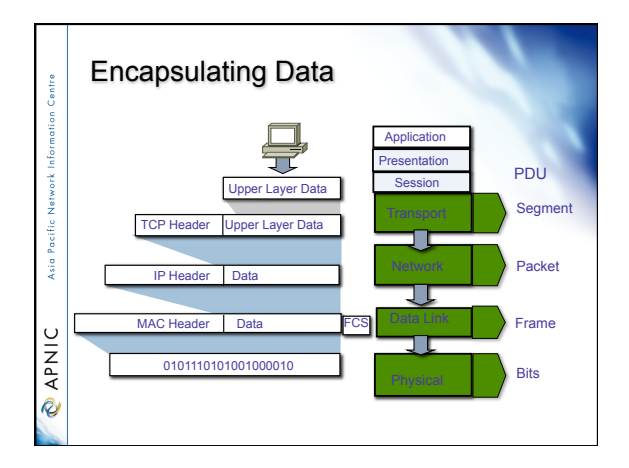

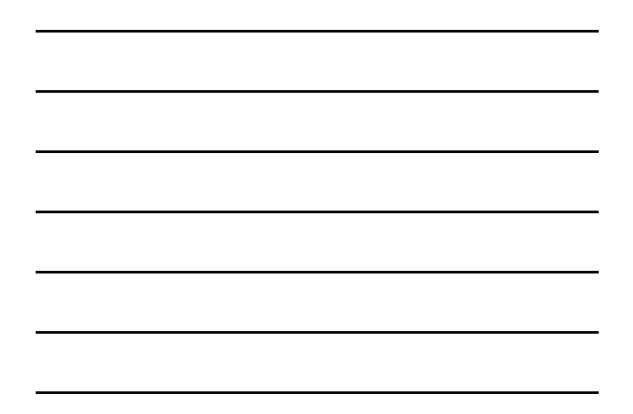

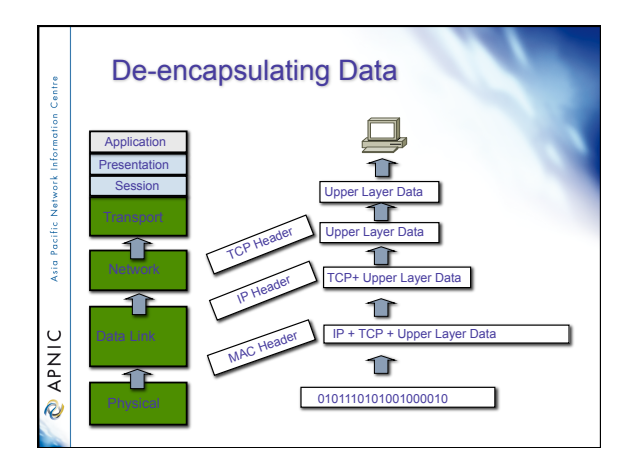

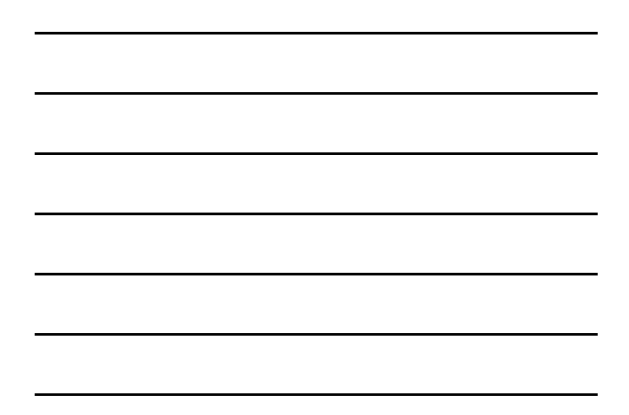

#### **Packets**

ś

 $\mathbf C$ **MAV** 

- A packet then contains a set of data made of the various headers from each layer including the data generated by the application layer. • The packet is "built" during a sending process
- when each layer determines the information needed for its tasks, and adds this header information
- The layer will then take this information, with any other data it might have received from a higher layer, and pass it as one set of data to a lower layer.
- This process is then repeated and is called *encapsulation*

#### **Internet Protocol (IP)**

- IP is an unreliable, connectionless delivery protocol – A best-effort delivery service – No error checking or tracking (no guarantees – Post Office) – Every packet treated independently • Can follow different routes to same destination – IP leaves higher level protocols to provide reliability services (if needed) IP provides three important definitions: – basic unit of data transfer • specifying exact format of the headers – routing function **APNI** • choosing path over which data will be sent – rules about delivery R
	- how IP datagrams should be processed how to deal with unusual events (errors)

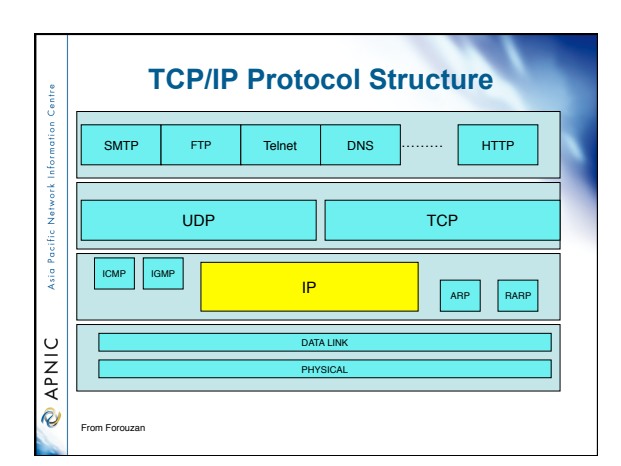

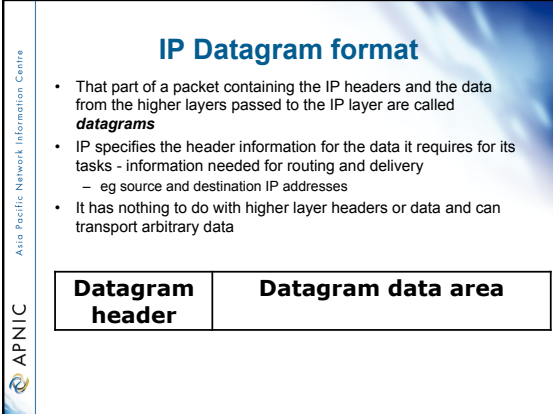

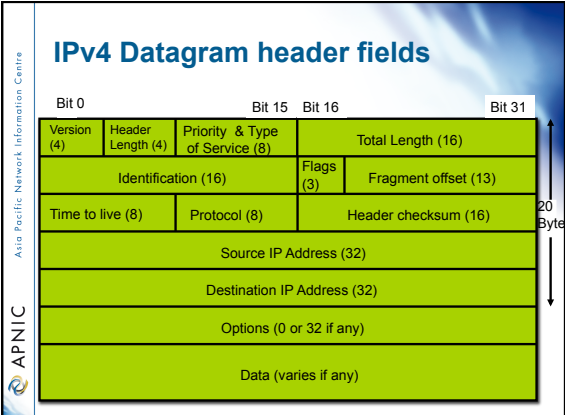

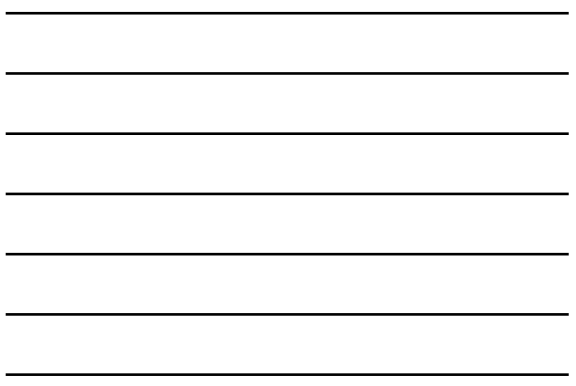

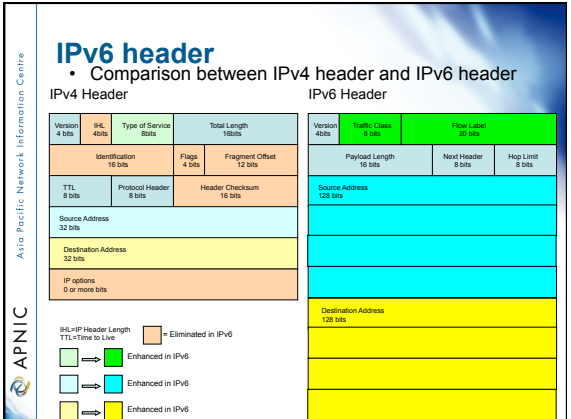

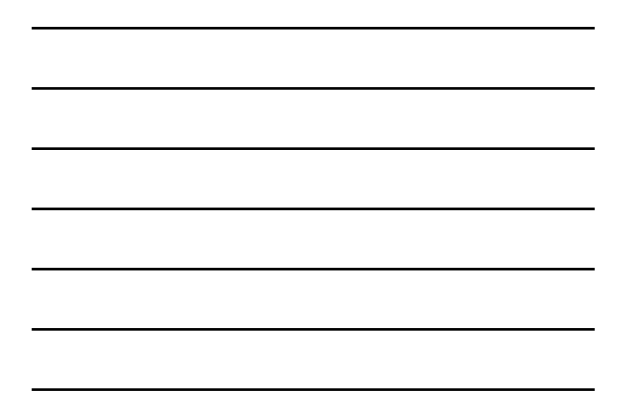

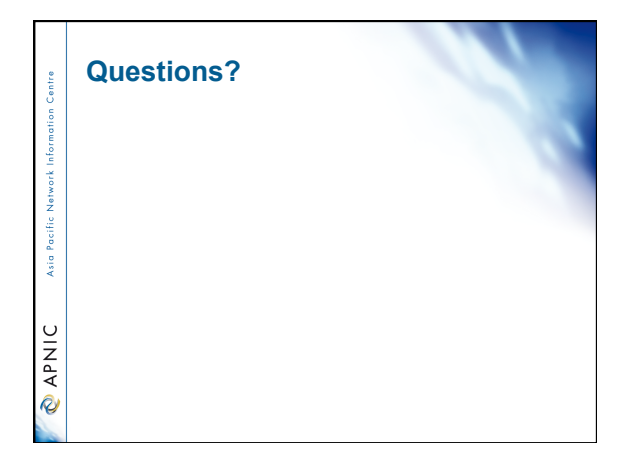

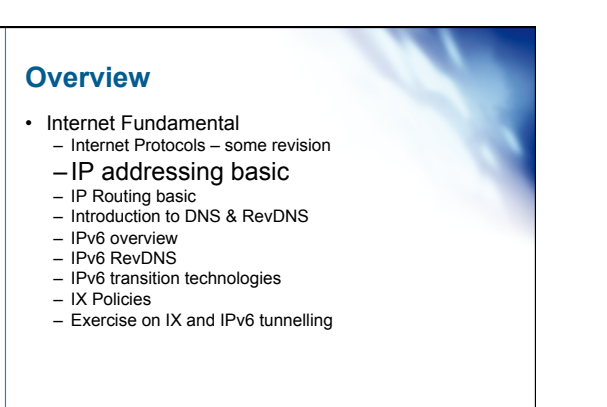

#### **Overview**

 $\sim 10\,$ Asia P

**PNIC** 

Asia I

*<u>APNIC</u>* 

- IP addressing Issues and solution
- Variable Length Subnet Mask (VLSM) – Written exercise : VLSM calculation
- Summarisation of routes
- Classless InterDomain routing (CIDR)
- Internet registry IP management procedure
	- Written exercise : Route summarisation

# 8

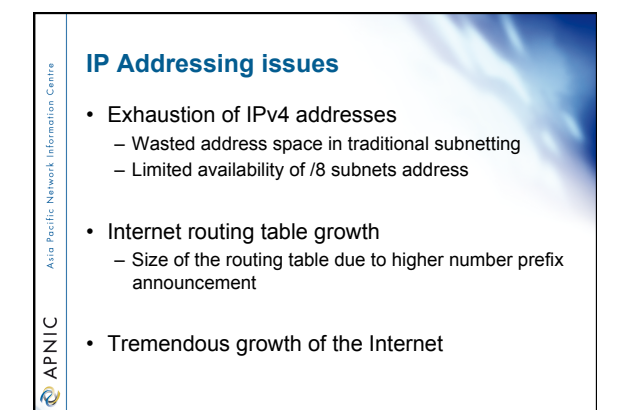

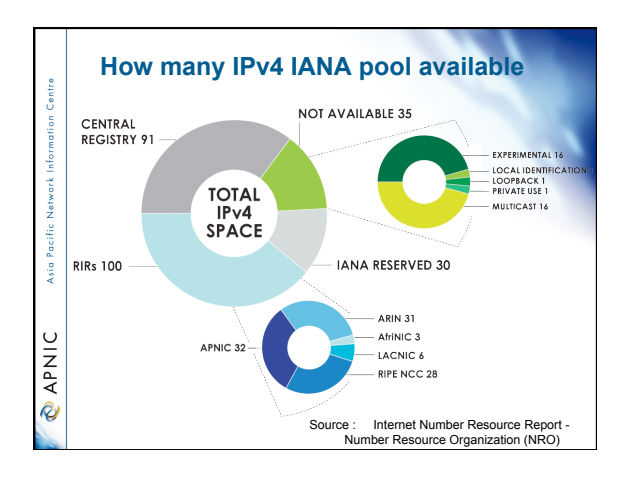

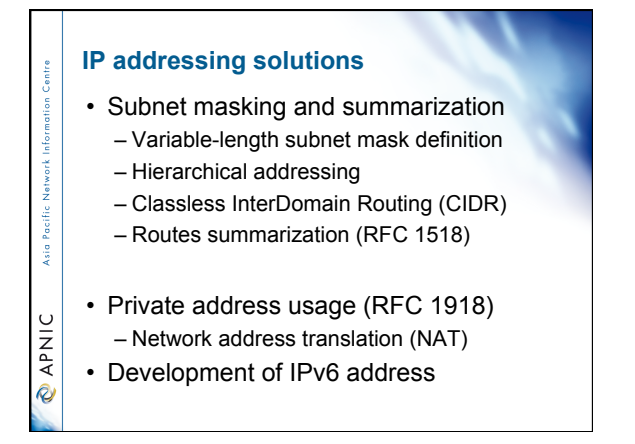

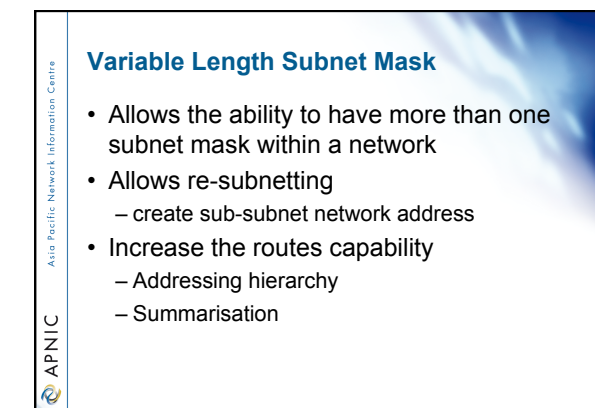

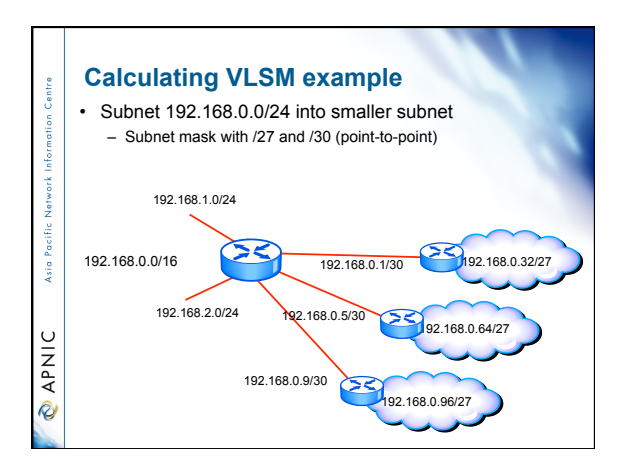

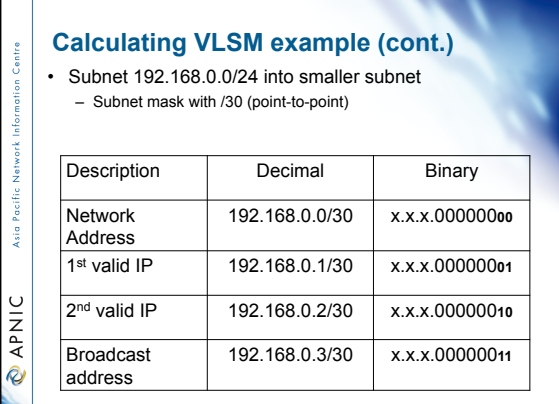

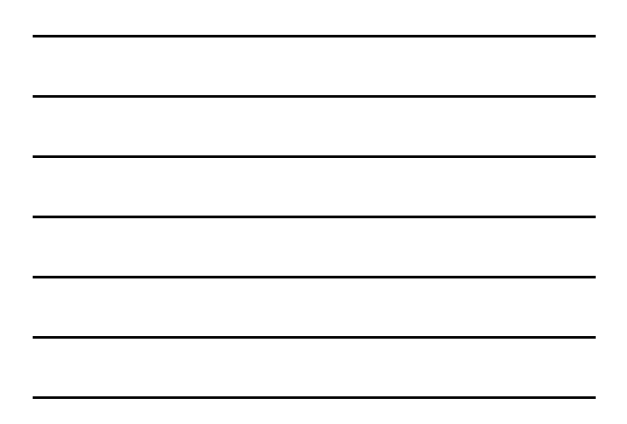

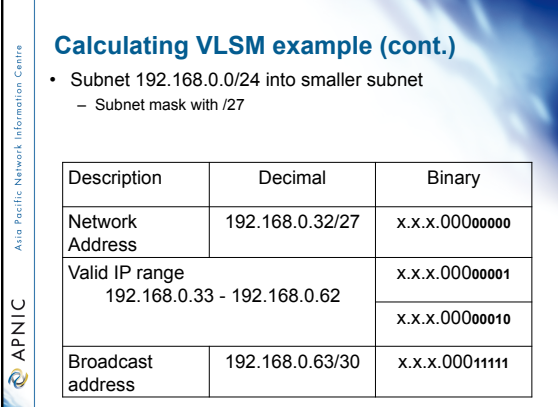

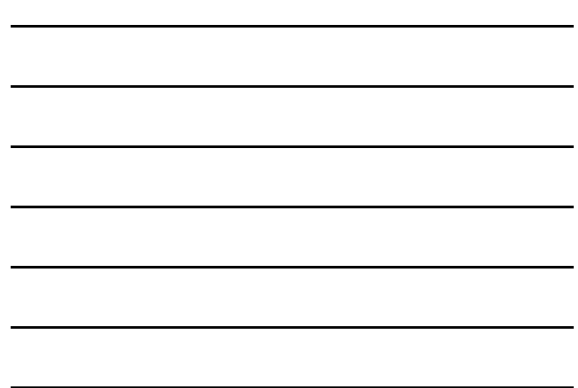

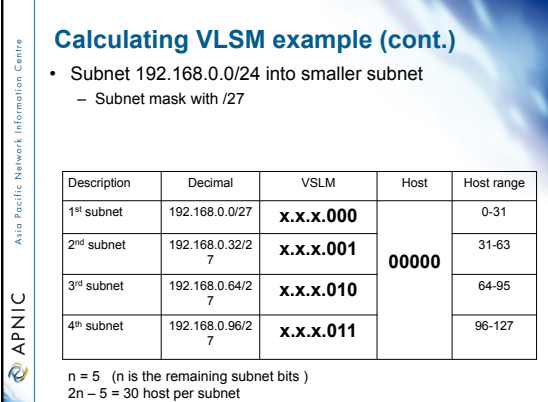

# **Addressing Hierarchy**

- Support for easy troubleshooting, upgrades and manageability of networks
- Performance optimisation

Asia Pacific Net

**PNIC** 

- Scalable and more stable
- Less network resources overhead (CPU, memory, buffers, bandwidth)
- Faster routing convergence

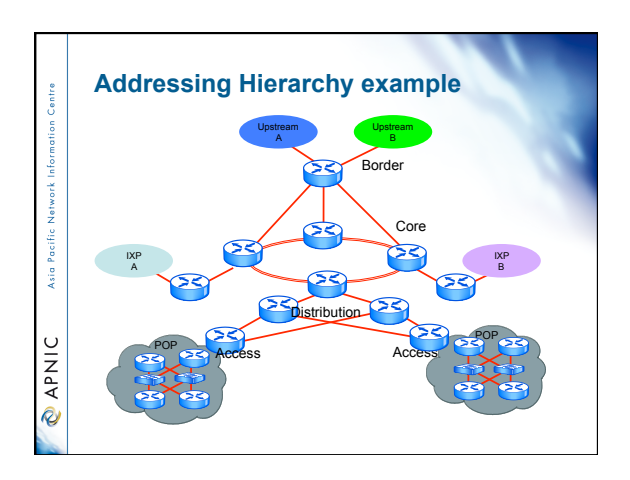

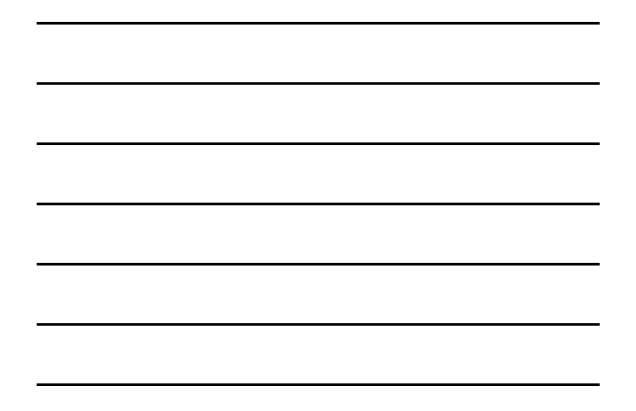

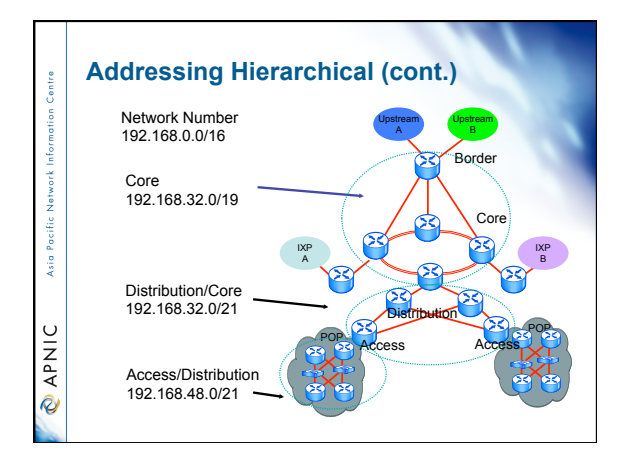

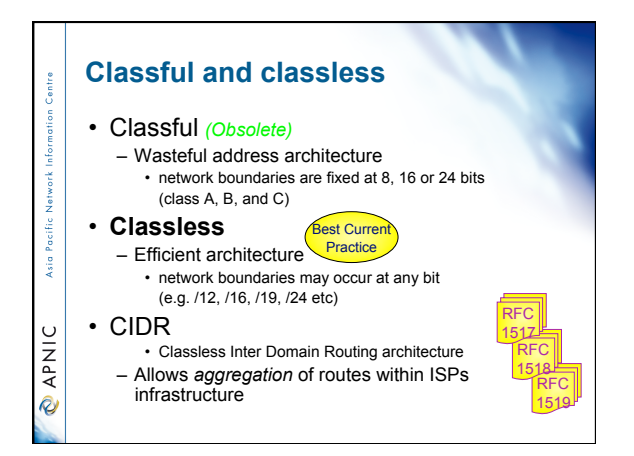

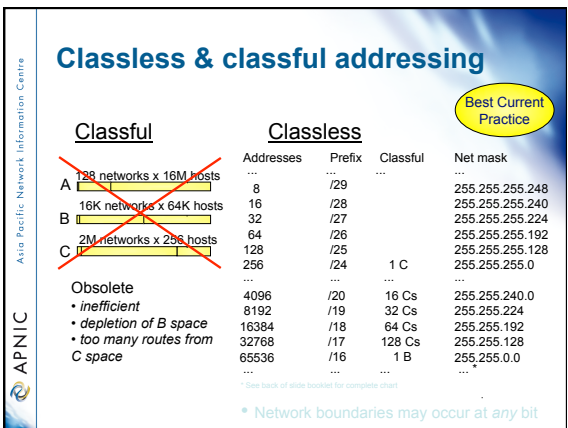

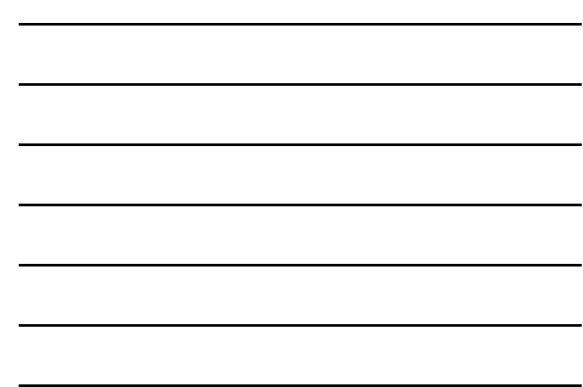

#### **Prefix routing / CIDR**

• Prefix routing commonly known as classless inter domain routing (CIDR)

– It allows prefix routing and summarisation with the routing tables of the Internet

• RFCs that talks about CIDR

Pacific Asia P

**O APNIC** 

- RFC 1517 Applicability statement for the implementation of CIDR<br>- RFC 1518 Architecture for IP address allocation with CIDR<br>- RFC 1519 CIDR : an address assignment and aggregation strategy<br>- RFC 1520 Exchanging routing i

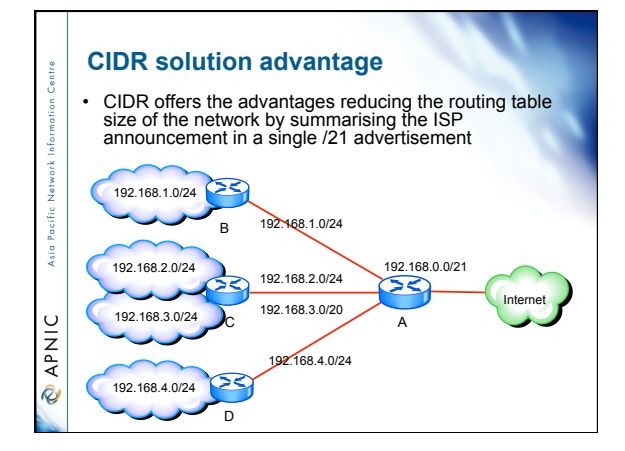

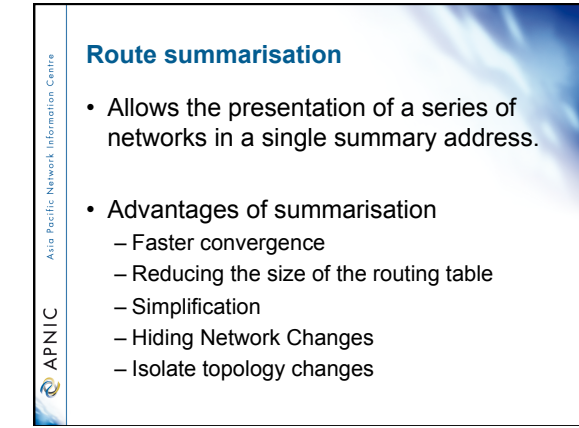

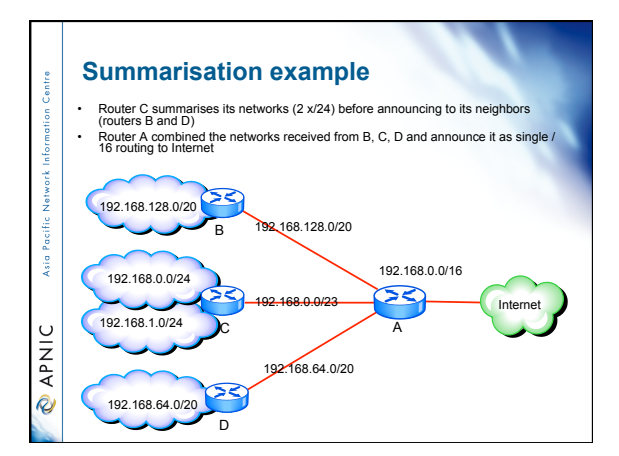

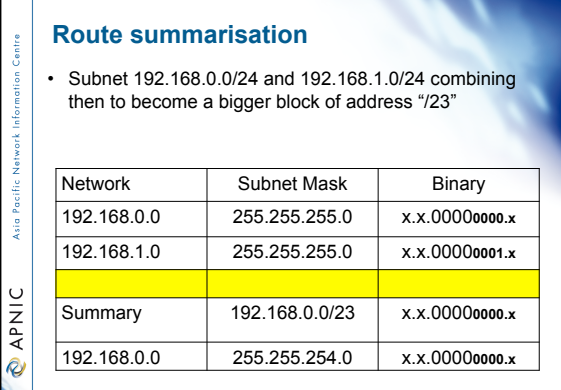

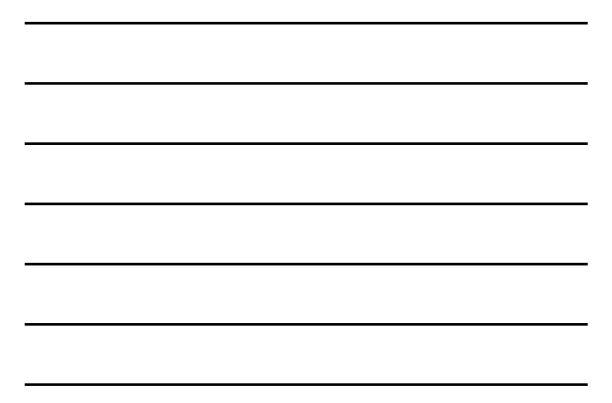

#### **Configuring summarisation**

Ē

 $\cup$ **DAPNI** 

**Signal** 

**MAKIO** 

**CAPNIC** 

- Manual configuration is required with the use of newer routing protocols
	- Each of the routing protocols deal with it in a slightly different way

• All routing protocols employ some level of automatic summarisation depending on the routing protocol behavior (be cautious about it)

#### **Manual summarisation**

• Manual summarisation uses by OSPF are more sophisticated.

– Sends the subnet mask including the routing update which allows the use of VLSM and summarisation

• Performs a lookup to check the entire database and acts on the longest match

#### **Discontiguous networks** • A network not using routing protocol that support VLSM creates problem – Router will not know where to send the traffic – Creates routing loop or duplication • Summarisation is not advisable to network that are ksi o

discontiguous

– Turn off summarisation

- Alternative solution but understand the scaling limitation Find ways to re-address the network
- Can create disastrous situation

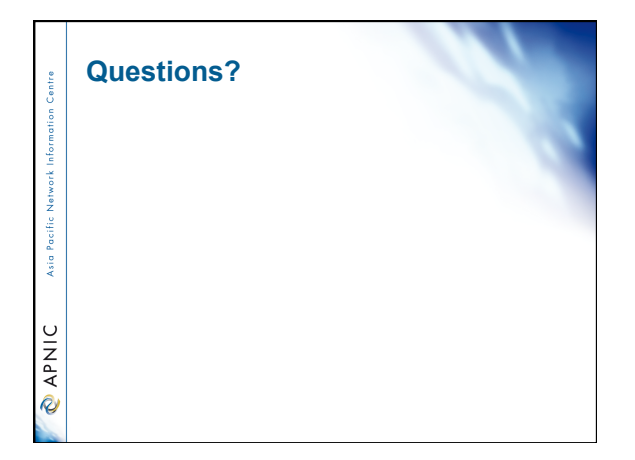

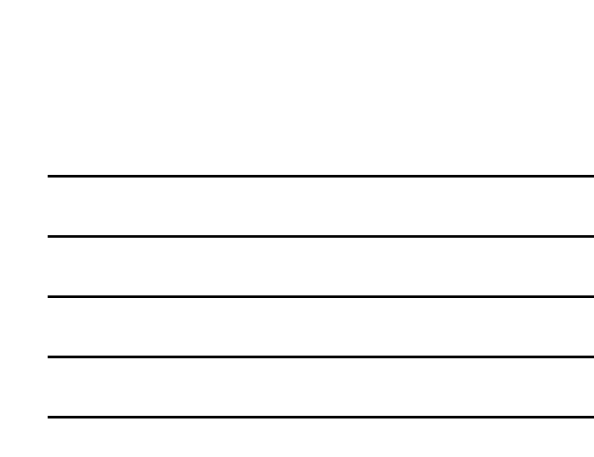

# **Objectives**

**Overview**

 $\sim 10\,$ Asia P

**O APNIC** 

Asia I

**CAPNIC** 

• Internet Fundamental

– Internet Protocols – some revision – IP addressing basic

– IP Routing basic – Introduction to DNS & RevDNS – IPv6 overview – IPv6 RevDNS – IPv6 transition technologies – IX Policies

– Exercise on IX and IPv6 tunnelling

- To be able to gain knowledge about the foundation of the routing protocols
- Classify the difference between a classful and classless routing architecture
- Compare distance vector and link-state protocol operation
- Describe the information written inside the routing table

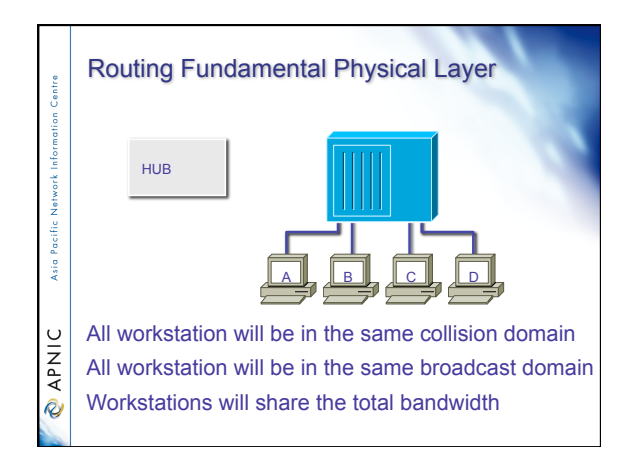

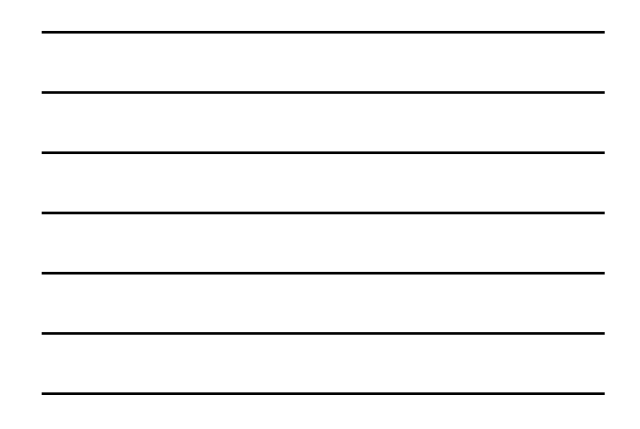

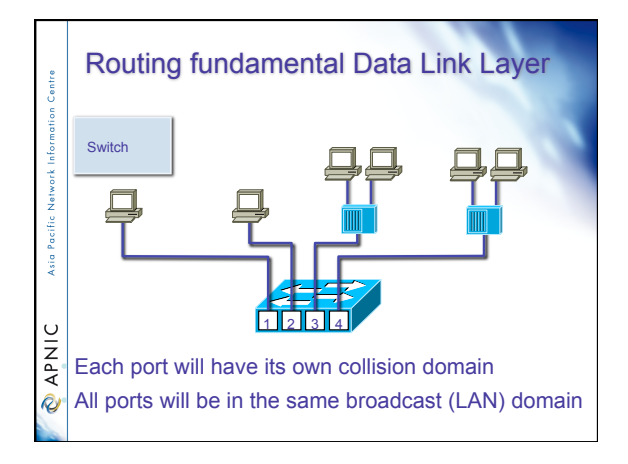

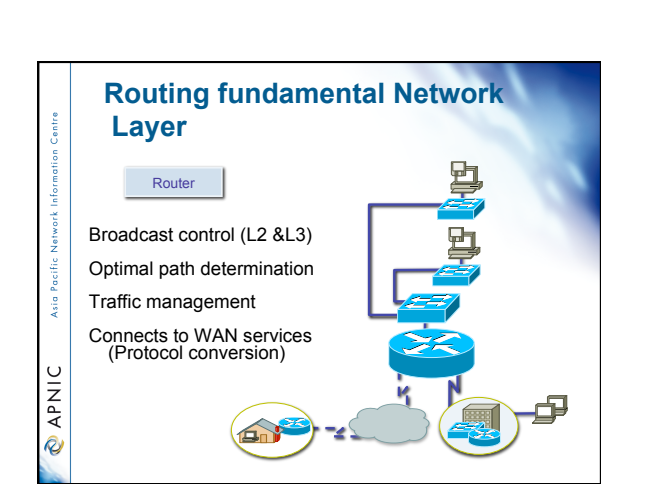

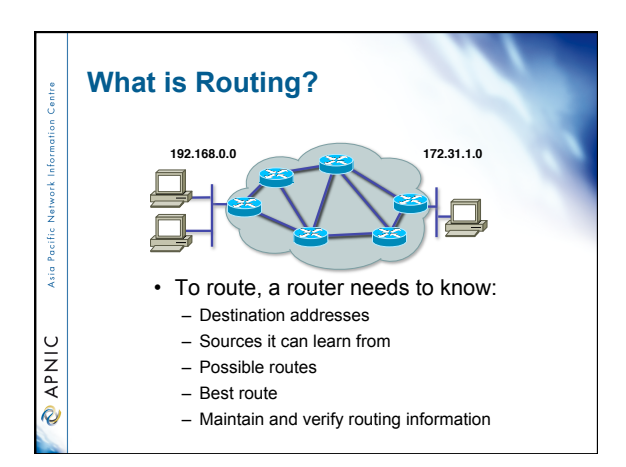

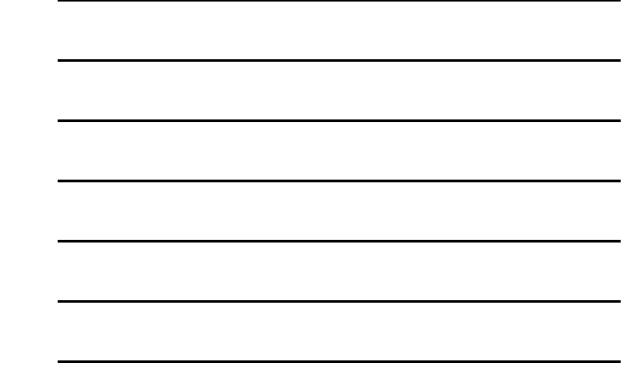

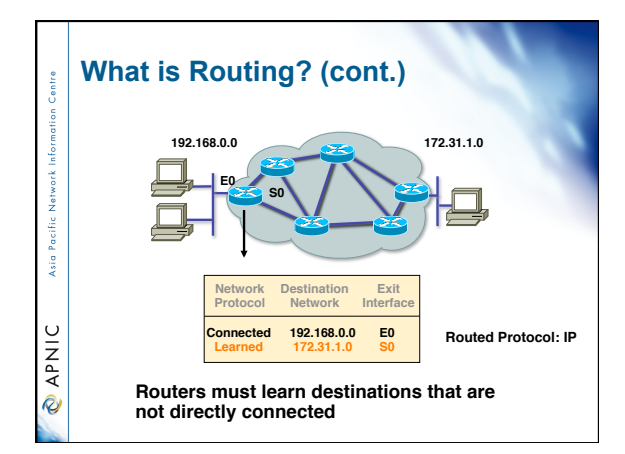

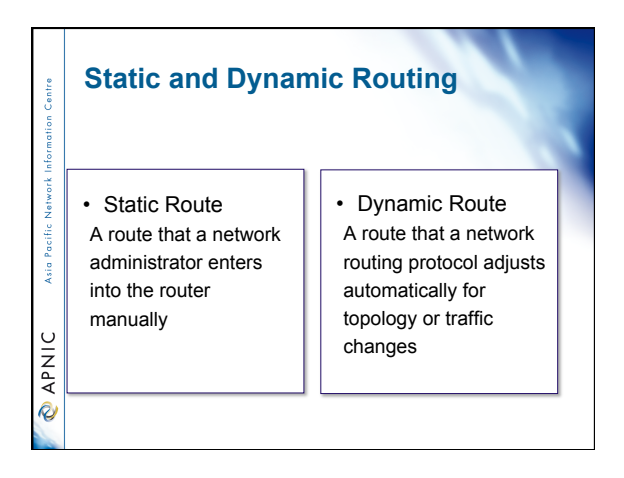

18

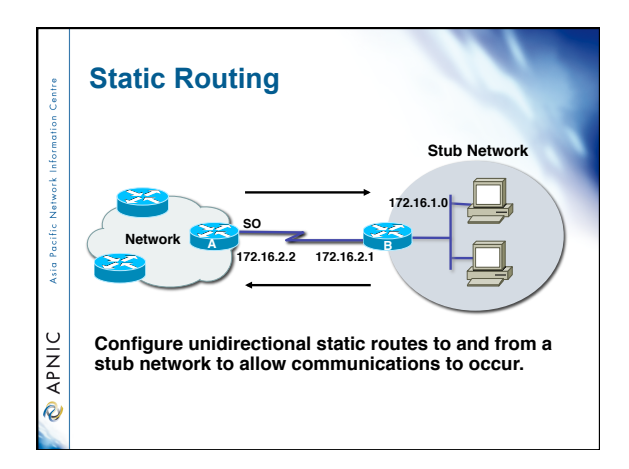

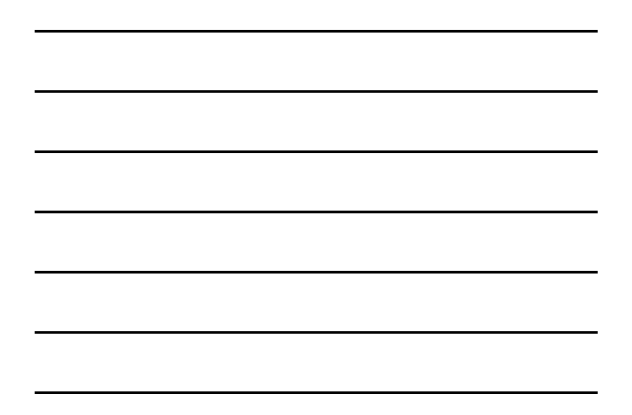

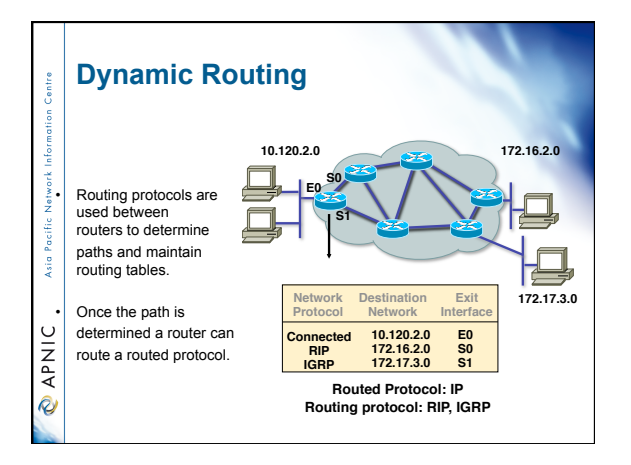

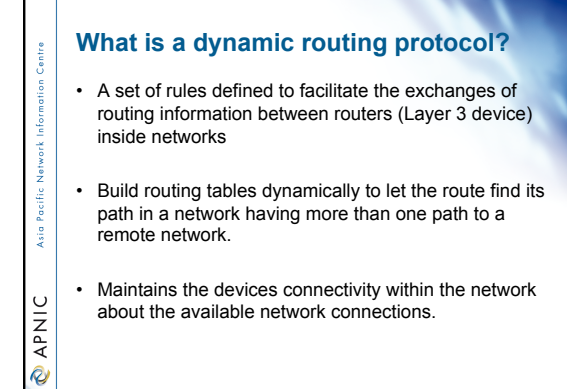

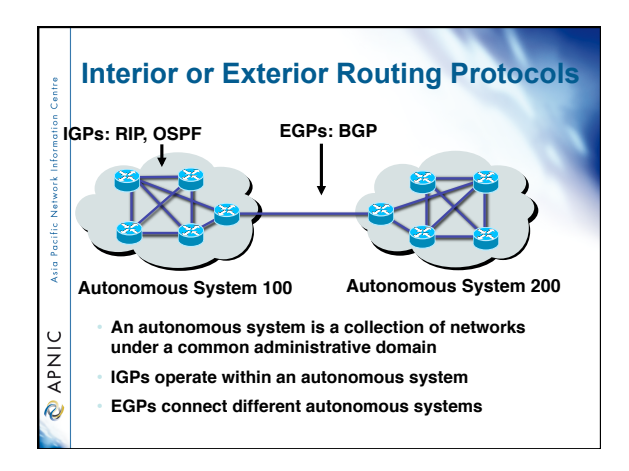

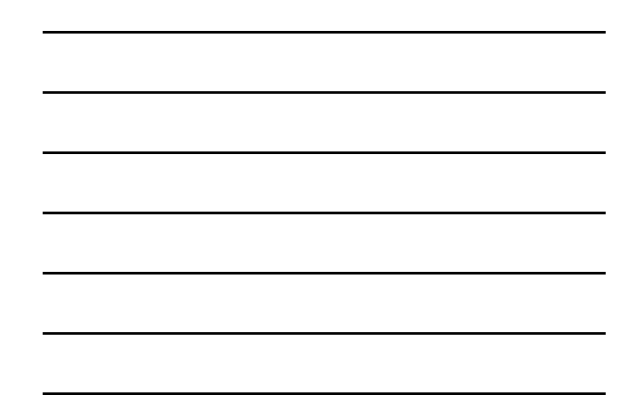

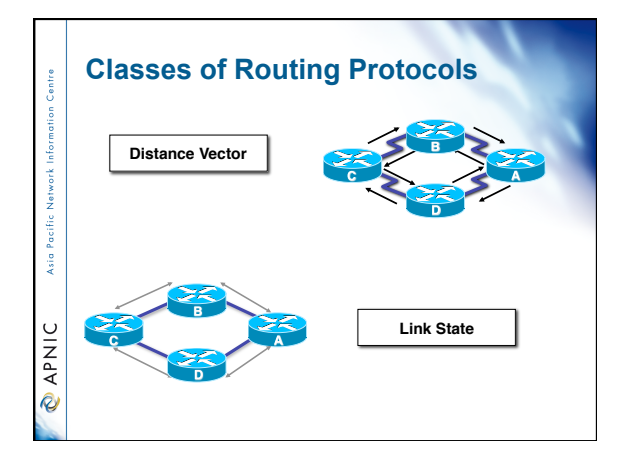

#### **Routing protocol behavior**

Asia Pacifi

**CAPNIC** 

- Mechanism to update Layer 3 routing devices, to route the data across the best path
- Learns participating routers advertised routes to know their neighbors
- Learned routes are stored inside the routing table

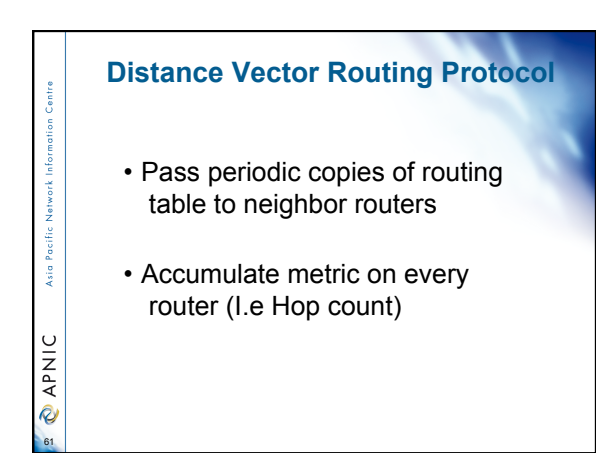

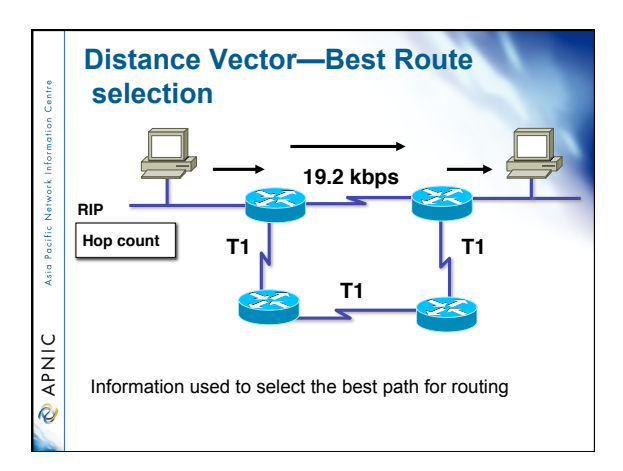

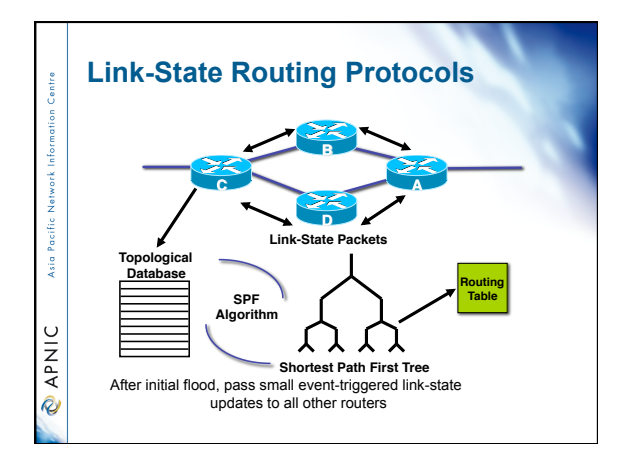

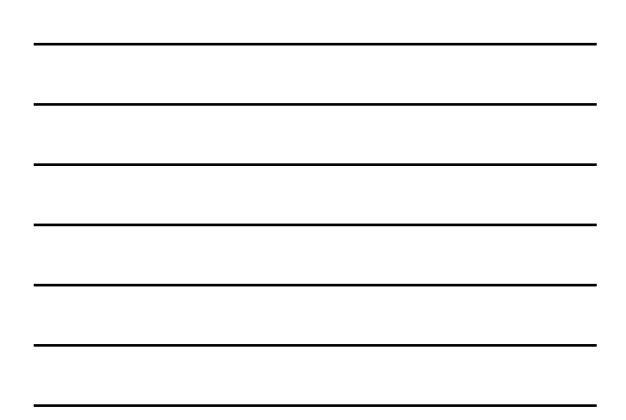

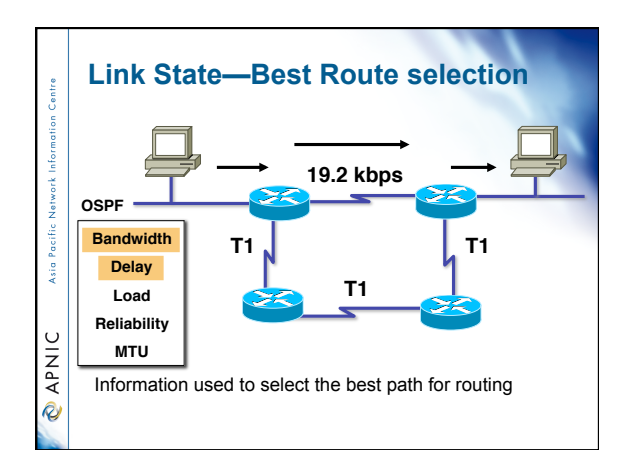

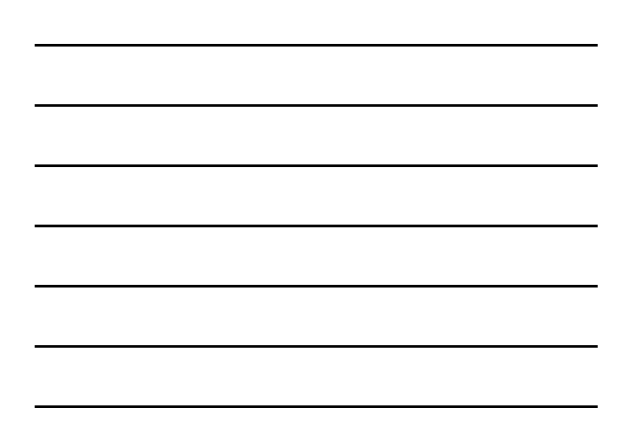

#### **Distinction between** *routed* **and** *routing* **protocols**

• Routed protocols

entre

Asia Pacific

**O APNIC** 

- Layer3 datagram that carry the information required in transporting the data across the network
- Routing protocols
	- Handles the updating requirement of the routers within the network for determining the path of the datagram across the network

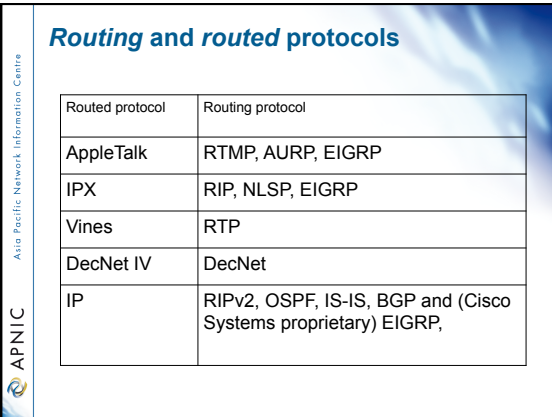

#### **Metric field**

Asia Pacific

*<u>APNIC</u>* 

- To determine which path to use if there are multiple paths to the remote network
- Provide the value to select the best path
- But take note of the administrative distance selection process  $\odot$

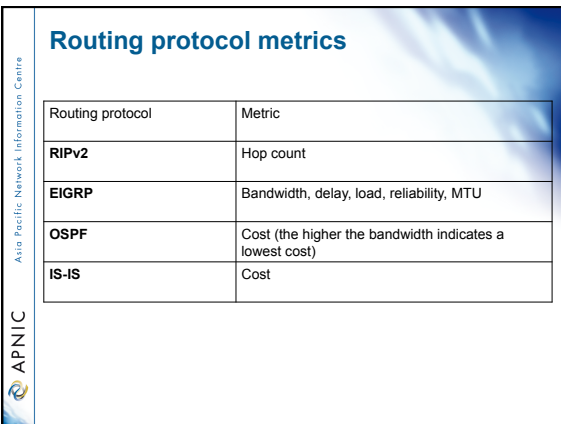

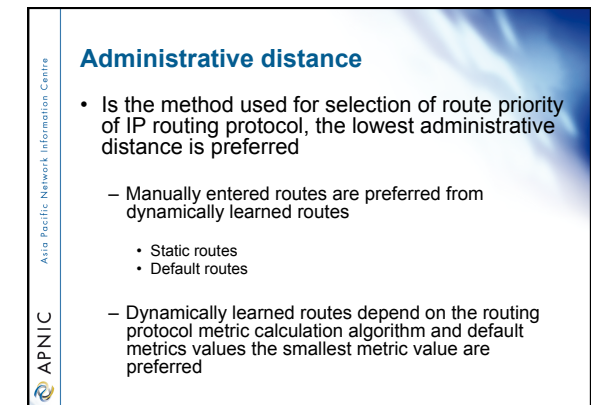

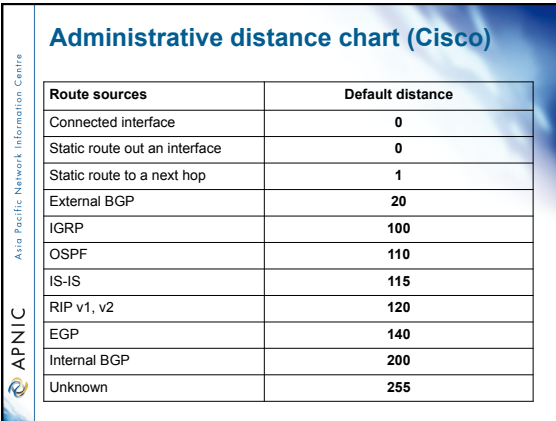

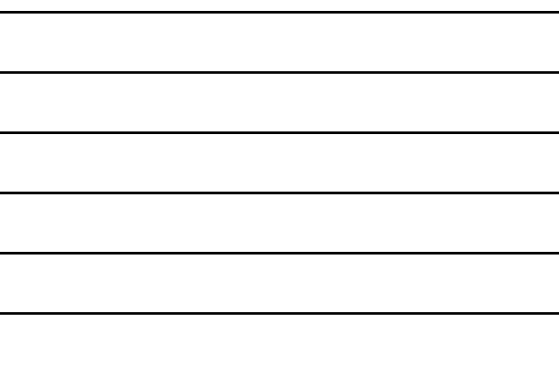

## **Principles of addressing**

- Separate customer & infrastructure address pools
	- Manageability

 $rac{6}{2}$ 

Asia Pacific

**O APNIC** 

• Different personnel manage infrastructure and assignments to customers

#### – Scalability

• Easier renumbering - customers are difficult, infrastructure is relatively easy

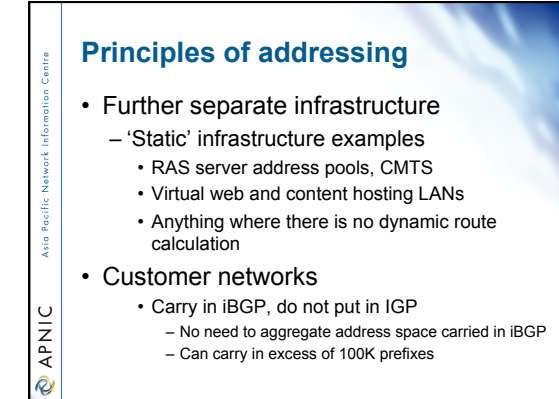

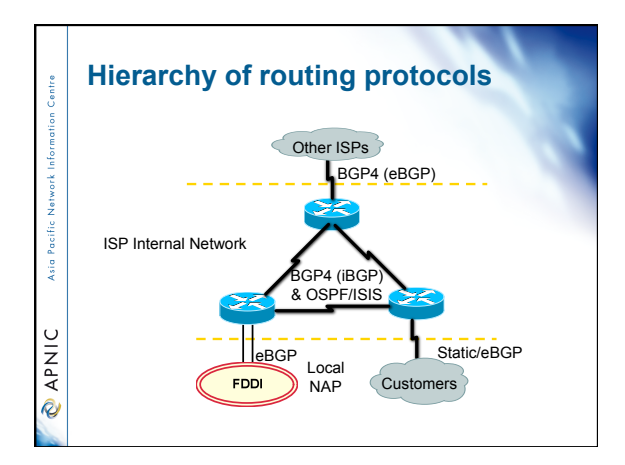

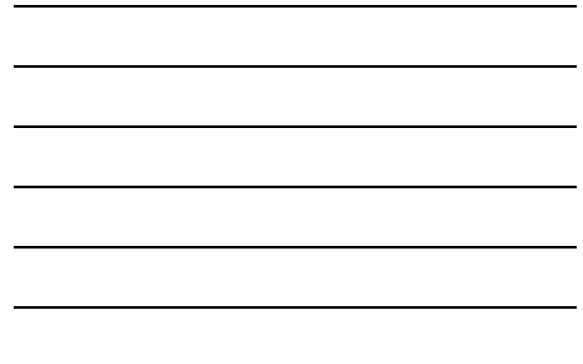

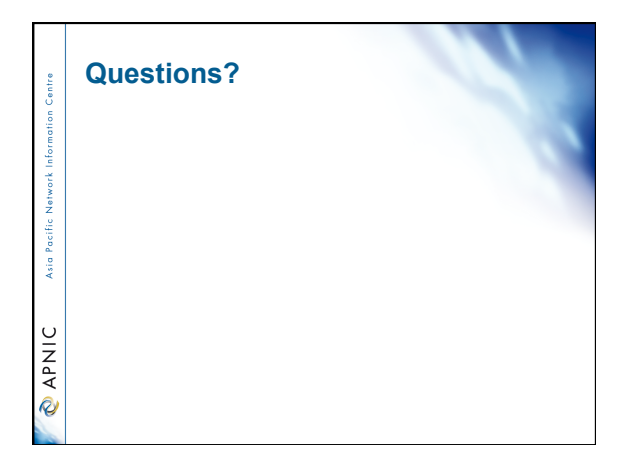

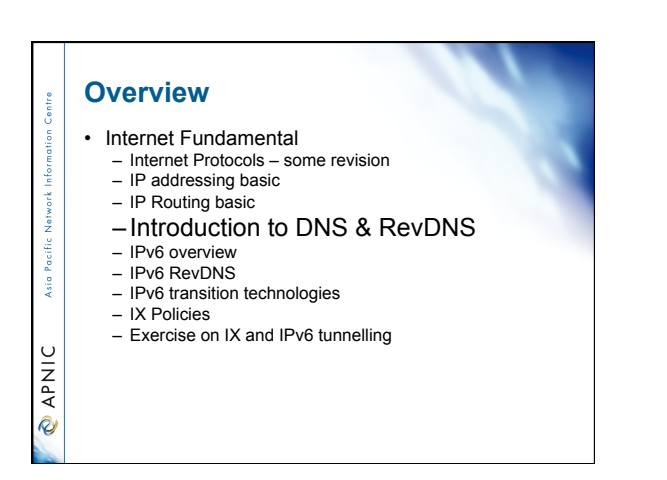

### **Purpose of naming**

- Addresses are used to locate objects
- Names are easier to remember than numbers
- You would like to get to the address or other objects using a name
- DNS provides a mapping from names to resources of several types

# **CAPNIC**

Ŕ

**MAVIC** 

Asia Pacific

#### **Naming History**  • 1970's ARPANET – Host.txt maintained by the SRI-NIC – pulled from a single machine – Problems • traffic and load • Name collisions

- 
- Consistency

• DNS created in 1983 by Paul Mockapetris (RFCs 1034 and 1035), modified, updated, and enhanced by a myriad of subsequent RFCs

# **DNS**

Asia Pacific

**CAPNIC** 

- A lookup mechanism for translating objects into other objects
- A globally distributed, loosely coherent, scalable, reliable, dynamic database
- Comprised of three components
	- A "name space"
	- Servers making that name space available
	- Resolvers (clients) which query the
	- servers about the name space

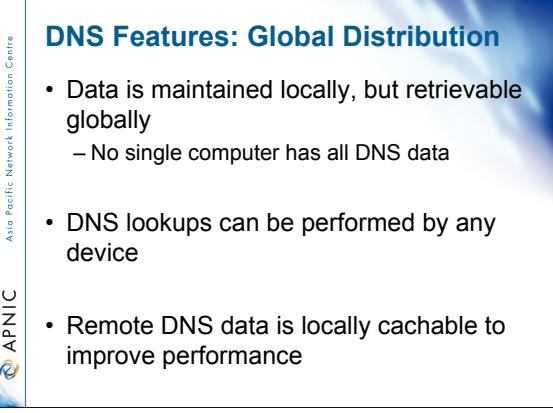

#### **DNS Features: Loose Coherency**

- The database is always internally consistent – Each version of a subset of the database (a zone) has a serial number<br>• The serial number is incremented on each database change
- Changes to the master copy of the database are replicated according to timing set by the zone administrator

Pacific **Sign** 

**O APNIC** 

**MAVIC** 

• Cached data expires according to timeout set by zone administrator

# **DNS Features: Scalability**  • No limit to the size of the database – One server has over 20,000,000 names • Not a particularly good idea Asia Pacif • No limit to the number of queries – 24,000 queries per second handled easily

• Queries distributed among masters, slaves, and caches

27

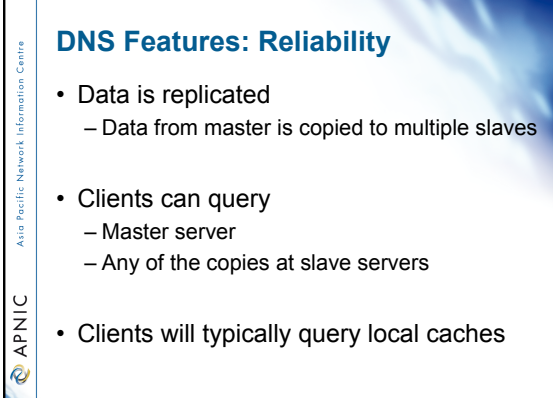

# **DNS Features: Dynamicity**

• Database can be updated dynamically – Add/delete/modify of any record

• Modification of the master database triggers replication

Asia Pacific

**CAPNIC** 

Asia Pacific

**OINAP** 

– Only master can be dynamically updated • Creates a single point of failure

## **Concept: DNS Names**

- How names appear in the DNS – Fully Qualified Domain Name (FQDN) • **WWW.APNIC.NET.** 
	- labels separated by dots
- DNS provides a mapping from FQDNs to resources of several types
- Names are used as a key when fetching data in the DNS

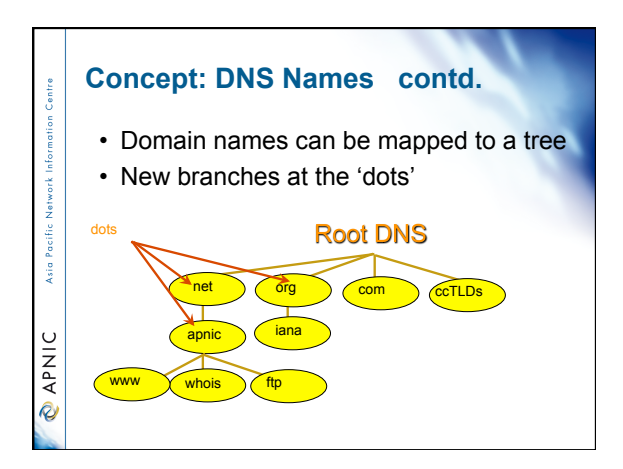

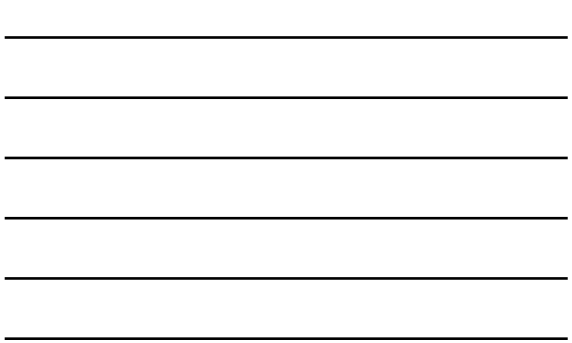

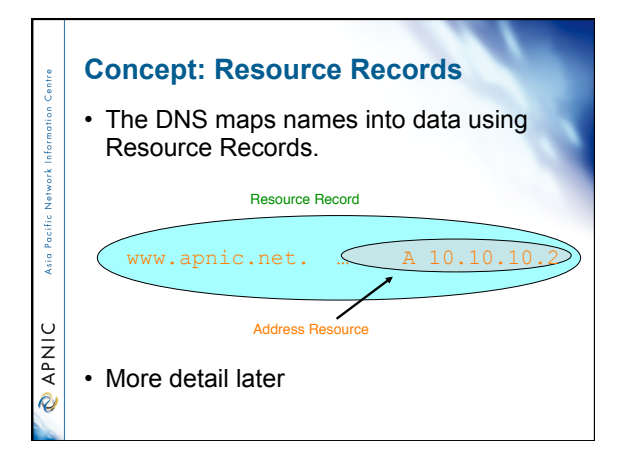

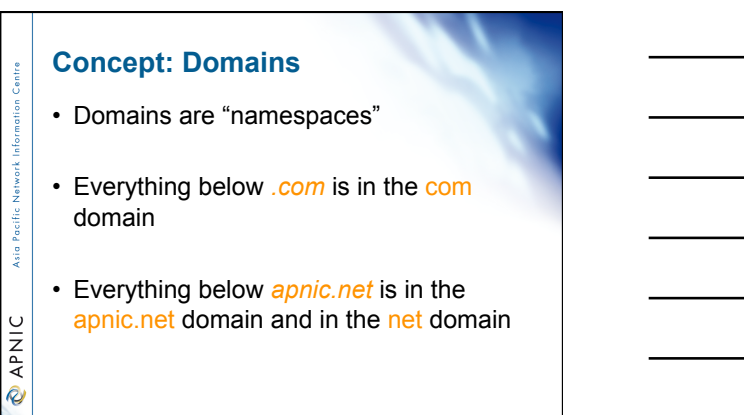

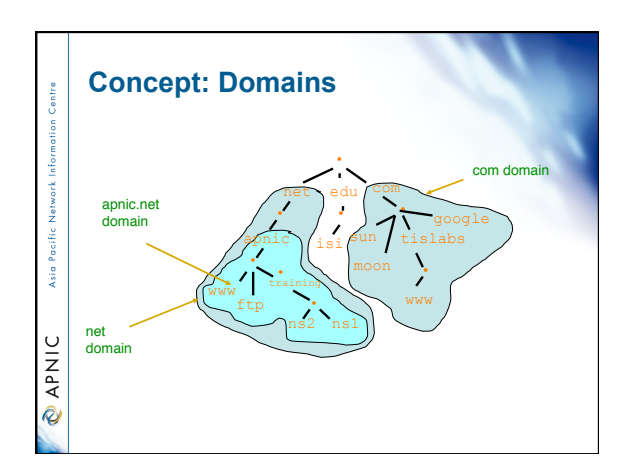

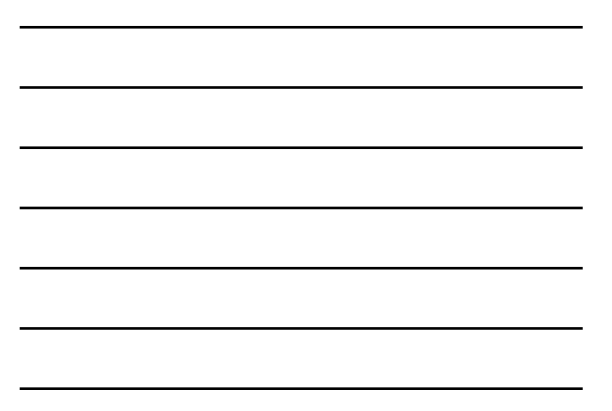

## **Delegation**

Pacific Asia P

**O APNIC** 

Providing ksi o

*<u>APNIC</u>* 

- Administrators can create subdomains to group hosts – According to geography, organizational affiliation or any other criterion
- An administrator of a domain can delegate responsibility for managing a subdomain to someone else

– But this isn't required

- The parent domain retains links to the delegated subdomain
- The parent domain "remembers" who it delegated the subdomain to

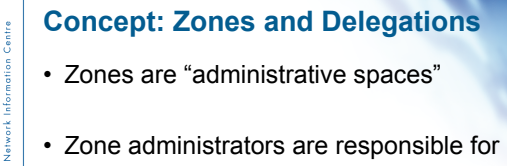

- portion of a domain's name space
- Authority is delegated from a parent and to a child

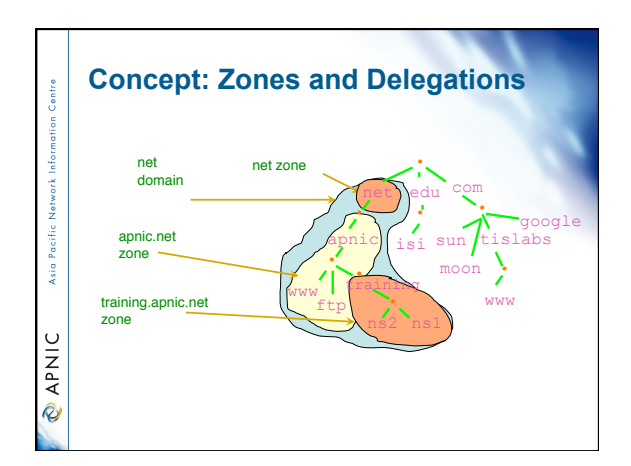

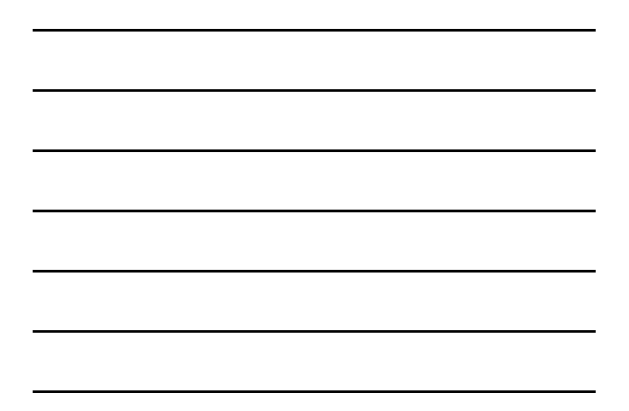

# **Concept: Name Servers**  intra • Name servers answer 'DNS' questions • Several types of name servers  $\sim 10\,$ – Authoritative servers Asia P • master (primary) • slave (secondary) **O APNIC**

- (Caching) recursive servers • also caching forwarders
- Mixture of functionality

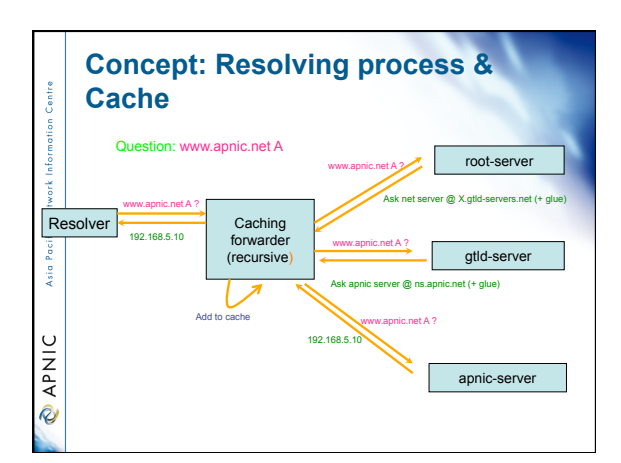

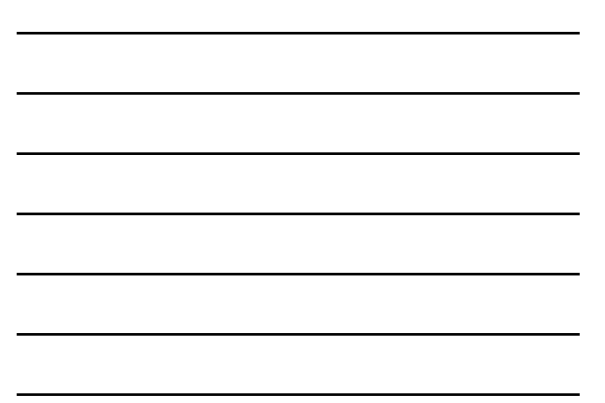

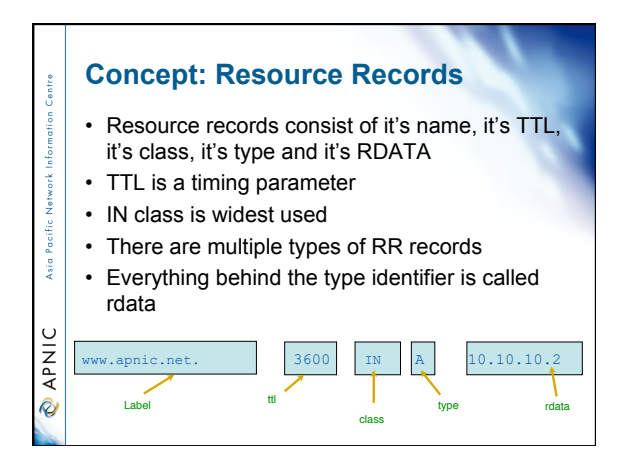

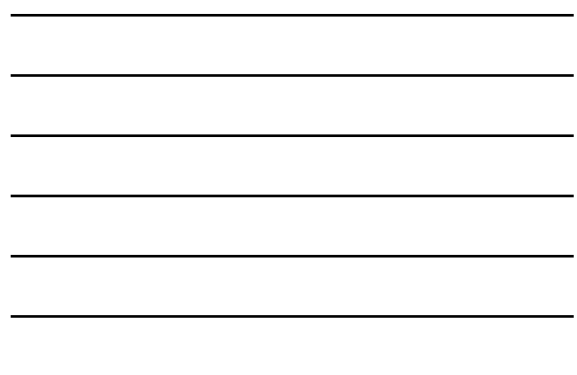

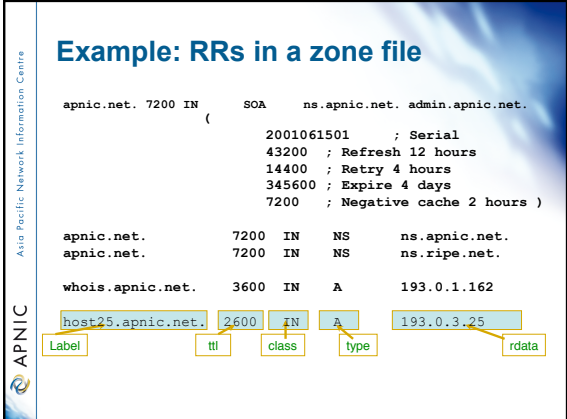

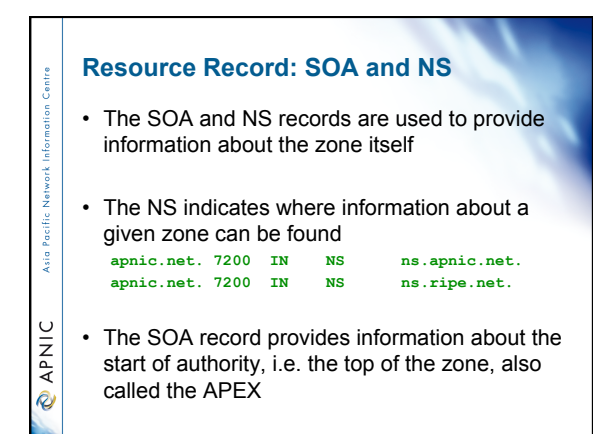

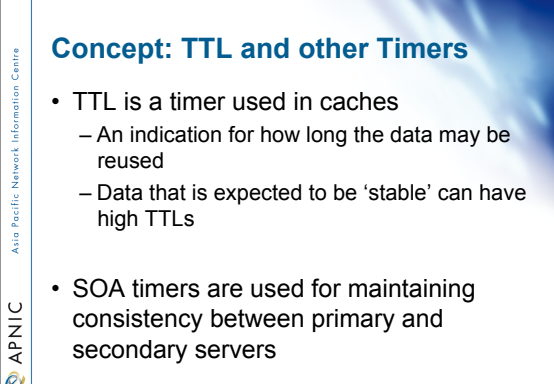

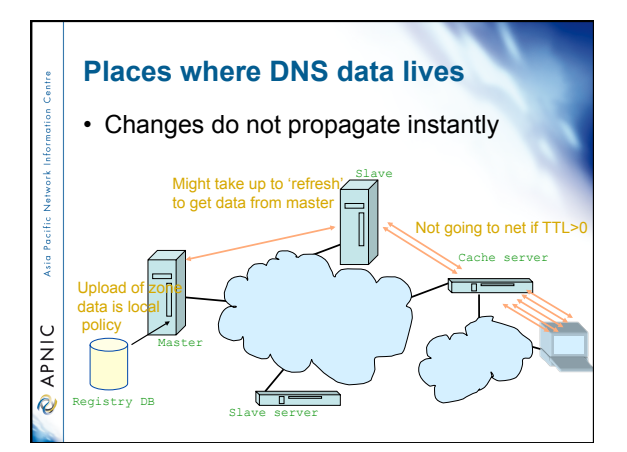

# **To remember...**

Asia Pacific

**PNIC** 

- Multiple authoritative servers to distribute load and risk:
	- Put your name servers apart from each other
- Caches to reduce load to authoritative servers and reduce response times
- SOA timers and TTL need to be tuned to needs of zone. Stable data: higher numbers

#### **Performance of DNS**

- Server hardware requirements
- OS and the DNS server running
- How many DNS servers?
- How many zones expected to load?
- How large the zones are?
- Zone transfers
- Where the DNS servers are located?
- Bandwidth

# APNIC R

- S

**O APNIC** 

ksi o

# **Performance of DNS**

- Are these servers Multihomed?
- How many interfaces are to be enabled for listening?
- How many queries are expected to receive?
- Recursion
- Dynamic updates?
- DNS notifications

# **Writing a zone file**  • Zone file is written by the zone administrator • Zone file is read by the master server and it's content is replicated to slave servers ksi o • What is in the zone file will end up in the database **PNIC**

• Because of timing issues it might take some time before the data is actually visible at the client side

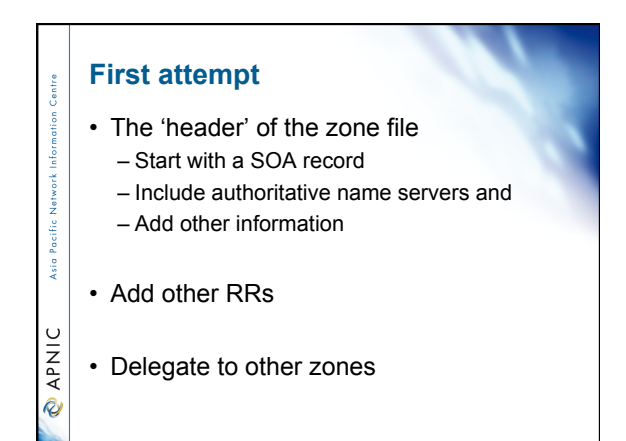

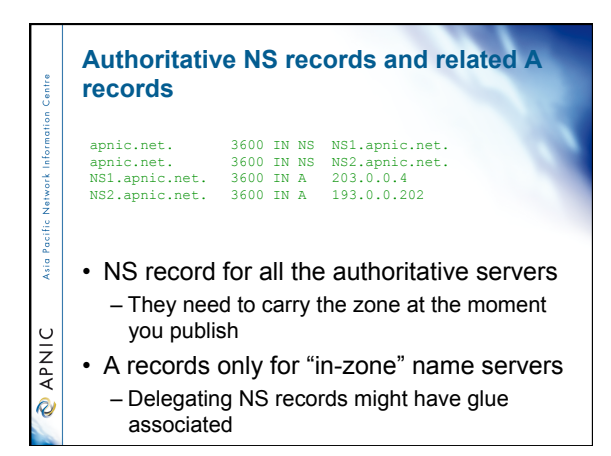

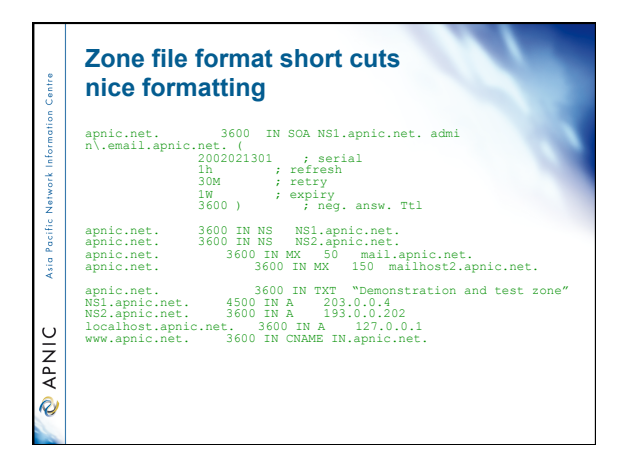

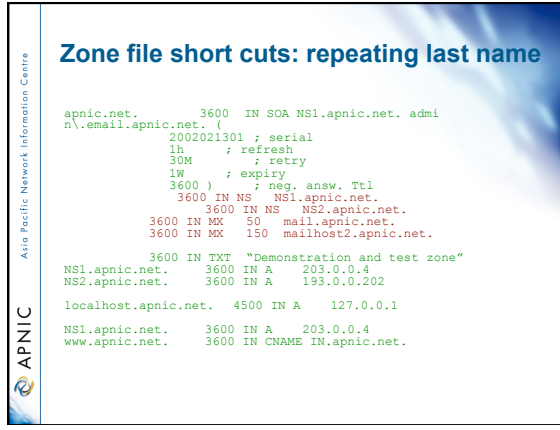

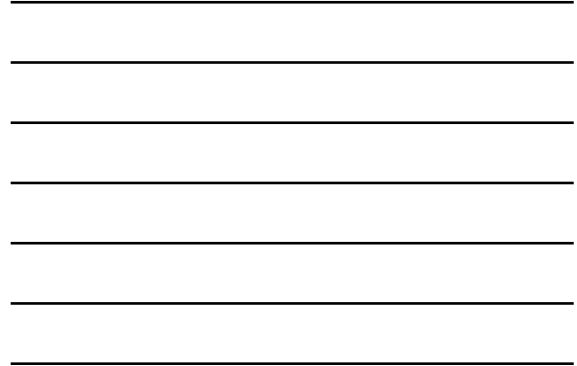

<u> 1989 - Johann Stein, markin sanat masjid asl a shekara ta 1989 - Shekara ta 1989 - Shekara ta 1989 - Shekara</u>

<u> 1989 - Johann Barn, mars ann an t-Aonaich an t-Aonaich an t-Aonaich an t-Aonaich an t-Aonaich ann an t-Aonaich</u>

the control of the control of the control of the control of the control of

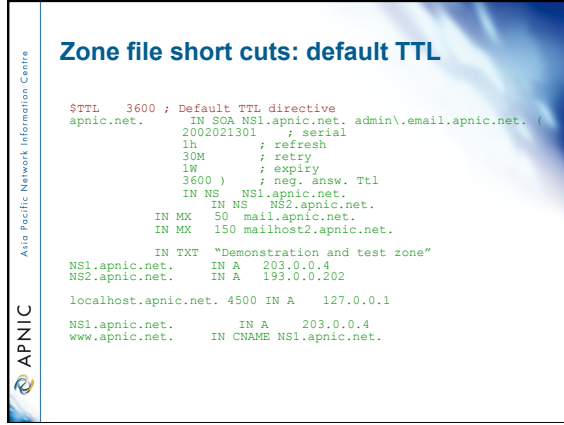

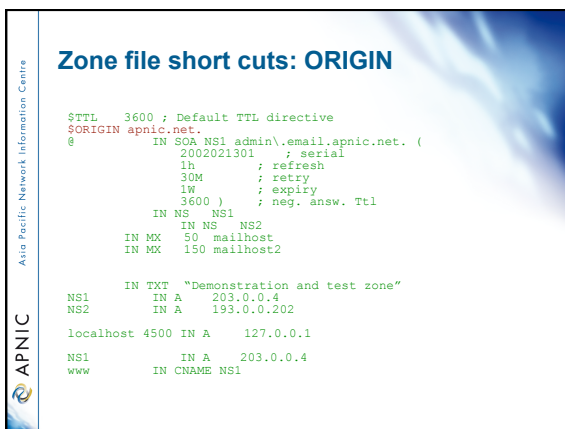
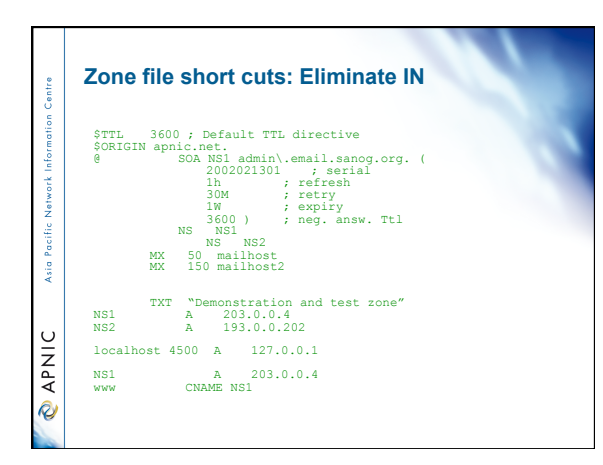

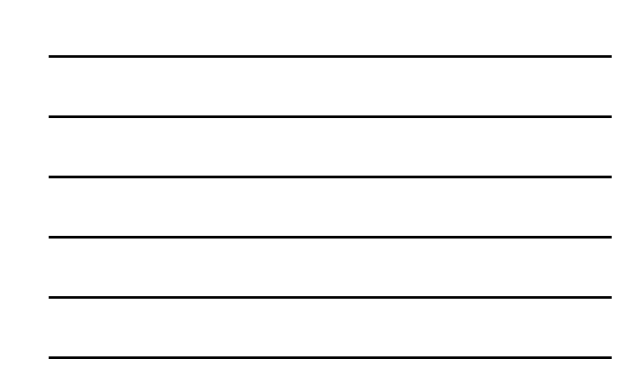

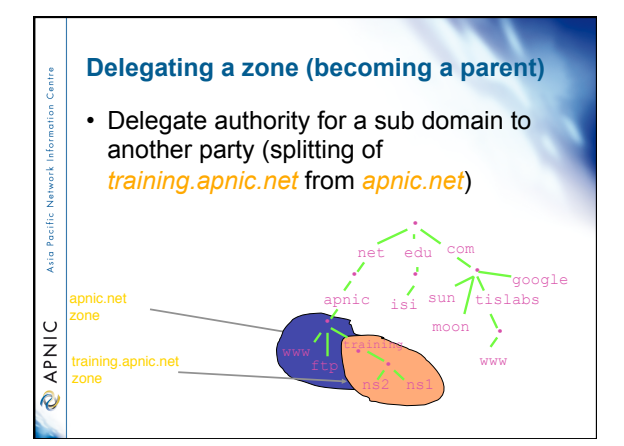

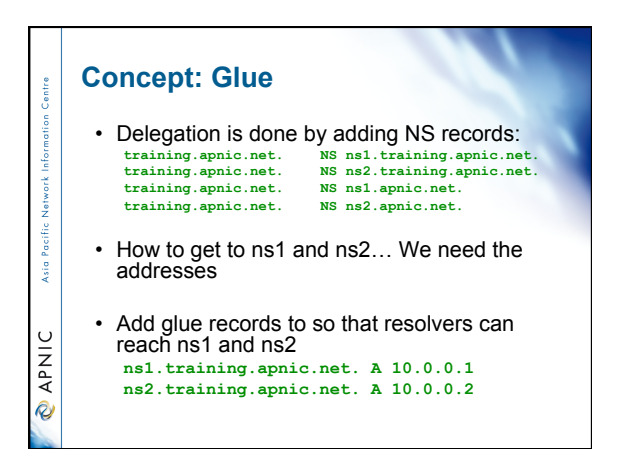

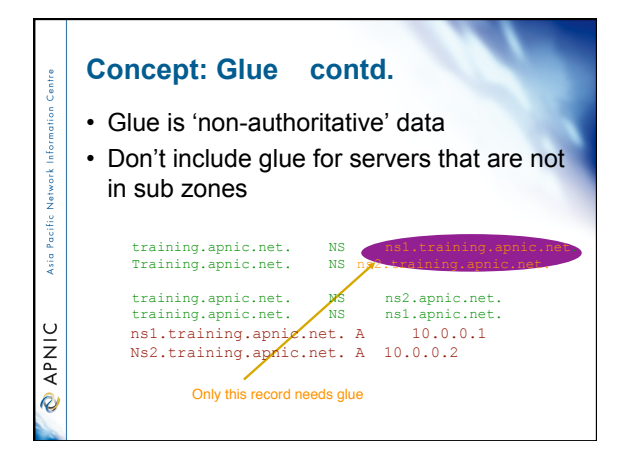

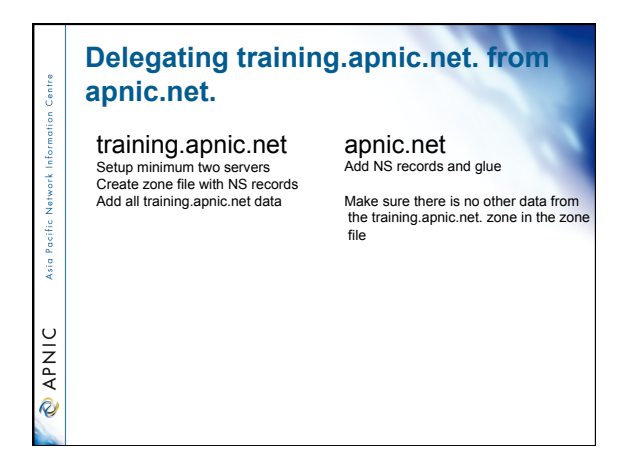

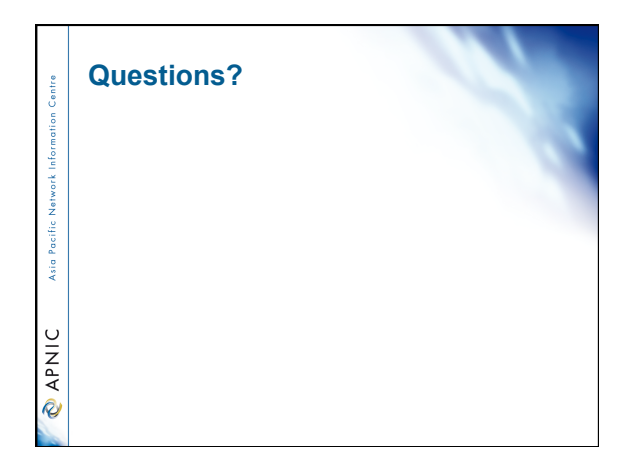

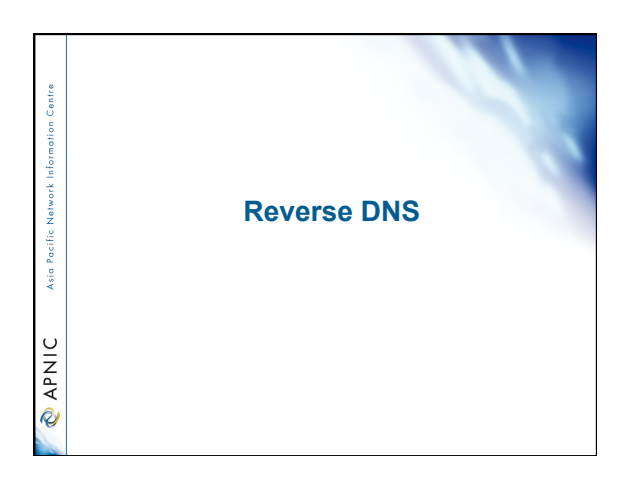

# **Overview**

**Asia Pacific** 

**MAKIC** 

Asia Pacific

**O APNIC** 

# • Principles

- Creating reverse zones
- Setting up nameservers
- Reverse delegation procedures

# **What is 'Reverse DNS'?**

- 'Forward DNS' maps names to numbers – svc00.apnic.net -> 202.12.28.131
- 'Reverse DNS' maps numbers to names – 202.12.28.131 -> svc00.apnic.net

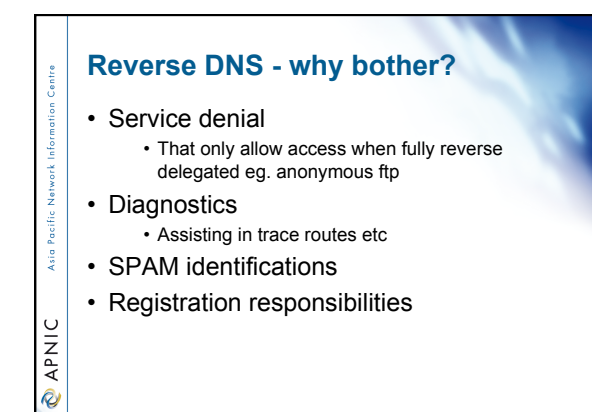

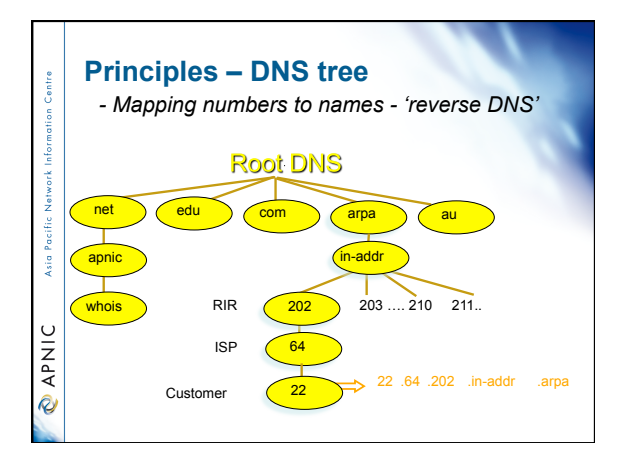

# **Creating reverse zones**

- Same as creating a forward zone file
	- SOA and initial NS records are the same as normal zone
	- Main difference

sia.

*<u>APNIC</u>* 

- need to create additional PTR records
- Can use BIND or other DNS software to create and manage reverse zones – Details can be different

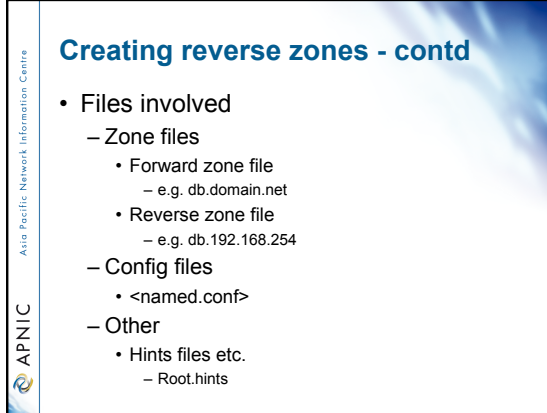

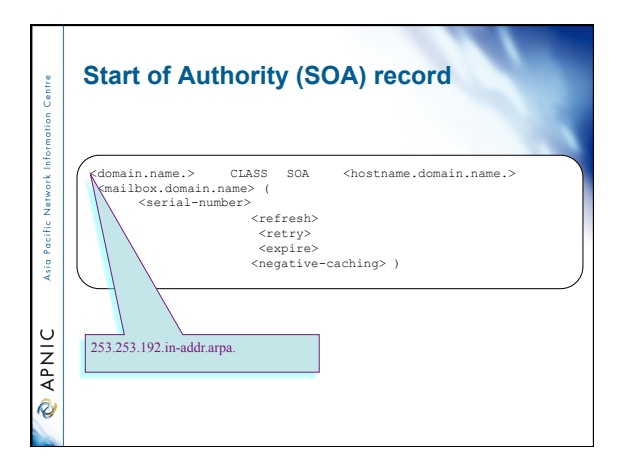

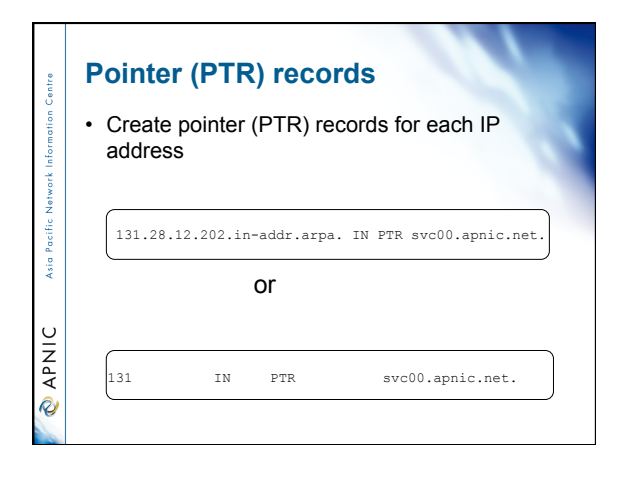

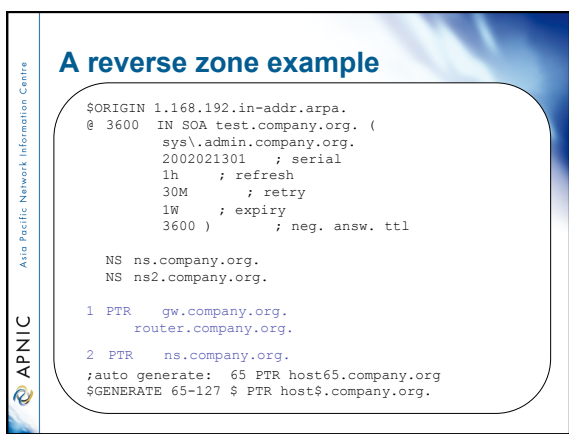

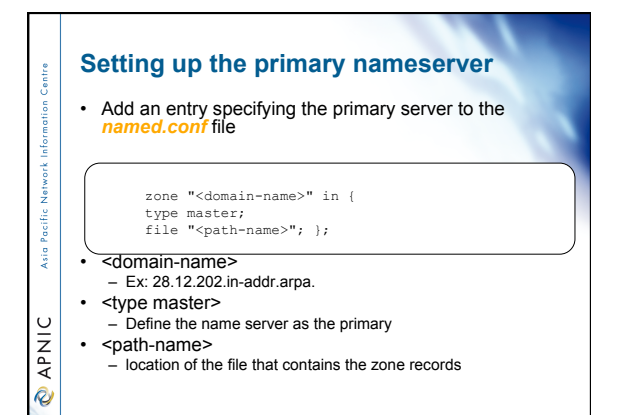

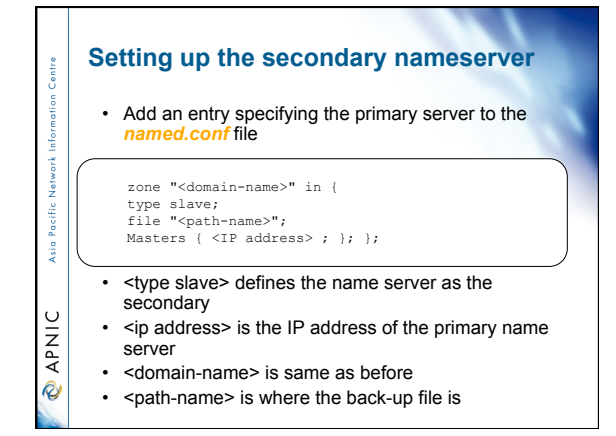

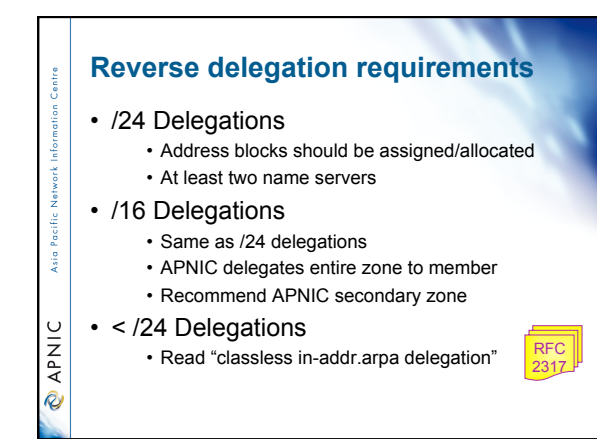

# **APNIC & ISPs responsibilities**

• APNIC

i.

**DINAD** 

- Manage reverse delegations of address block distributed by APNIC
- Process organisations requests for reverse delegations of network allocations
- Organisations
	- Be familiar with APNIC procedures
- Ensure that addresses are reverse-mapped
- Maintain nameservers for allocations
	- Minimise pollution of DNS

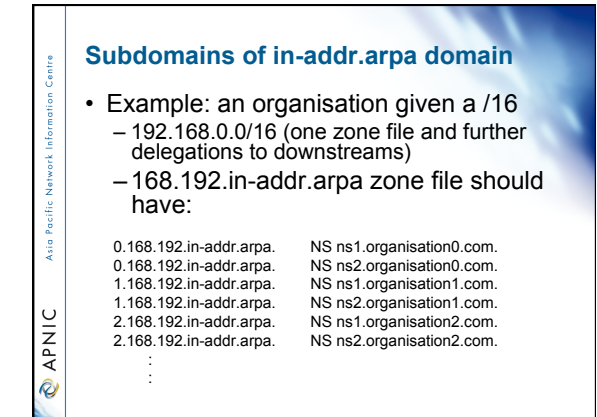

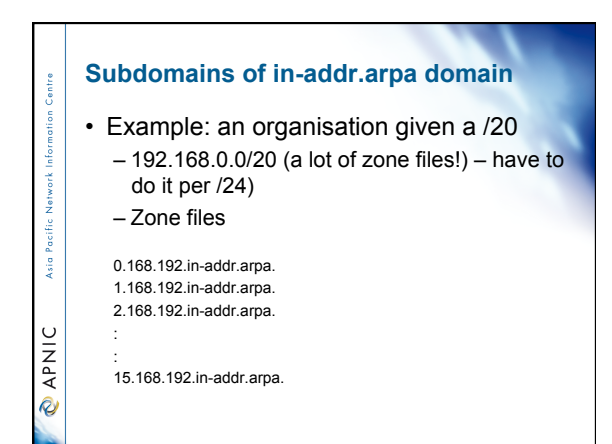

# **Reverse delegation procedures**

- Standard APNIC database object, – can be updated through MyAPNIC, Online form or via email.
- Nameserver/domain set up verified before being submitted to the database.
- Protection by maintainer object
- Zone file updated instantly

-š

**MAV @** 

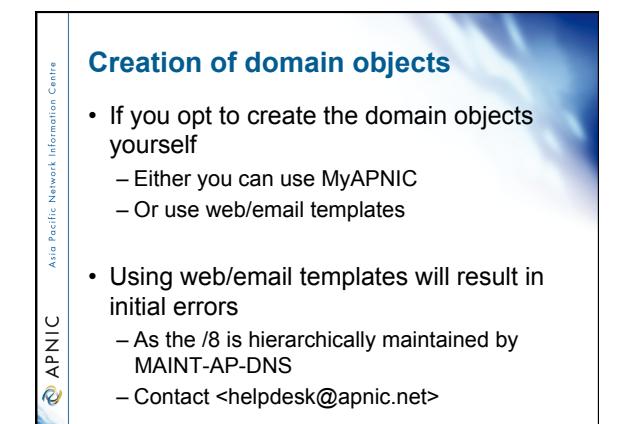

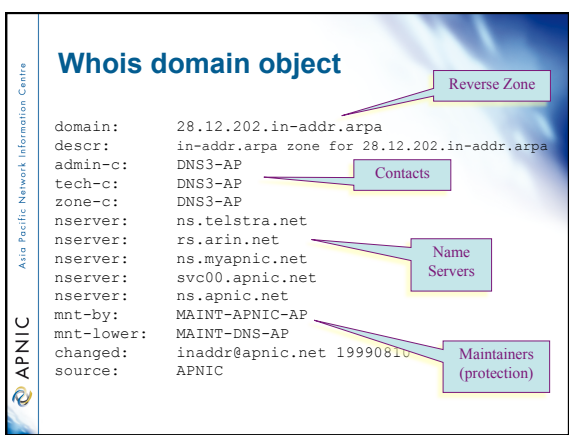

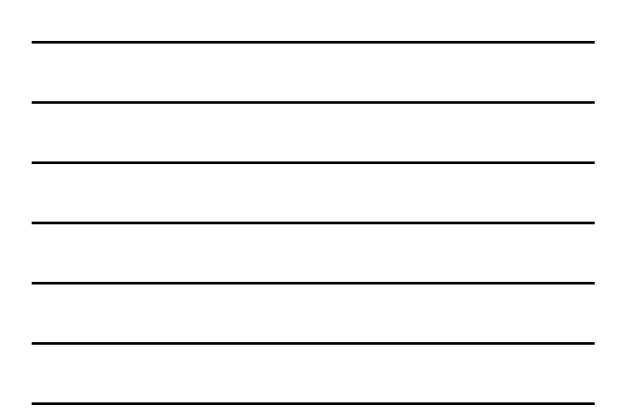

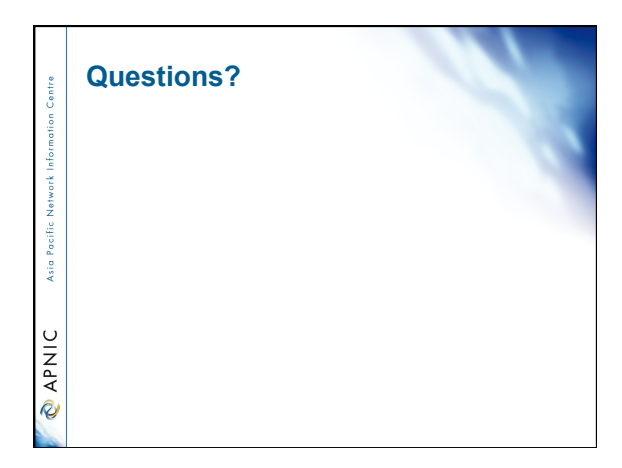

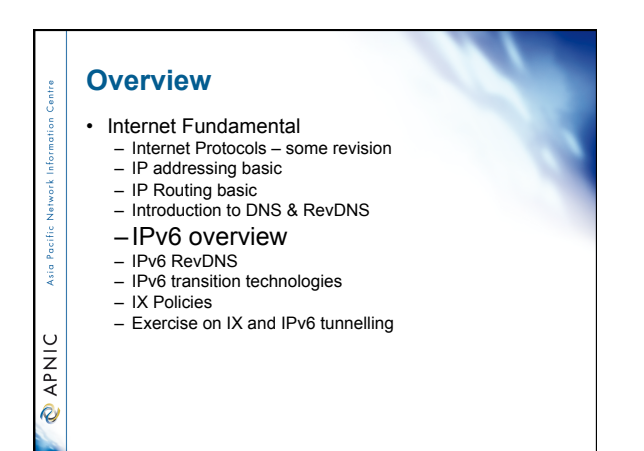

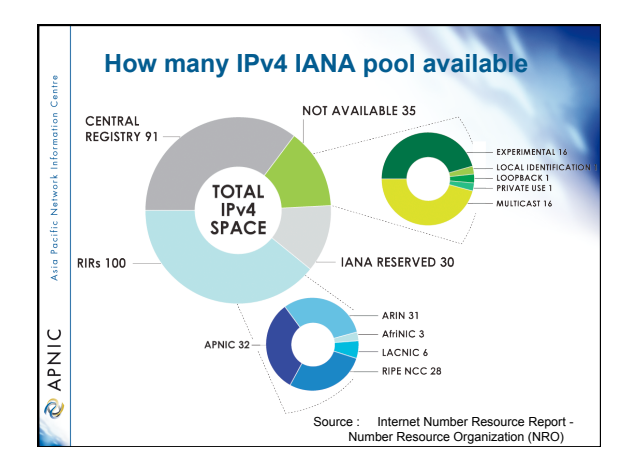

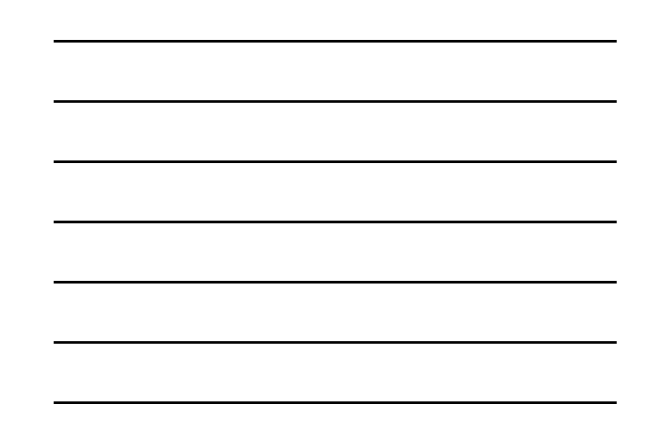

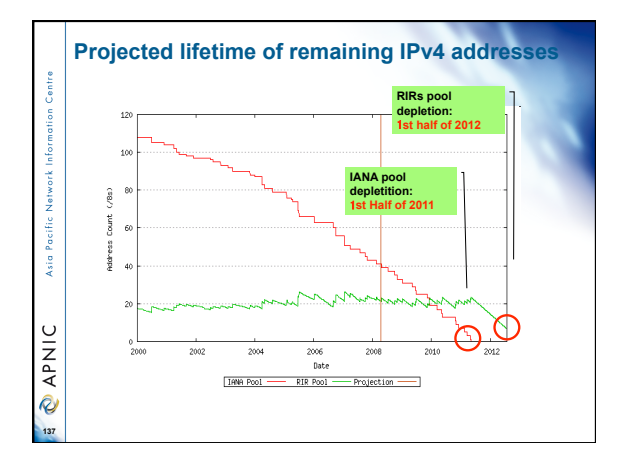

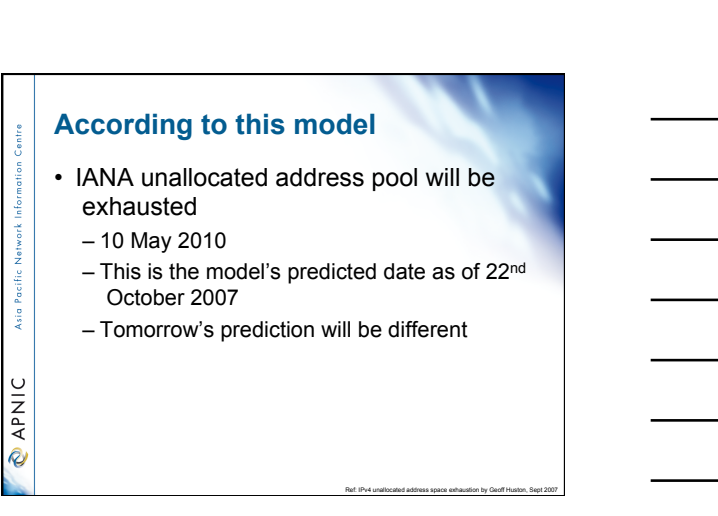

46

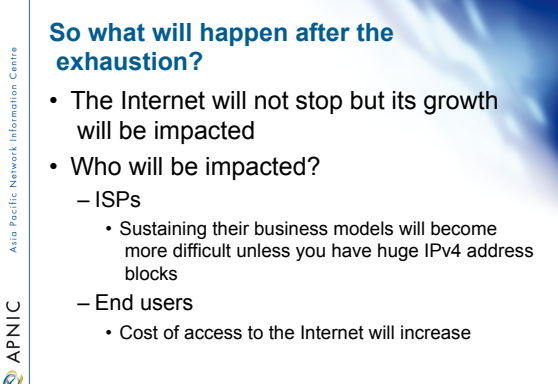

# **Some possible scenarios**

• So what will happen after the IPv4 unallocated address space exhaustion? – Persist in IPv4 networks using more NATs

Ref: IPv4 unallocated address space exhaustion by Geoff Huston, Sept 2007

Ref: IPv4 unallocated address space exhaustion by Geoff Huston, Sept 2007

- Address markets emerging for IPv4
- Routing fragmentation
- IPv6 transition

**Signal** 

**O APNIC** 

Asia I

**O APNIC** 

### **IPv4 NATs today**

- Today NATs are largely externalised costs for ISPs
	- Customers buy and operate NATs
	- Applications are tuned to single-level-NAT traversal
		- Static public addresses typically attract a traffic premium in the real market
			- For retail customers, IP addresses already have a market price!

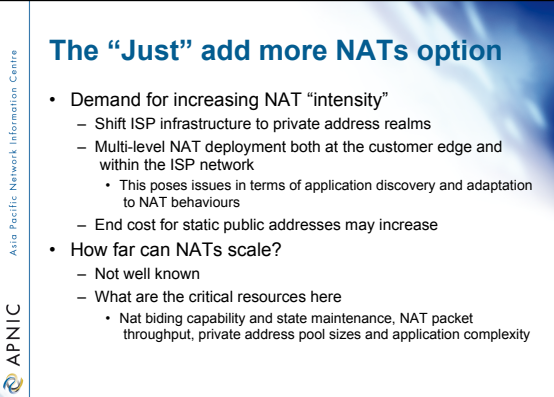

Ref: IPv4 unallocated address space exhaustion by Geoff Huston, Sept 2007

# **Recovering unused IPv4 address** antre  **space** • 46 x /8 (in various prefixes) un-routed address spaces existing – APNIC and LACNIC have active reclamation processes - However, recovery of such address space is not easy<br>
• Most of historical address space exist in USA<br>
• Historical address space: address distributed before the RIR<br>
• Historical address agace: address distributed before Pacific Asia **O APNIC** – Fragmented address blocks • Increase injection to the global routing table • Only provides limited solutions

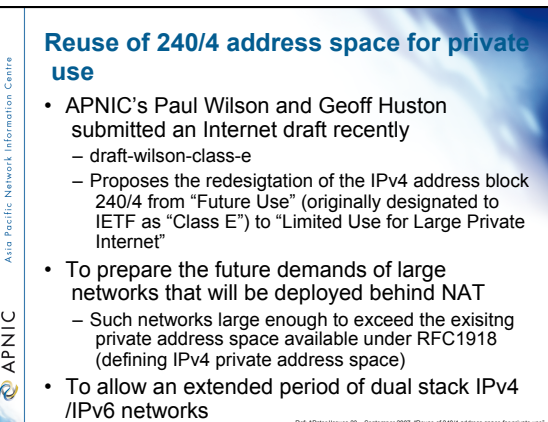

# **Transition to IPv6**

Asia

 $\cup$ **DAPNI** 

**Signal** 

**DINAD** 

- But IPv6 is not backward compatible with IPv4 on the wire
- So the plan is that we need to run some form of a "dual stack" transition process
	- running both IPv4 and IPv6 protocol stacks in the host
	- Or dual stack via protocol translating proxies

Ref: IPv4 unallocated address space exhaustion by Geoff Huston, Sept 2007

IPv6 is the only alternative technology mature enough to be successfully deployed

### **What is IPv6?**

- IPv6 is a new version of the Internet layer protocol (IP) in the TCP/IP suite of protocols.
- It replaces the current Internet protocol layer commonly referred to as IPv4

#### **MAC layer address resolution**   $\cdot$  IPv4 – ARP (Address Resolution Protocol) – Hosts maintain a table of the link-layer addresses corresponding to IP addresses – If no corresponding MAC address is found in this table, ARP request will be broadcasted – A host who knows the answer will send an ARP reply – ARP has some issues: security ksi o • No guarantee that it has actually come from the correct system • IPv6 considerably improves host-to-address mapping mechanism **PNIC** – Neighbour discovery – ICMP Neighbour Discovery is an IP protocol – It can be secured by IPsec

– It includes the link-layer addresses within the body of messages

Ref: IPv6 Network Administration, p9

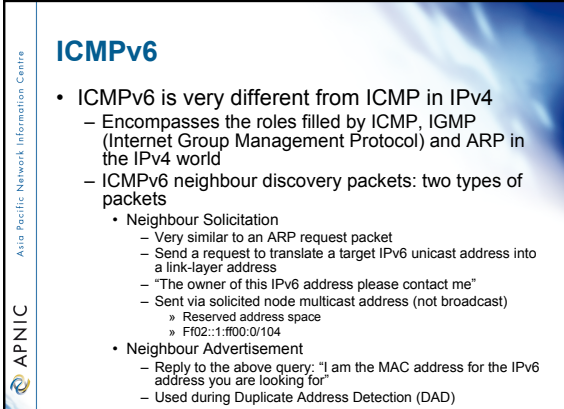

Ref: IPv6 Network Administration, p9

# **Main IPv6 benefits - summary**

- Expanded addressing capabilities
- Server-less autoconfiguration ("plug-n-play") and reconfiguration
- More efficient and robust mobility mechanisms
- Built-in, strong IP-layer encryption and authentication (but must be configured)
- Streamlined header format and flow identification
- Improved support for options / extensions

# **RFC2460**

**Signal** 

**OINAR** 

Asia Pacific

**MAV @** 

- "Internet Protocol Version 6 Specification"
- Changes from IPv4 to IPv6:
	- –Expanded addressing capabilities
	- Header format simplification
	- Improved support for extensions and options
	- –Flow labeling capability
- –Authentication and privacy capabilities

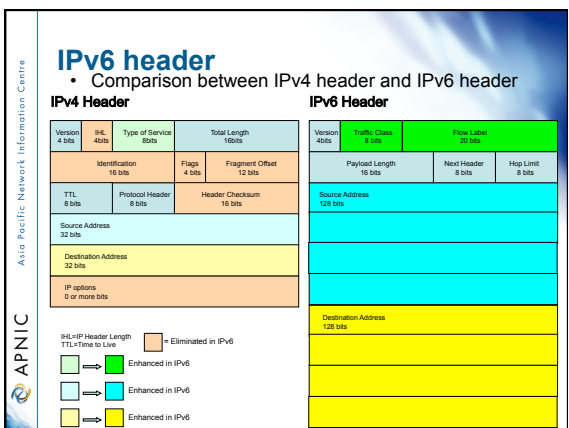

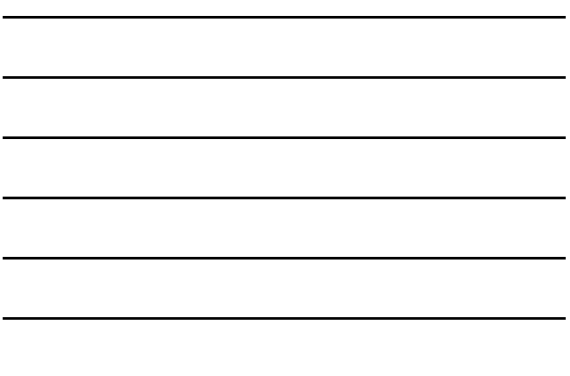

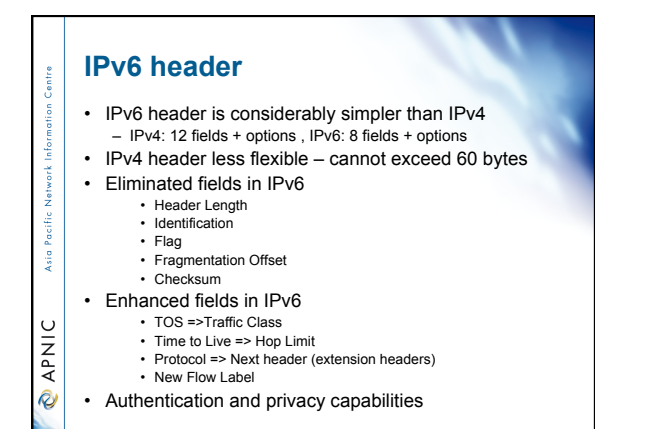

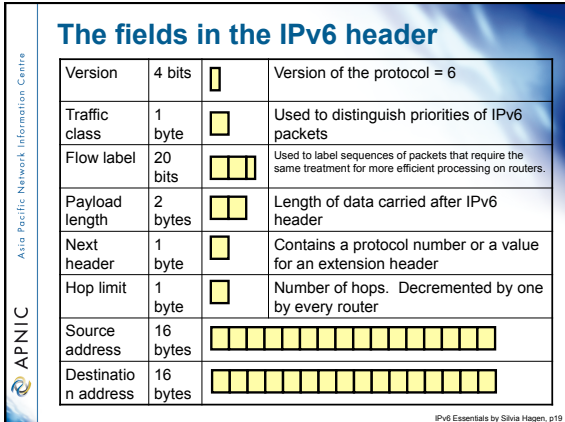

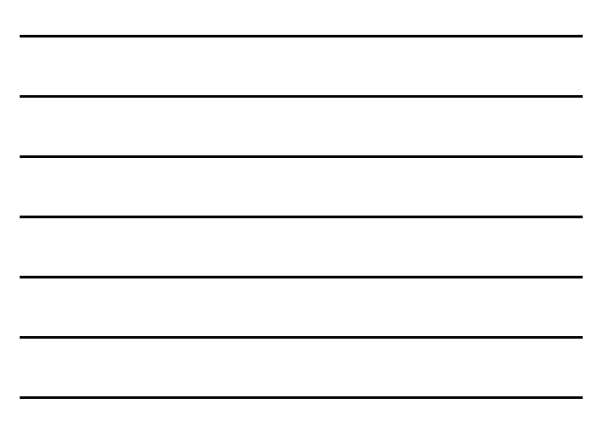

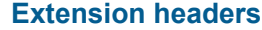

- The current IPv6 specification defines 6 extension headers:
	- Hop-by-hop options header Routing header
	-
	- Fragment header Destination options header Authentication header
	- Encrypted security payload header
- 
- There can be zero, one, or more than one Extension header in one IPv6 packet
- Are placed between the IPv6 header and the upper-layer protocol header
- 

Asia

 $\mathbf C$ APNI R

-š

**OINAR** 

- Is identified by the Next Header in the preceding header
- Provide flexibility for developing additional Extension<br>Headers in the future if necessary<br>– New Extension Headers can be added/used without changing<br>the IPv6 header

#### **IPv6 fragmentation**

- IPv6 manages fragmentation differently to IPv4
- In IPv4 intermediate routers fragment a datagram that is larger than the MTU (maximum transfer unit) of the network over which it must travel
- In IPv6 fragmentation is restricted to the original source - the source machine must perform
- a PATH MTU discovery packet is sent to determine the MTU to use or a default MTU value is used.
- The fragmentation fields (identification, flags and offset value) are therefore contained in an extension header.

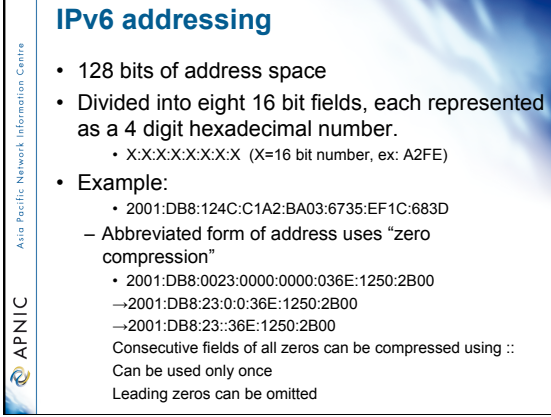

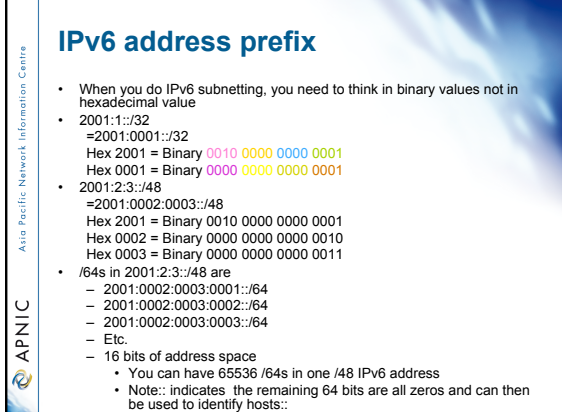

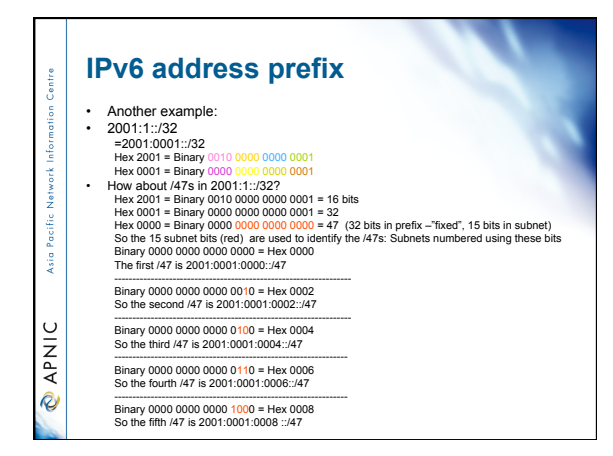

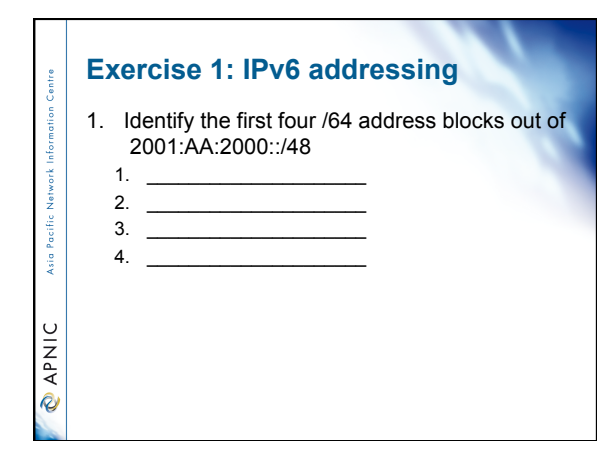

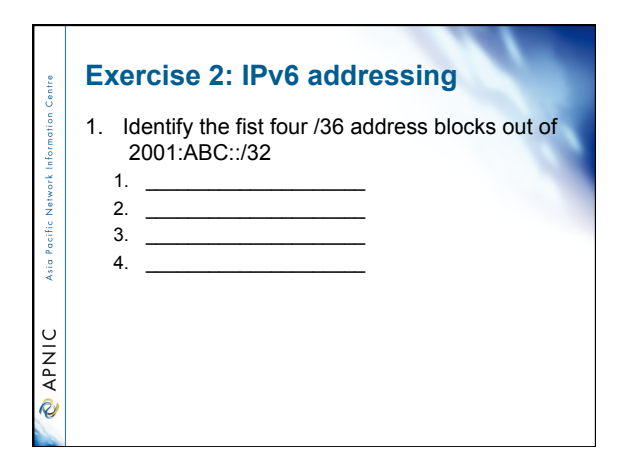

# **Exercise 3: IPv6 addressing**

**lentre** 

3. Identify the first six /37 address blocks out of 2001:AA::/32  $1.$   $\frac{1}{2}$   $\frac{1}{2}$   $\frac{1}{$ 2. \_\_\_\_\_\_\_\_\_\_\_\_\_\_\_\_\_\_\_\_\_ Asia Pacific 3. \_\_\_\_\_\_\_\_\_\_\_\_\_\_\_\_\_\_\_\_\_  $4.$  $5.$ **MAV @**  $6.$  \_

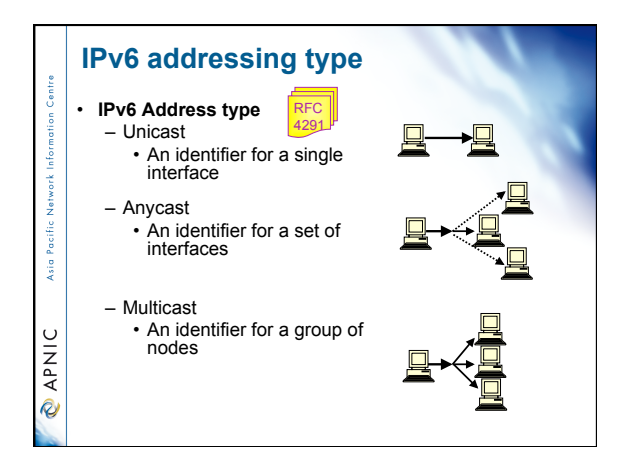

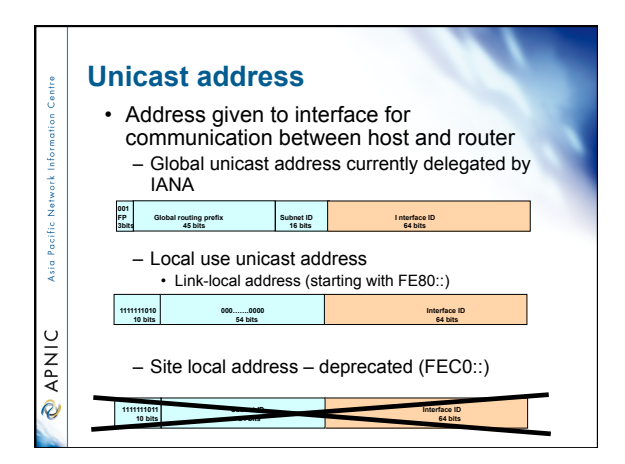

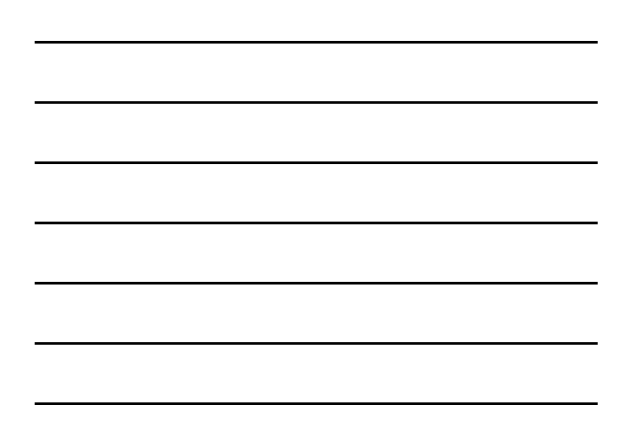

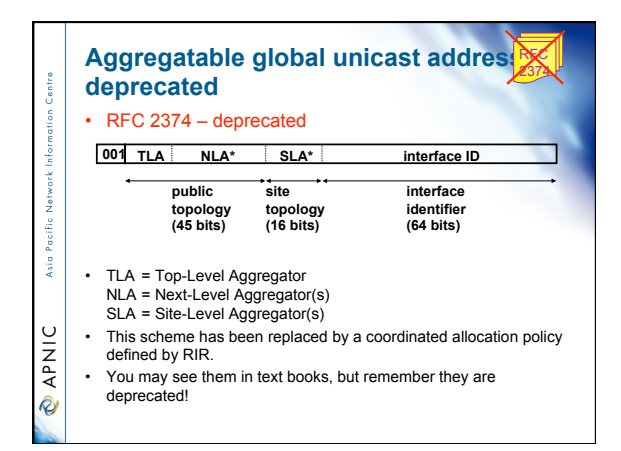

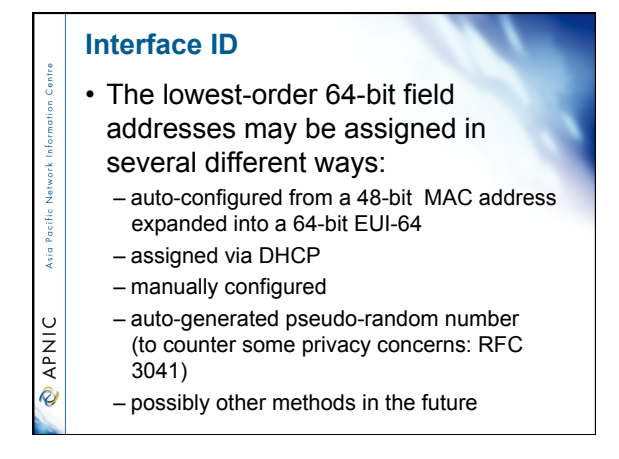

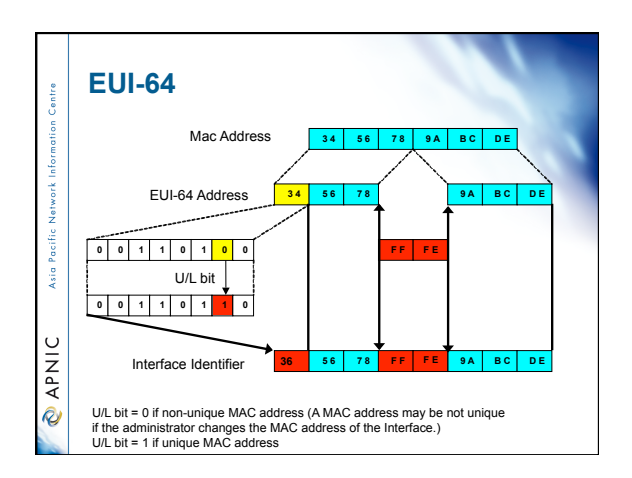

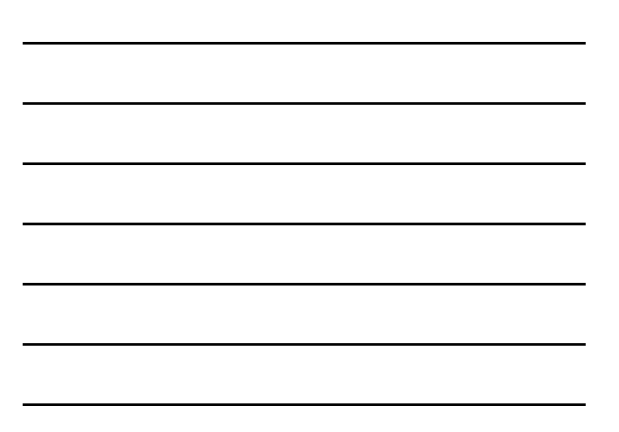

# **Zone IDs for local-use addresses**

- Local-use addresses can be reused
	- Link-local addresses are reused on each link (segment) – Because of this characteristic, the link-local address is ambiguous
	- To specify the link on which an address is assigned, an
	- additional identifier is needed Zone Identifier also known as an *interface id*
- The syntax of the zone id – Defined by RFC 4007
	- *Address%zone\_ID*

- si

**OINAR** 

- -
	-
- *Address* = a local use address (a link-local address)<br>
 *zone* -*D* = defined relative to the sending hosts<br>
 Different hosts can use diferent zone ID values for the same physical<br>  $z$ one or segment.<br>
 E.g., Host A
	-
	- http://download.microsoft.com/download/e/9/b/e9bd20d3-cc8d-4162-aa60-3aa3abc2b2e9/IPv6.doc p12

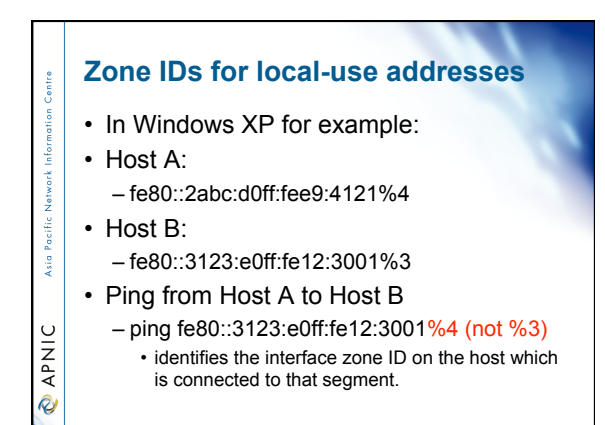

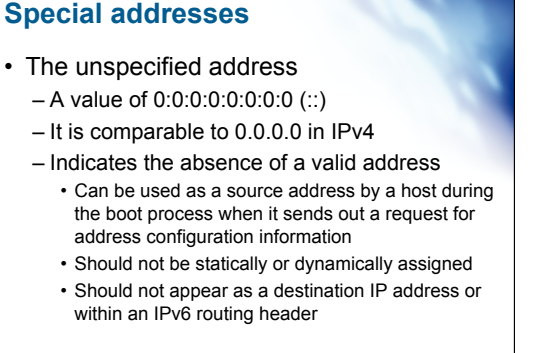

IPv6 Essentials by Silvia Hagen, p44

IPv6 Essentials by Silvia Hagen, p44

# **Special addresses**

• The loopback address

Asia

**CAPNIC** 

i.

**O APNIC** 

ksi o

- It is represented as 0:0:0:0:0:0:0:1 (::1)
- Similar to 127.0.0.1 in IPv4
- Helpful in troubleshooting and testing the IP stack

• Can be used to send a packet to the protocol stack without sending it out on the subnet (sending a packet to self)

– Should never be statically or dynamically assigned

# **Anycast address**

- One-to-one-of-many communication – Delivery to a single interface
- Syntactically the same as a unicast address
- May be assigned to routers only
- Cannot be used as the source address
- Needs more widespread experience in the *<u>APNIC</u>* future

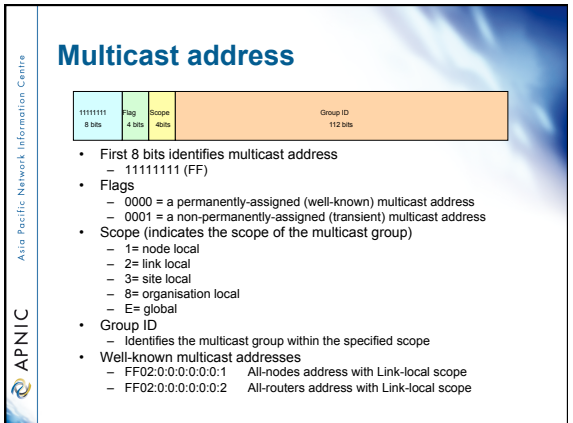

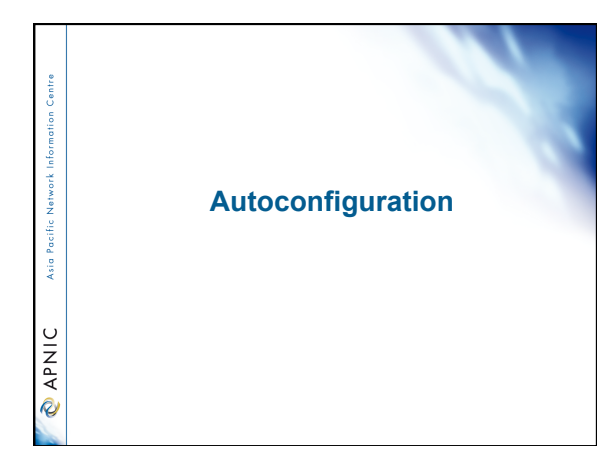

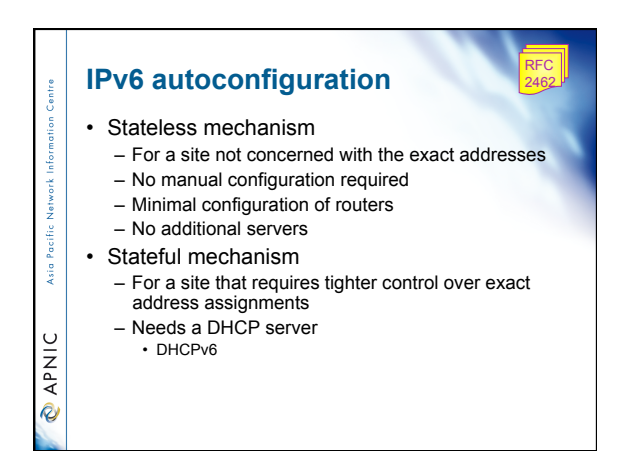

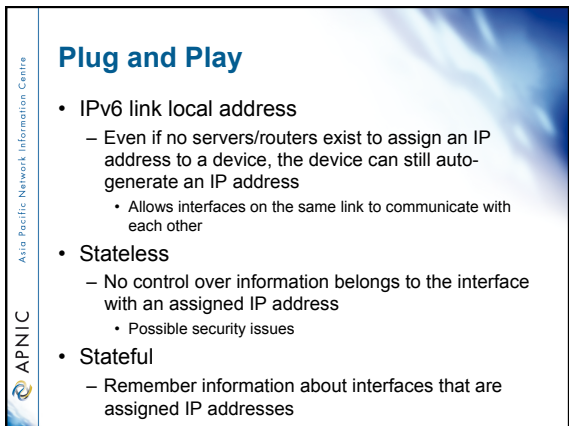

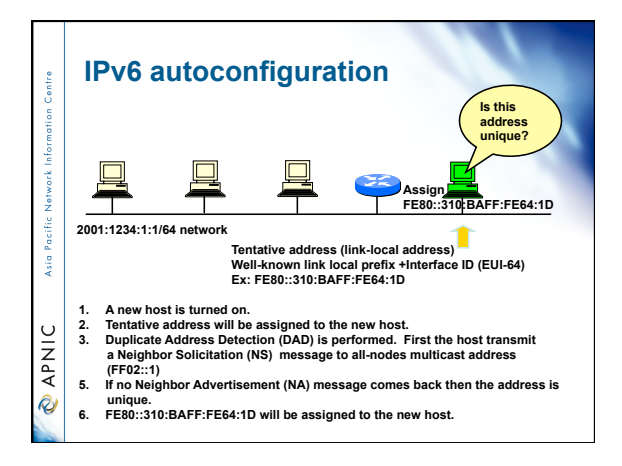

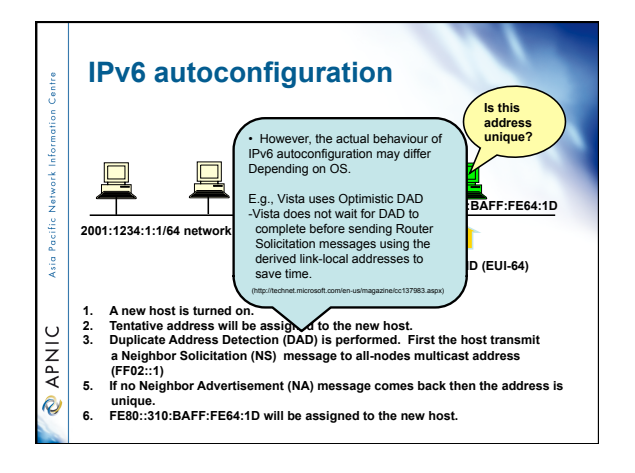

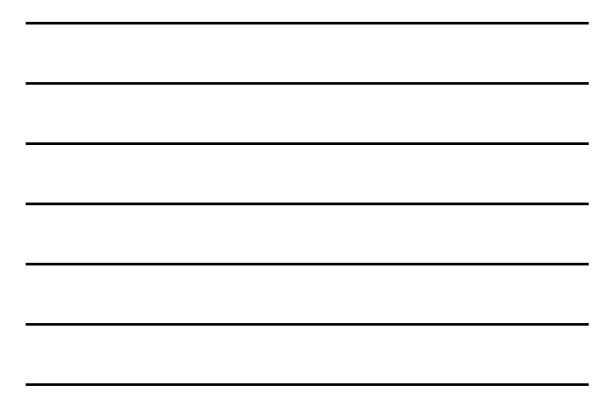

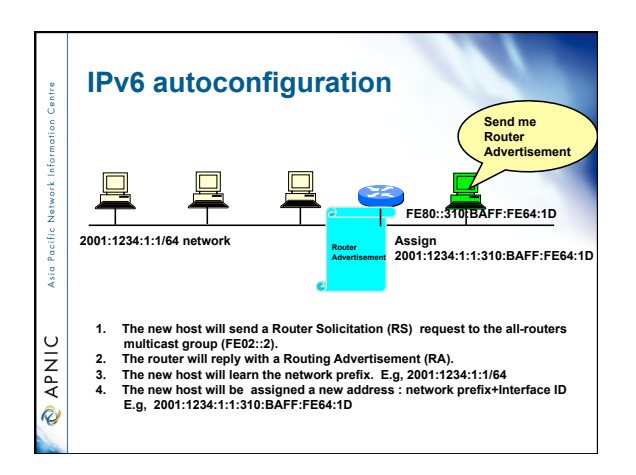

# **IPv6 features – autoconfiguration**  • Keeps end user costs down – No need for manual configuration – In conjunction with the possibility of a low cost network interface • Helpful when residential networks emerge Asia P as an important market • But the address is not automatically **OINAD**

- registered into the DNS
- Security issues need to be considered as discussed

# **Workshop Exercises**

ksi o

**CAPNIC** 

• **Exercise 1: IPv6 Host Configuration** 

# **Exercise 1: IPv6 Host Configuration**

- Windows XP SP2
- **netsh interface ipv6 install**
- Windows XP

Asia Pacific

**O APNIC** 

Asia Pacific

**MAV @** 

• **ipv6 install**

# **Exercise 1: IPv6 Host Configuration** Verify your Configuration • c:\>ipconfig م.<br>وفات **O APNIC**

# **Exercise 1: IPv6 Host Configuration**

Testing your configuration

• **ping fe80::260:97ff:fe02:6ea5%4** 

• **Note: the Zone id is YOUR interface index** 

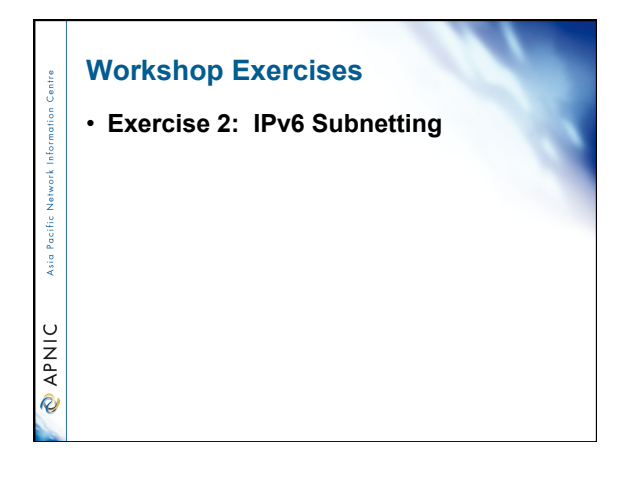

# **Exercise 2: IPv6 Subnetting**

Global prefix received: 2001:0df0:000a::/48

Scenario:

Asia Paci

**PNIC** 

 This ISP has 6 downstream smaller ISP customers and needs to sub-allocate smaller blocks to these companies. After consideration they decide to allocate /52 blocks.

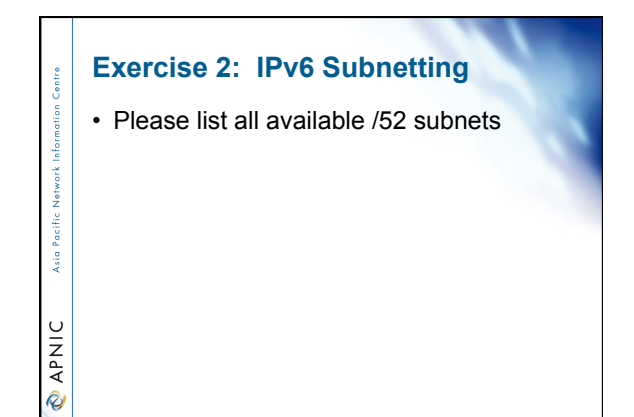

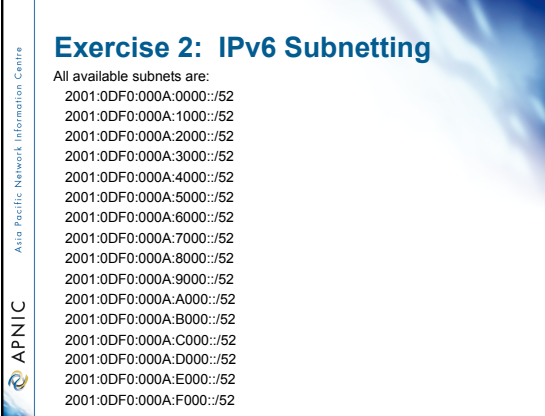

# **Exercise 2: IPv6 Subnetting**

- Take your /52 sub-allocation
- Create /64 subnet

sntre

Asia Pacific

**@APNIC** 

• List first 2 /64 subnet

# **Exercise 2: IPv6 Subnetting**  - ISP1 first 2/64<br>2001:0DF0:000A:1000::/64<br>2001:0DF0:000A:1000::/64<br>2001:0DF0:000A:1000::/64<br>2001:0DF0:000A:1001::/64<br>2001:0DF0:000A:2000::/64<br>2001:0DF0:000A:2001::/64<br>2001:0DF0:000A:3001::/64<br>2001:0DF0:000A:3001::/64<br>200 ksia. **MAVIC**

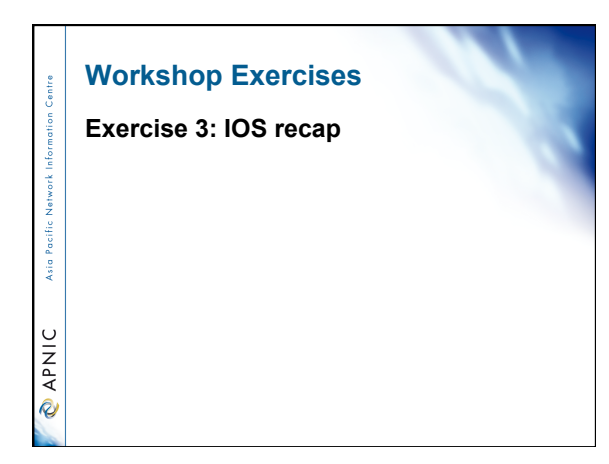

# **Exercise 3: IOS recap**  IOS version support basic IPv6 •  $12.2(2)T$ IOS version support OSPF3 (IPv6) •  $12.2(15)T$  $\frac{1}{3}$ IOS version support BGP(IPv6) •  $12.2(2)T$ **MANIC** IOS version support BGP(4 byte AS Path) •  $12.4(24)T$

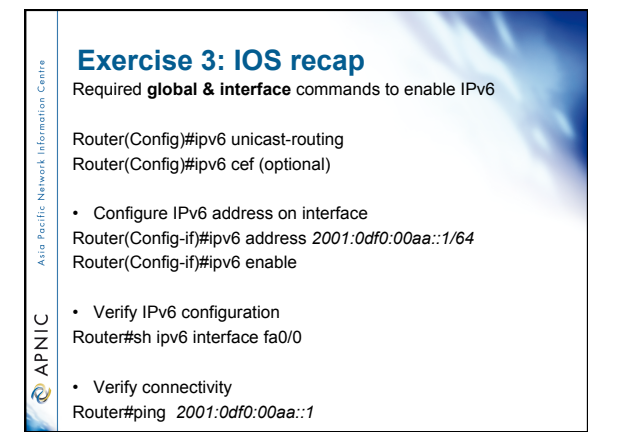

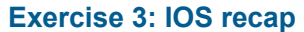

# • Required **BGP** commands to enable IPv6 routing

Router(config)# router bgp 1 Router(config-router)# neighbor 2001:0df0:00aa::1 remote-as 2 (EBGP) Router2(config-router)#bgp router-id 10.0.0.1 (if no 32 bit address on any in

Router(config-router)#address-family ipv6

- Router(config-router-af)# no synchronization
- Router(config-router-af)#neighbor 2001:0df0:00aa::1 activate Router(config-router-af)# network 2001:0df0:00aa::/48

• Verify BGP IPv6 configuration

-š

 $\mathbf C$ **MAV** 

- š

**O APNIC** 

ksi o

**CAPNIC** 

- Router#sh bgp ipv6 unicast summary (summarized neighbor list)
- Router#sh bgp ipv6 unicast (BGP database)
- Router#sh ipv6 route bgp (BGP routing table)

### **Exercise 3: IOS recap**

Required command to add IX prefix filter

- Create prefix filter in global mode
- Router(config)#ipv6 prefix-list AS1 seq 2 permit 2001:0df0:aa::  $\overline{A}$

• Apply prefix filter in BGP router configuration mode Router(config-router)#neighbor 2001:0df0:aa::1 prefix-list AS1 in Router(config-router)#neighbor 2001:0df0:aa::1 prefix-list AS1 out

# **Exercise 3: IOS recap**

Controlling routing update traffic (Not data traffic)

- 1. Incoming routing update (Will control outgoing data traffic)
- 2. Outgoing routing update (Will control incoming data traffic)

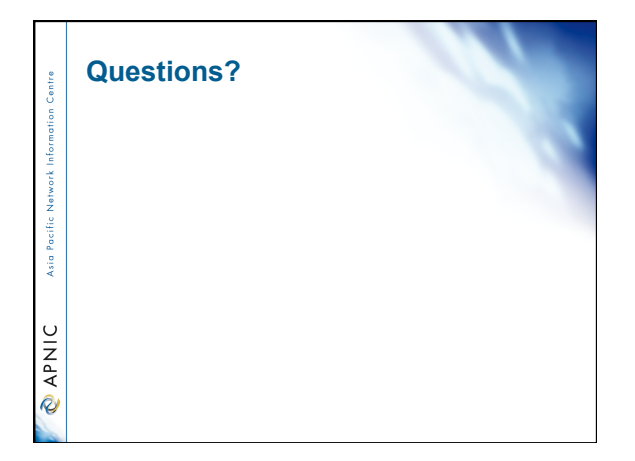

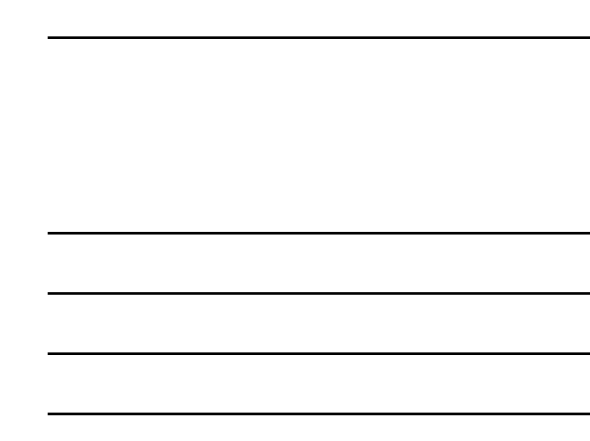

# **Overview** • Internet Fundamental – Internet Protocols – some revision – IP addressing basic – IP Routing basic – Introduction to DNS & RevDNS – IPv6 overview  $\sim 10\,$ – IPv6 RevDNS Asia P – IPv6 transition technologies – IX Policies – Exercise on IX and IPv6 tunnelling **O APNIC**

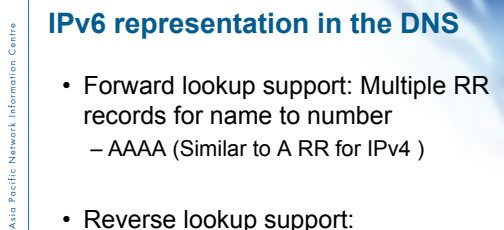

**O APNIC** 

• Reverse lookup support: – Reverse nibble format for zone ip6.arpa

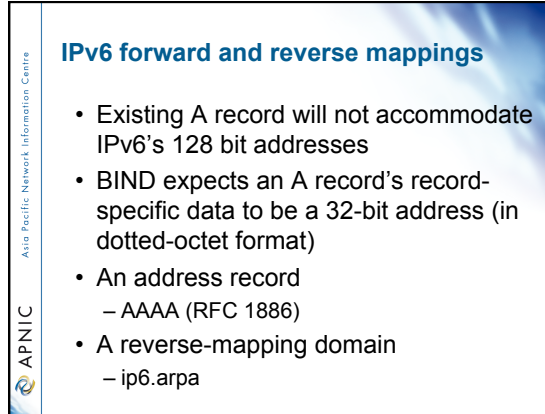

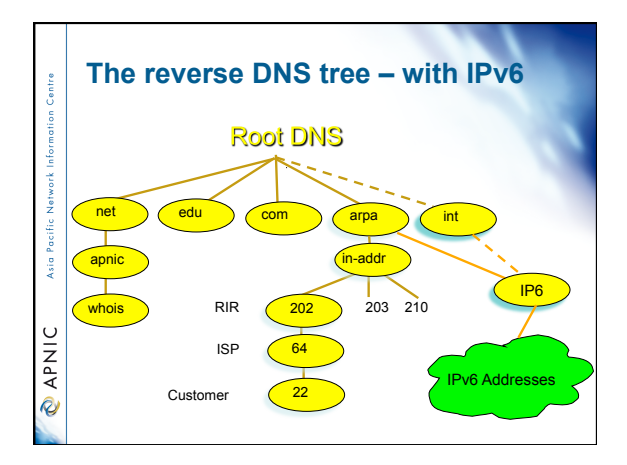

 $\overline{H}$ 

j

Asia Pacific Network

**MAKIO** 

arpa int IP6

> ISP Dow

> > ISP /40

b.a.9.8.7.6.5.0.4.0.0.0.3.0.0.0.2.0.0.0.1.0.0.0.0.0.0.0.1.2.3.4.ip6.arpa.

Customer

 $H_8$ 

 $H10$ 

 $H12$ H<sub>32</sub>

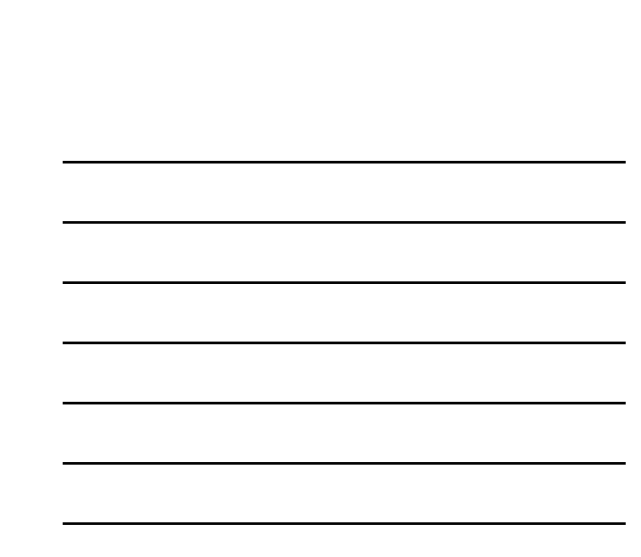

# **IPv6 forward lookups**

Asia Pacific

*<u>APNIC</u>* 

- Multiple addresses possible for any given name
	- Ex: in a multi-homed situation
- Can assign A records and AAAA records to a given name/domain
- Can also assign separate domains for IPv6 and IPv4

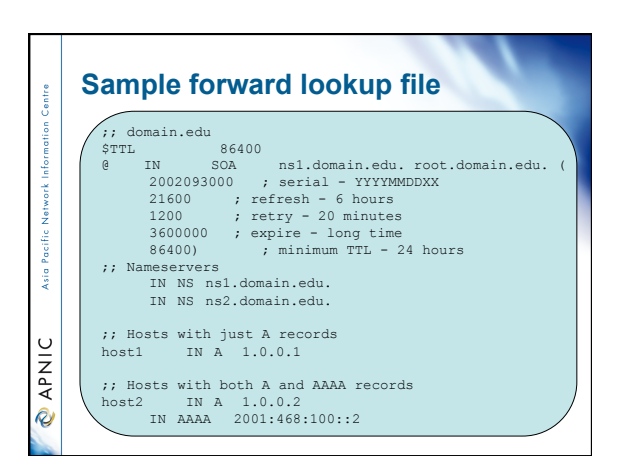

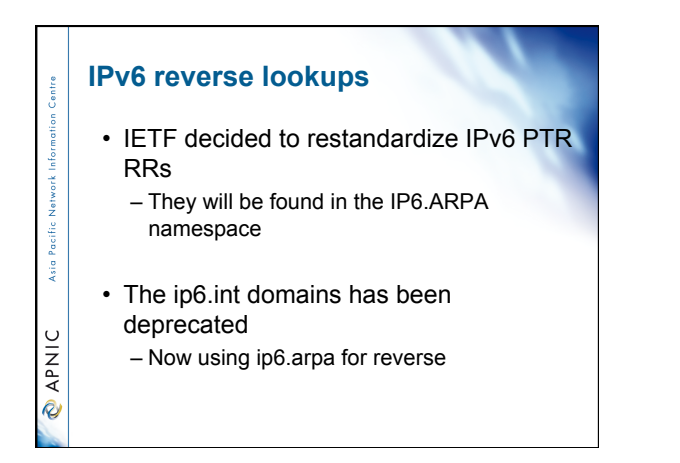

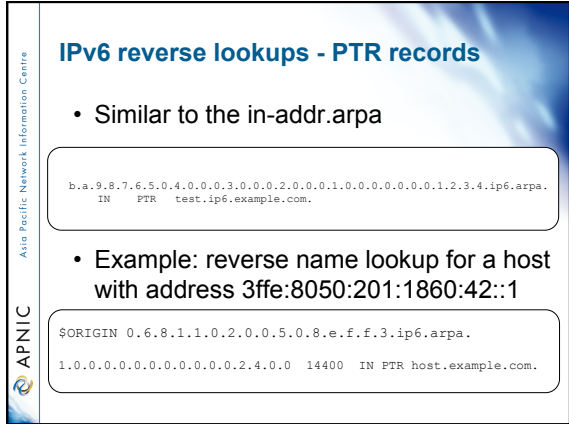

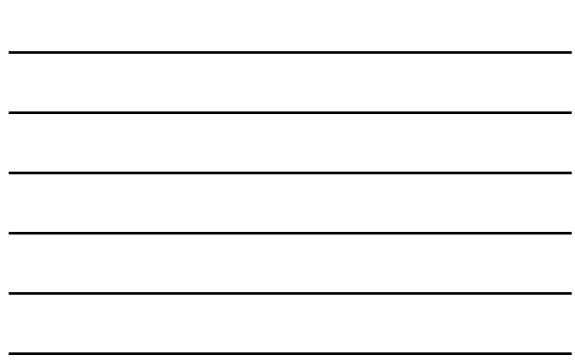

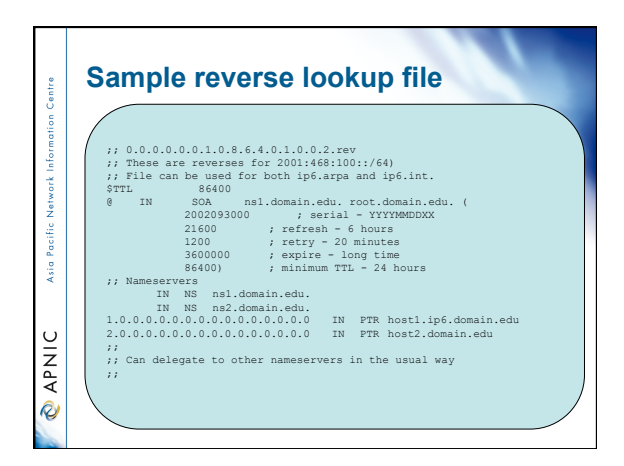

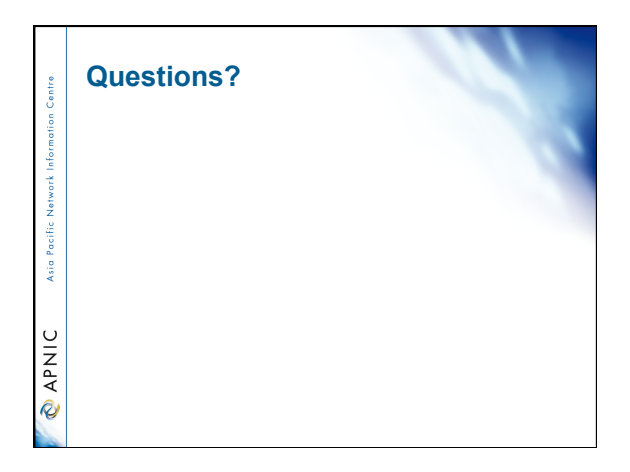

#### **Overview**

- Internet Fundamental
- Internet Protocols some revision – IP addressing basic
- IP Routing basic
- Introduction to DNS & RevDNS
- IPv6 overview – IPv6 RevDNS

Asia

 $\cup$ **DAPNI** 

-š

**OINAR** 

Ŕ

**PNIC** 

- 
- IPv6 transition technologies – IX Policies
- Exercise on IX and IPv6 tunnelling

# **Acknowledgement** • "An IPv6 deployment guide" published by

- The 6NET Consortium" (September 2005) is also referred to in this module.
- The material is available at:
	- http://www.6net.org/book/deploymentguide.pdf
- APNIC very much appreciates 6NET's efforts to share their knowledge with the broader Internet community.

#### **Integration and transition**

- Smaller and larger sites have different requirements for smooth IPv6 transition or adoption of IPv6
- However, if planned effectively, the deployment can be done in a phased and controlled manner
- Need to know
- Your networks' peculiarities and specifics
- Available solutions
- How to configure them
- How to deploy services and accessibility required for contininuity of customer service
- How to maintain and manage your business and operational needs in new environment
	-

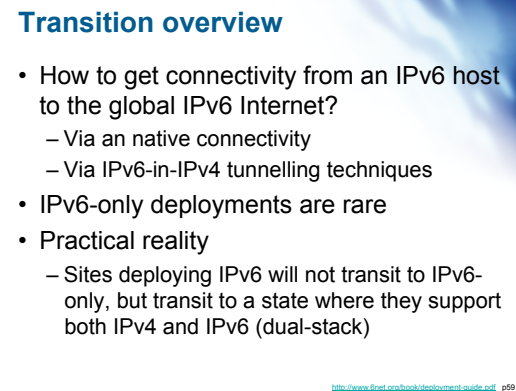

# **Transition overview**

Asia

*<u>APNIC</u>* 

Asia P

**O APNIC** 

Asia I

**O APNIC** 

- Three basic ways of transition – Dual stack
	- Deploying IPv6 and then implementing IPv6 in-IPv4 tunnelling
	- IPv6 only networking

• Different demands of hosts and networks to be connected to IPv6 networks will determine the best way of transition

#### **Transition overview**

- Dual stack
	- Allow IPv4 and IPv6 to coexist in the same devices and networks
- Tunnelling
	- Allow the transport of IPv6 traffic over the existing IPv4 infrastructure
- Translation
- Allow IPv6 only nodes to communicate with IPv4 only nodes

IPv6 essentials by Silvia Hagen, p255

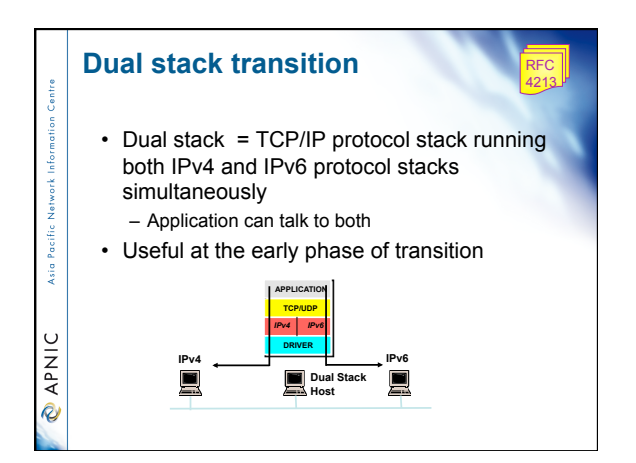

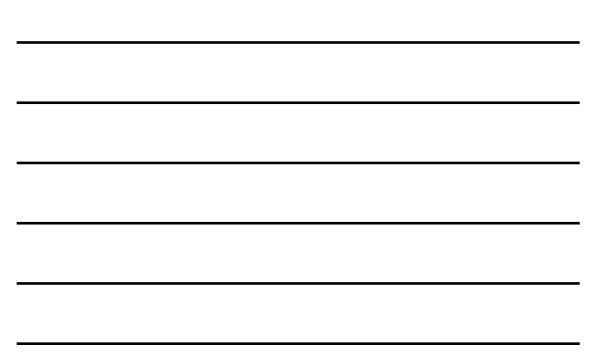

# **Dual stack**

**Signal** 

**O APNIC** 

- A host or a router runs both IPv4 and IPv6 in the protocol TCP/IP stack.
- Each dual stack node is configured with both IPv4 and IPv6 addresses
- Therefore it can both send and receive datagrams belonging to both protocols
- The simplest and the most desirable way for IPv4 and IPv6 to coexist

http://www.6net.org/book/deployment-guide.pdf p60

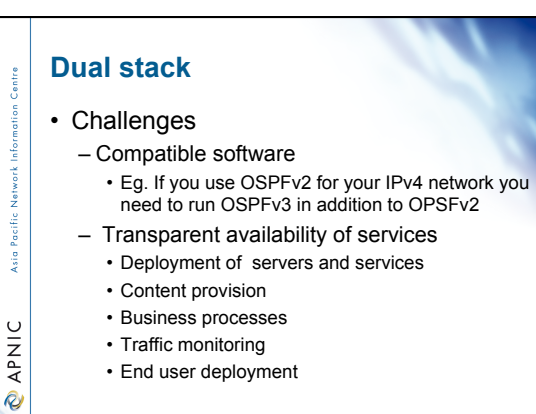
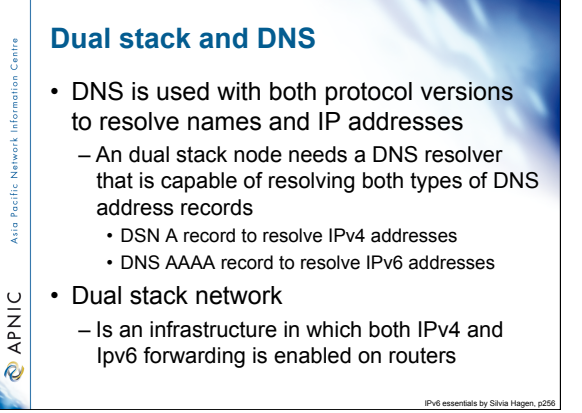

# **Tunnels**

ă

م.<br>وفات

**OINAR** 

- Part of a network is IPv6 enabled
- Tunnelling techniques are used on top of sn existing IPv4 infrastructure and uses IPv4 to route the IPv6 packets between IPv6 networks by transporting these encapsulated in IPv4
- Tunnelling is used by networks not yet capable of offering native IPv6 functionality
- It is the main mechanism currently being deployed to create global IPv6 connectivity
- Manual, automatic, semi-automatic configured tunnels are available

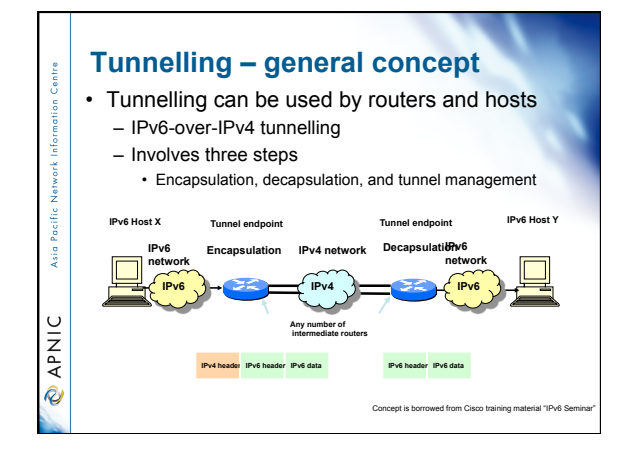

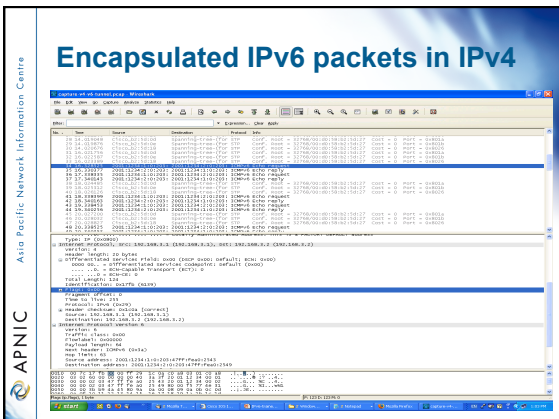

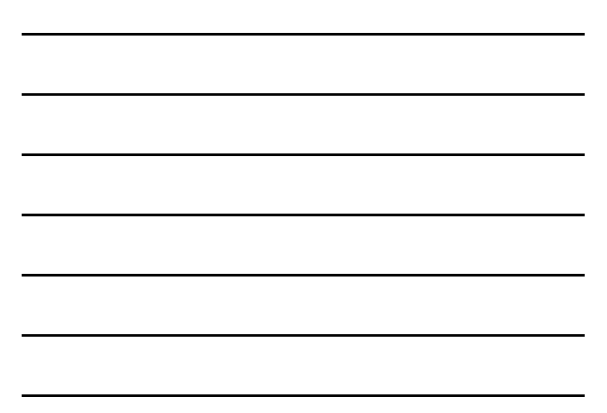

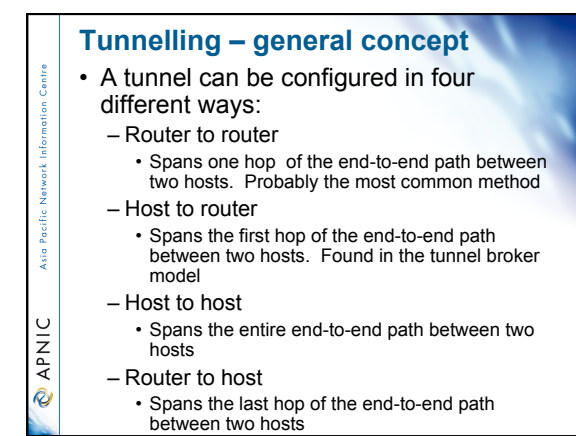

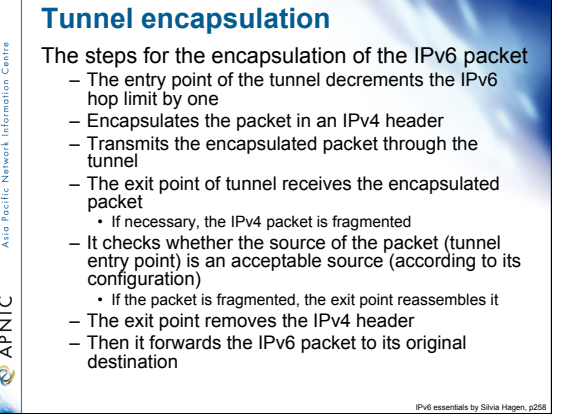

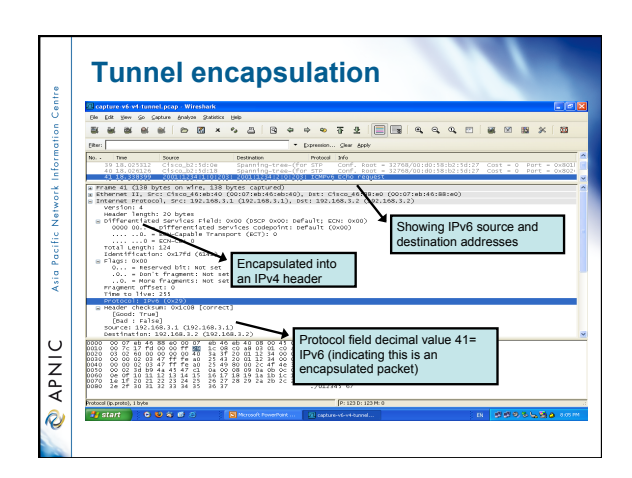

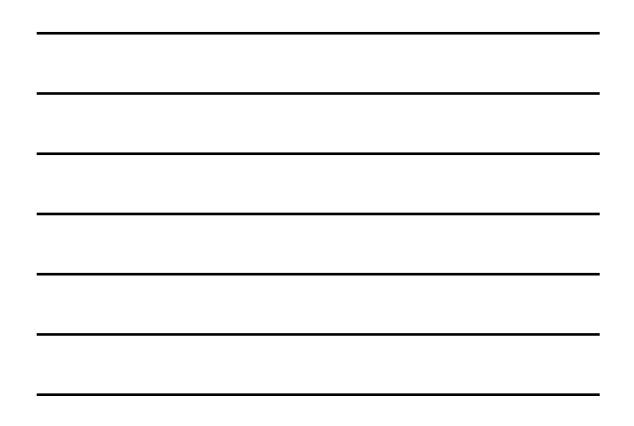

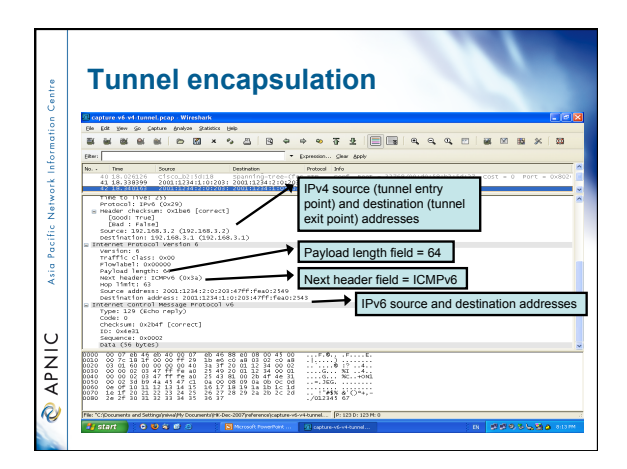

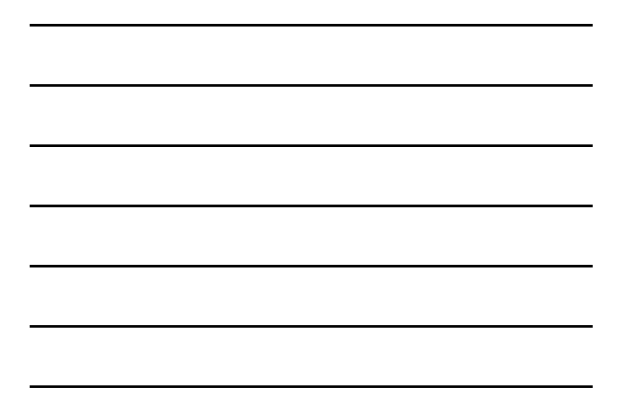

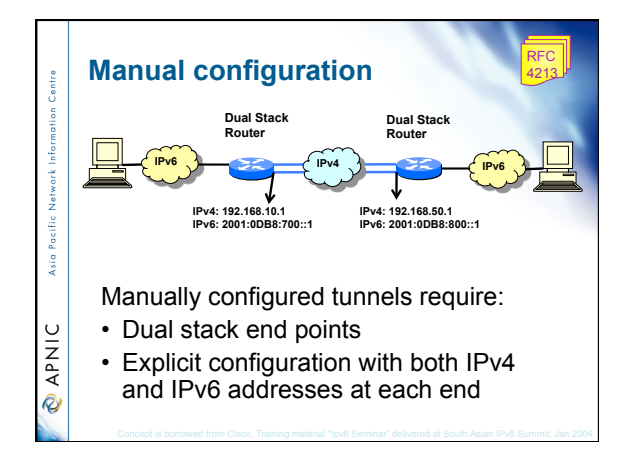

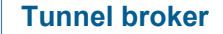

- Semi-automatic alternative to manual configuration
- Useful when:

Asia F

**CAPNIC** 

- A dual stack host in an IPv4-only network wishes to gain IPv6 connectivity
- The basic concept of a tunnel broker:
- A user connects to a web server( the TB)
- Enters some authentication details
- Receives back a short script to run
- The script then establishes an IPv6-in-IPv4
- tunnel to the tunnel broker DS router

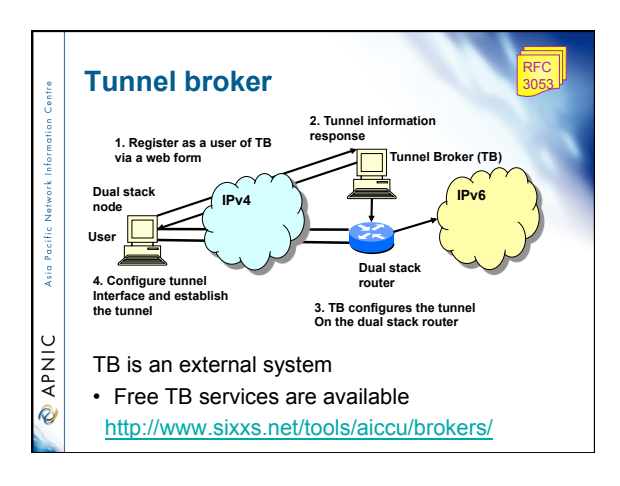

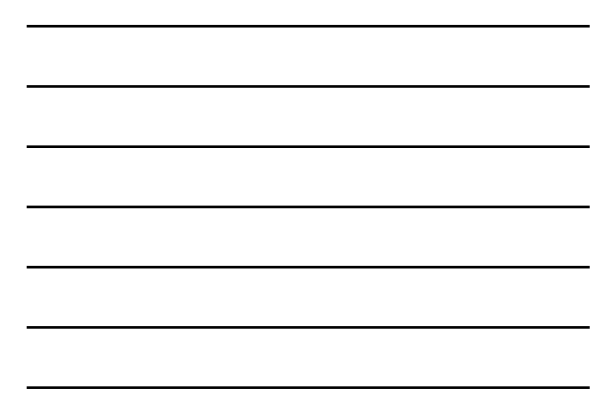

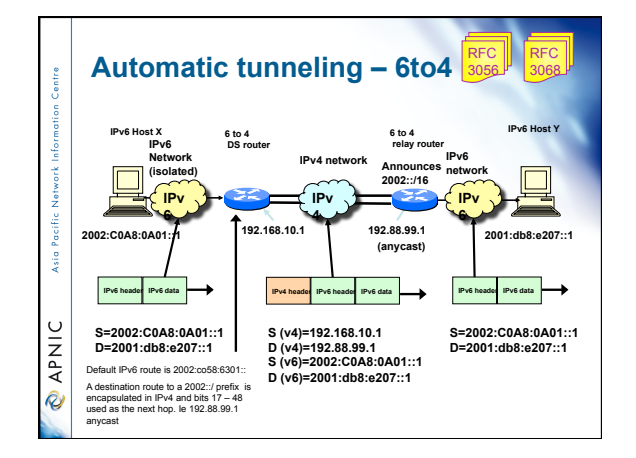

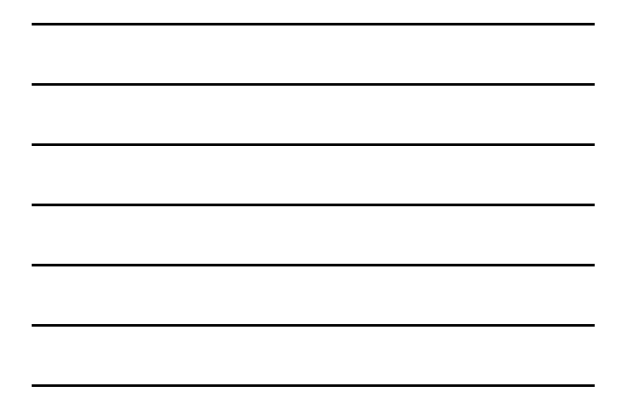

# **6to4** • When 6to4 domains communicate with 6to4 domains, things are relatively simpler – The IPv4 address of the destination 6to4 router is used in the default IPv6 route of the source router.

Asia Pacific

*<u>APNIC</u>* 

#### **If you are an ISP wishing…**  • To offer some support for IPv6 clients but you are not ready to do the full dual stack deployment across your entire network: – If you all want to do initially is: • Move IPv6 packets Pacific • Support the IPv6 connectivity services What are your options? Asia P What is in the initial shopping list? • At a minimum one of: **O APNIC** – A dual stack gateway – An IPv6 router – IPv6 peers or IPv6 transit services

http://www.potaroo.net/ispcol/2008-02/tui.html

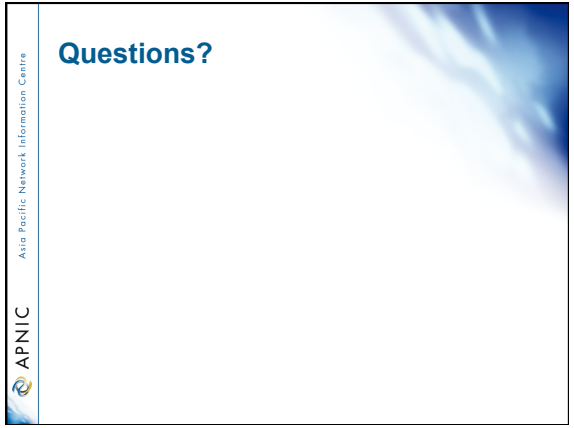

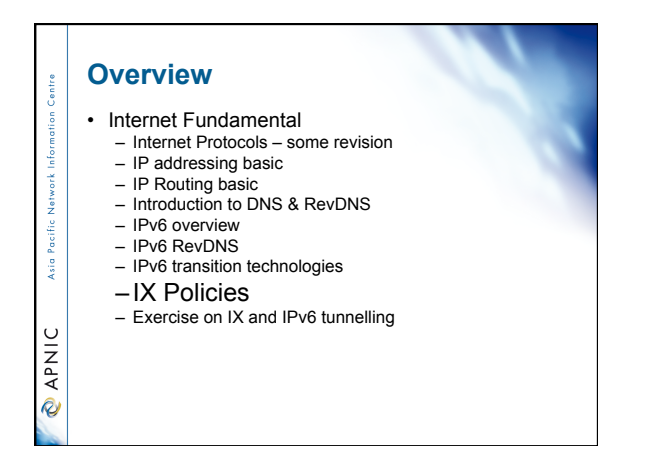

# **Transit VS Peering**  Two type of traffic exchange between ISPs

- Transit
	- Where ISP will pay to send/receive traffic – Downstream ISP will pay upstream ISP for
	- transit service

#### • Peering

∫.

**OINAR** 

ksi o

**PNIC** 

- ISPs will not pay each other to interchange traffic
- Works well if win win for both
- Reduce cost on expensive transit link

# **IX Peering Model**

- **BLPA (Bi-Lateral Peering Agreement)**
- IX will only provide layer two connection/switch port to ISPs
- Every ISPs will arrange necessary peering arrangement with others by their mutual business understanding.
- **MLPA (Multi-Lateral Peering Agreement)** 
	- IX will provide layer two connection/switch port to ISPs
	- Each ISP will peer with a **route server** on the IX.
	- Route server will collect and distribute directly
	- connected routes to every peers.

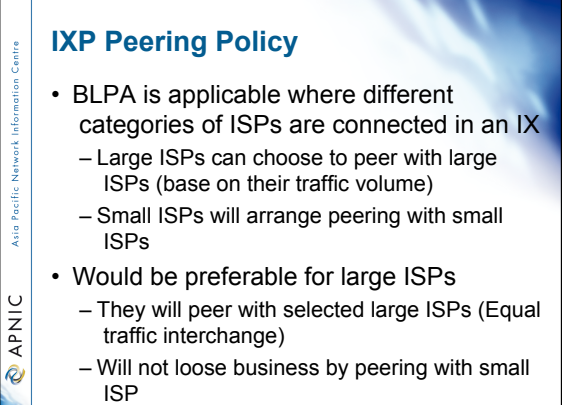

# **IX Peering Policy**

• MLPA model works well to widen the IX scope of operation (i.e national IX).

- Easy to manage peering
	- Peer with the **route server** and get all available local routes.
	- Do not need to arrange peering with every ISPs connected to the IX.
- Unequal traffic condition can create not intersected situation to peer with route server

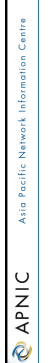

**Signal** 

**OINAR** 

# **IX peering Policy**

- Both peering model can be available in an IX.
- Member will select peering model i.e either BLPA or MLPA (Route Server Peering)
- IX will provide switch port
- **Mandatory MLPA** model some time not preferred by large ISP (Business Interest)
	- Can create not interested situation to connect to an IX

# **IX Operating Cost**

- Access link
- Link maintenance
- Utility

intre

Asia Pacific

**O APNIC** 

• Administration

# **Cost Model**  entre • Not for profit • Cost sharing • Membership based Asia Pacific • Commercial IX **MAKIC**

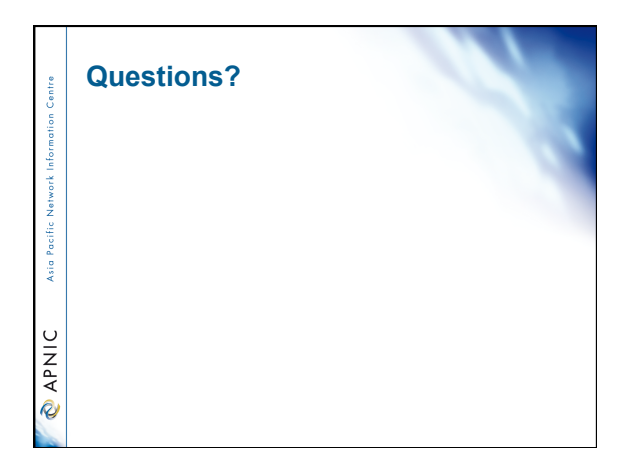

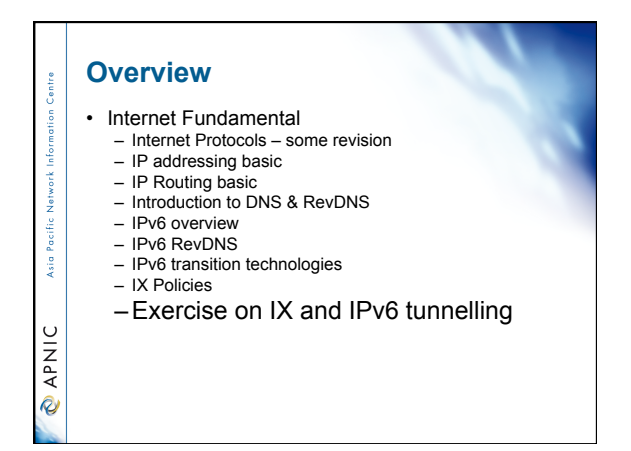

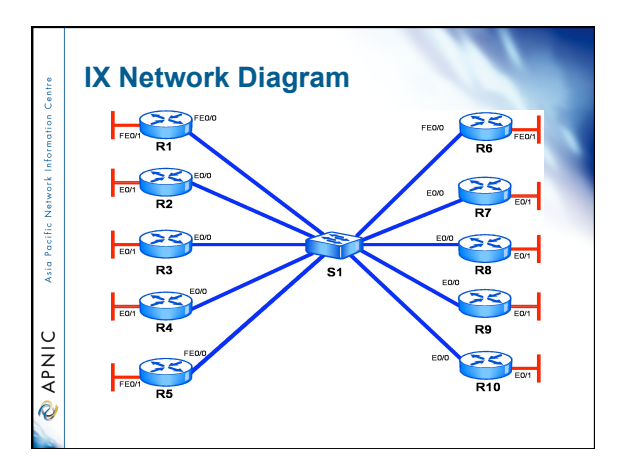

## **Steps to be done**

- Determine the IP addressing scheme for the IX and for your ISP LAN network
- Configure the external interfaces of the Routers connecting your ISP to the IX
- 
- Configure an internal LAN for your ISP
- Configure BGP on the Router
- Test this connectivity

Asia Pacific

**CAPNIC** 

## 81

# **IPv6 addressing plan**

IX Subnet: 2001:AA::/48

#### **Routers interface IPv6 Address (IX side)**

-š

*<u>APNIC</u>* 

i.

**O APNIC** 

Router 1: 2001:00AA::1/64 Router 6: 2001:00AA::6/64 Router 2: 2001:00AA::2/64 Router 7: 2001:00AA::7/64 Router 3: 2001:00AA::3/64 Router 8: 2001:00AA::8/64 Router 4: 2001:00AA::4/64 Router 9: 2001:00AA::9/64 Router 5: 2001:00AA::5/64 Router 10: 2001:00AA::10/64

## **IPv6 addressing plan**

#### ISP's Global routing prefix

Router 1: 2001:abc1::/32 Router 6: 2001:abc6::/32 Router 2: 2001:abc2::/32 Router 7: 2001:abc7::/32 Router 3: 2001:abc3::/32 Router 8: 2001:abc8::/32 Router 4: 2001:abc4::/32 Router 9: 2001:abc9::/32

Router 10: 2001:abca::/32

# **Configuration steps**  •Configure Router Interface Connected to IX (0/0) •Configure Router Interface Connected to LAN (0/1) •Try ping others •Create EBGP Peering Positio •Announce LAN/ISP prefix Asia I **MAV @**

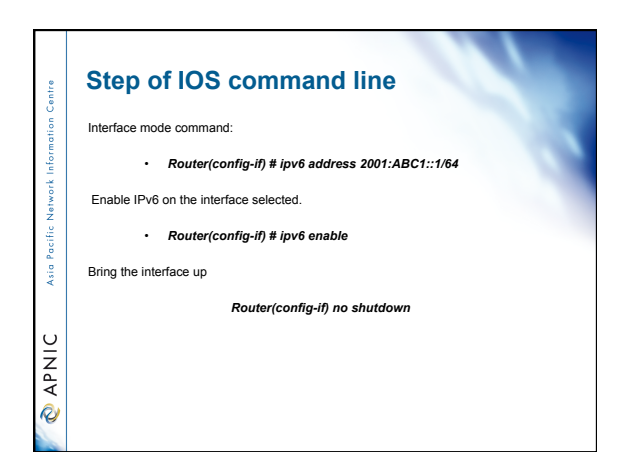

#### **Step of IOS command line**

Exit from the interface configuration and enable IPv6 unicast datagram forwarding by typing the command below in the global mode.

• *Router(config) # ipv6 unicast-routing*  • *Router(config) # ipv6 cef* 

Asia

**O APNIC** 

Asia Pacific

**O APNIC** 

# **Configure BGP with the IPv6 address**

 Type "Router bgp" with the AS number in the command prompt of the Router global mode to configure the BGP protocol.

- *Router#configure terminal*
- *Router(config)#router bgp <ASN>*
- *Router(config-router)#no auto summary*
- *Router(config-router)#no synchronization*
- *Router (config-router-af)#no synchronization (IPv6 address-family mode)*

Where the AS number is the number of your Router

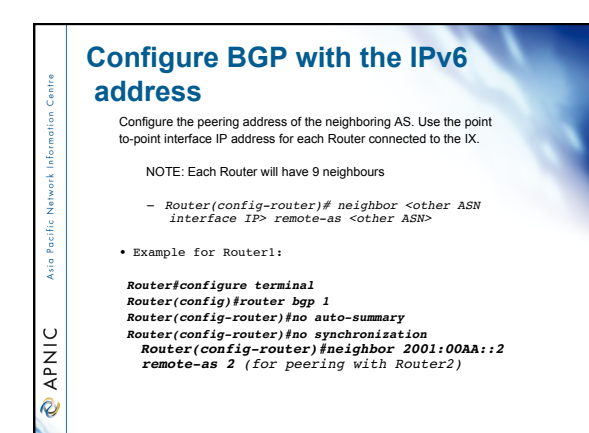

# **Configure BGP with the IPv6 address** *Router(config-router)#address-family ipv6 Router(config-router-af)#neighbor 2001:00AA::2 activate Router(config-router-af)#network 2001:00AA::/64* - si **O APNIC**

# **Configure BGP with the IPv6 address**

Configure BGP router-id (optional). BGP protocol might ask for "router id" if there's no IPv4 address configured aside from IPv6 address. Each eBGP speaker needs to have a 32 bit integer router ID.

The highest IP address configured on the router will become the router ID.

If a loopback interface address is configured, it will be use as the router ID.

Asia Pacific

**MAV @** 

If no IPv4 address is configured, watch out for such error message below. • *% BGP cannot run because the Router-id is not configured*  • *BGP Router identifier 0.0.0.0, local AS number 1*

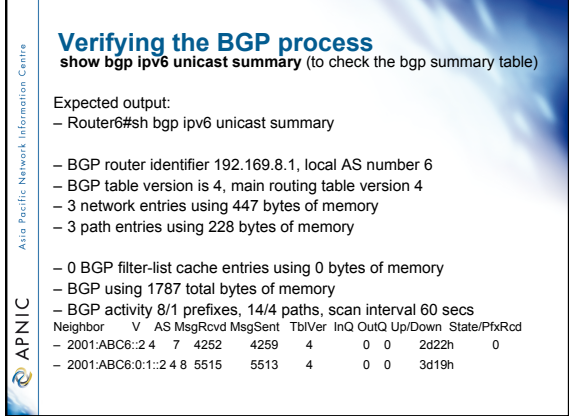

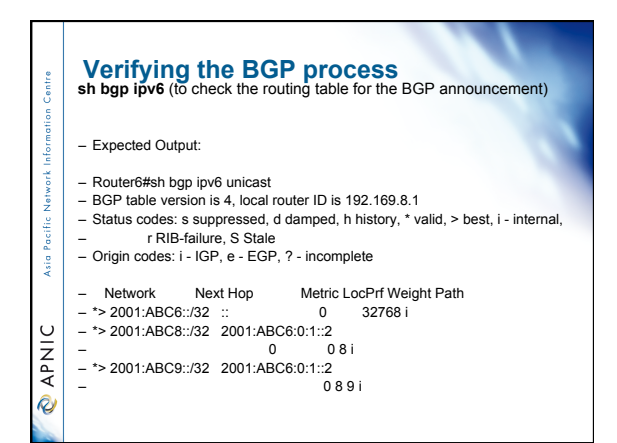

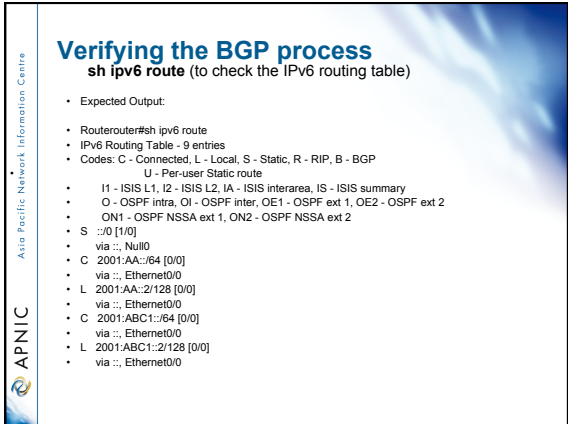

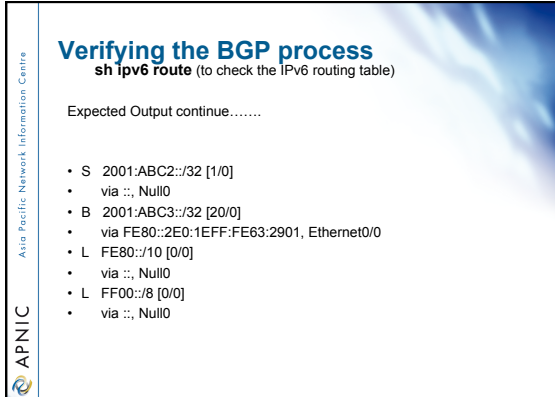

## **Apply IX peering policy** • BLPA – Get an IX switch port – Arrange separate peering with other participating member – Routing updates can be controlled based on individual peer – Configuration example:

Router(config)#ipv6 prefix-list AS2-IN seq 2 permit 2001:0df0:abc2::/32<br>Router(config)#ipv6 prefix-list AS3-IN seq 2 permit 2001:0df0:abc3::/32<br>Router(config)#ipv6 prefix-list MYAS-PREFIX seq 2 permit 2001:0df0:abc1::/32

-š

**OINAR** 

R

Router(config-router)# neighbor 2001:0df0:00aa::2 remote-as 2 (EBGP) Router(config-router)# neighbor 2001:0df0:00aa::3 remote-as 3 (EBGP)

Router(config-router)#neighbor 2001:0df0:aa::2 prefix-list AS2-IN in Router(config-router)#neighbor 2001:0df0:aa::2 prefix-list MYAS-PREFIX out

Router(config-router)#neighbor 2001:0df0:aa::3 prefix-list AS3-IN in Router(config-router)#neighbor 2001:0df0:aa::3 prefix-list MYAS-PREFIX out

## **Apply IX peering policy** • MLPA – Get an IX switch port – Arrange a single peering with route server – Routing updates can be controlled on individual prefix Providing – Configuration example: Asia I Router(config)#ipv6 prefix-list RS-IN seq 2 permit 2001:0df0:abc2::/32<br>Router(config)#ipv6 prefix-list RS-IN seq 3 permit 2001:0df0:abc3::/32<br>Router(config)#ipv6 prefix-list RS-OUT seq 2 permit 2001:0df0:abc1::/32 APNIC

Router(config-router)# neighbor 2001:0df0:00aa::e remote-as 100 (EBGP)

Router(config-router)#neighbor 2001:0df0:aa::e prefix-list RS-IN in Router(config-router)#neighbor 2001:0df0:aa::2 prefix-list RS-OUT out

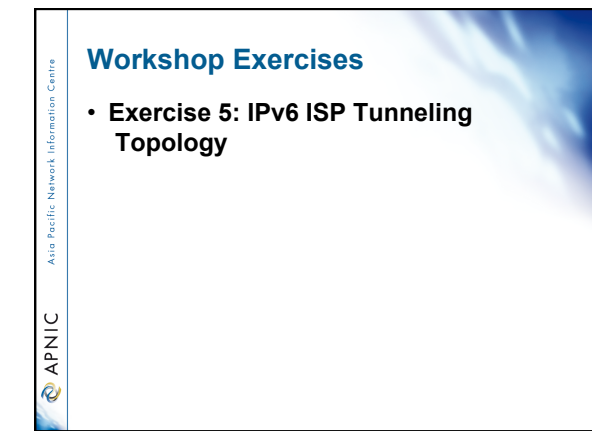

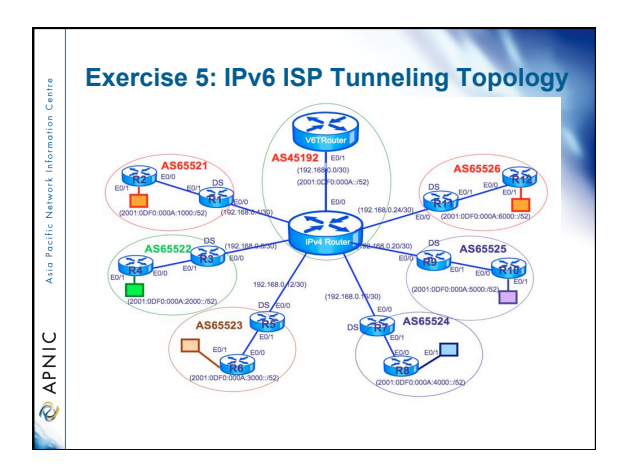

## **Exercise 5: IPv6 ISP Tunneling Topology**

#### **Steps to be done**

- Determine the IP addressing scheme for your ISP LAN network
- Determine the IP addressing scheme for the tunnel interface
- ksi o • Configure the interfaces of the Routers with IPv6 address
	- Configure EBGP on Dual Stack (DS) router
- **MAVIC** • Configure Tunnel in DS router with IPV6 address
	- Configure EBGP Peering with IPv6 router
	- Configure iBGP peering with ISP router
	- Test this connectivity

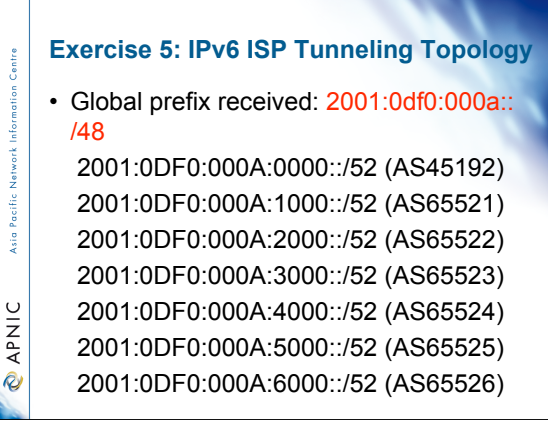

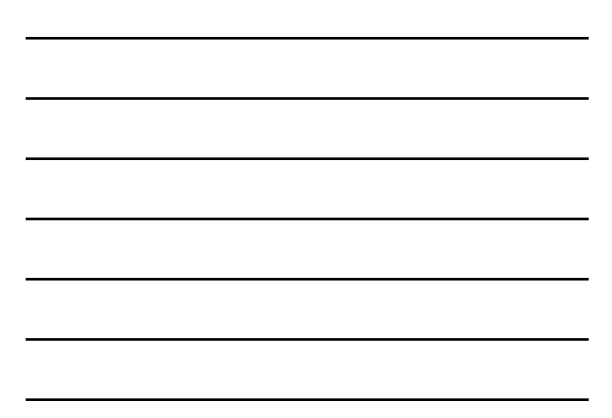

#### **Exercise 5: IPv6 ISP Tunneling Topology** AS45192 IP distribution 192.168.0.0/30 [IPv6Router(1) -IPv4Router(2)] 2001:0DF0:000A:0000::/52 (AS45192) 2001:0DF0:000A:0000::/64 (IPv6Router-R1 Tunnel0)  $\frac{8}{3}$ 2001:0DF0:000A:0001::/64 (IPv6Router-R3 Tunnel0) 2001:0DF0:000A:0002::/64 (IPv6Router-R5 Tunnel0) 2001:0DF0:000A:0003::/64 (IPv6Router-R7 Tunnel0) **O APNIC** 2001:0DF0:000A:0004::/64 (IPv6Router-R9 Tunnel0) 2001:0DF0:000A:0005::/64 (IPv6Router-R11 Tunnel0)

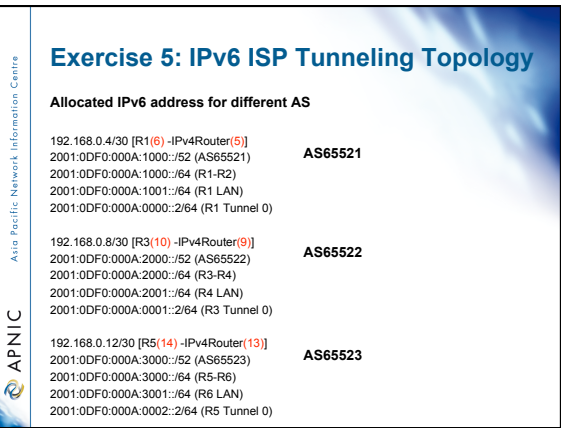

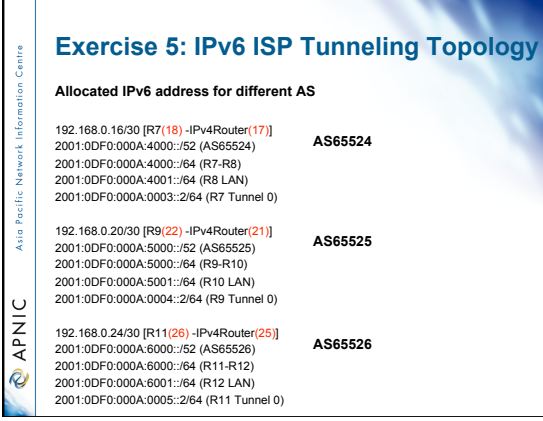

## **Exercise 5: IPv6 ISP Tunneling Topology**

#### **Configuration steps in every AS**

- 
- 

i.

**MAKIO** 

−.

**MAV @** 

- 
- 
- 
- DSRouter(Config)#piv6 unicast-routing<br>- DSRouter(Config)#piv6 cef<br>- DSRouter(Config)+if)#IPv4 address with IPv4Router<br>- DSRouter(Config)+if EBGP with IPv4Router<br>- DSRouter(Config)+if}EBGP with IPv6 router<br>- DSRouter(Con

- IPv6OnlyRouter(Config)#ipv6 unicast-routing<br>IPv6OnlyRouter(Config)#ipv6 cef<br>IPv6OnlyRouter(Config)#IPv6 address with D<br>IPv6OnlyRouter(Config)#IPv6 address with L • IPv6OnlyRouter(Config)#ipv6 cef<br>• IPv6OnlyRouter(Config)#IPv6 address with DSRouter<br>• IPv6OnlyRouter(Config)#IPv6 address with LAN<br>• IPv6OnlyRouter(Config)#IBGP Peering with DS router
- 

# **Exercise 5: IPv6 ISP Tunneling Topology**

**Verification steps in every AS** 

- DSRouter#sh bgp ipv6 (unicast) summary
- DSRouter#sh bgp ipv6 (unicast)
- DSRouter#sh ipv6 route (bgp)
- IPv6OnlyRouter#sh bgp ipv6 (unicast) summary
- IPv6OnlyRouterRouter#sh bgp ipv6 (unicast)
- IPv6OnlyRouterRouter#sh ipv6 route (bgp)

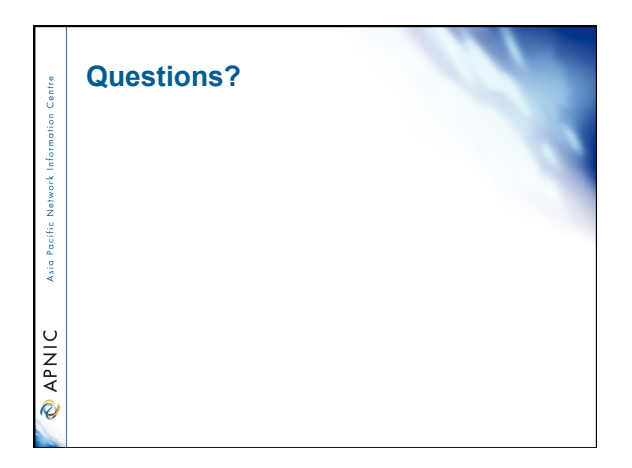

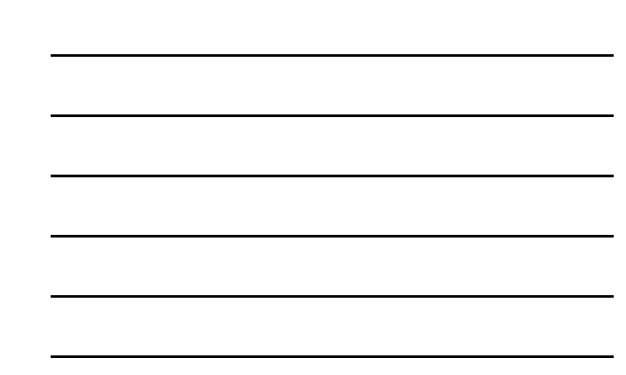

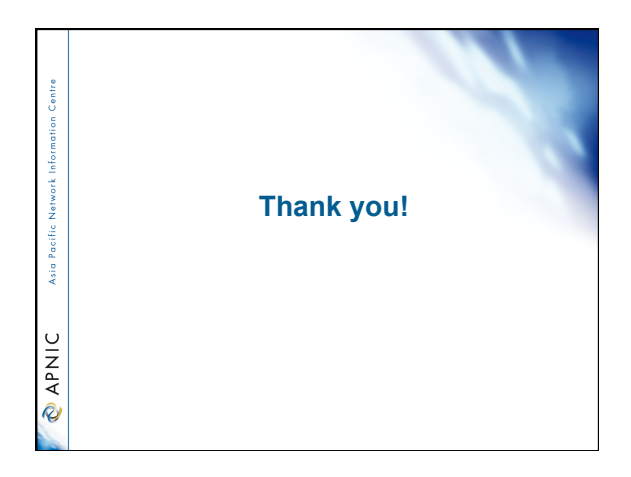